## WEN Informatics

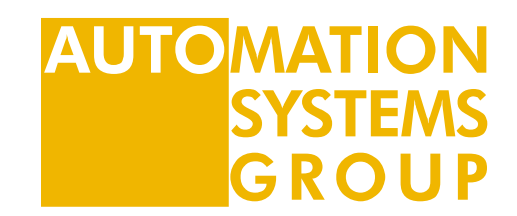

#### Computersysteme

Building Blocks

Markus Bader

07.03.2024

#### Introduction

- Introduction
- Arithmetic Circuits
- Number Systems
- 
- Memory Arrays
- Logic Arrays

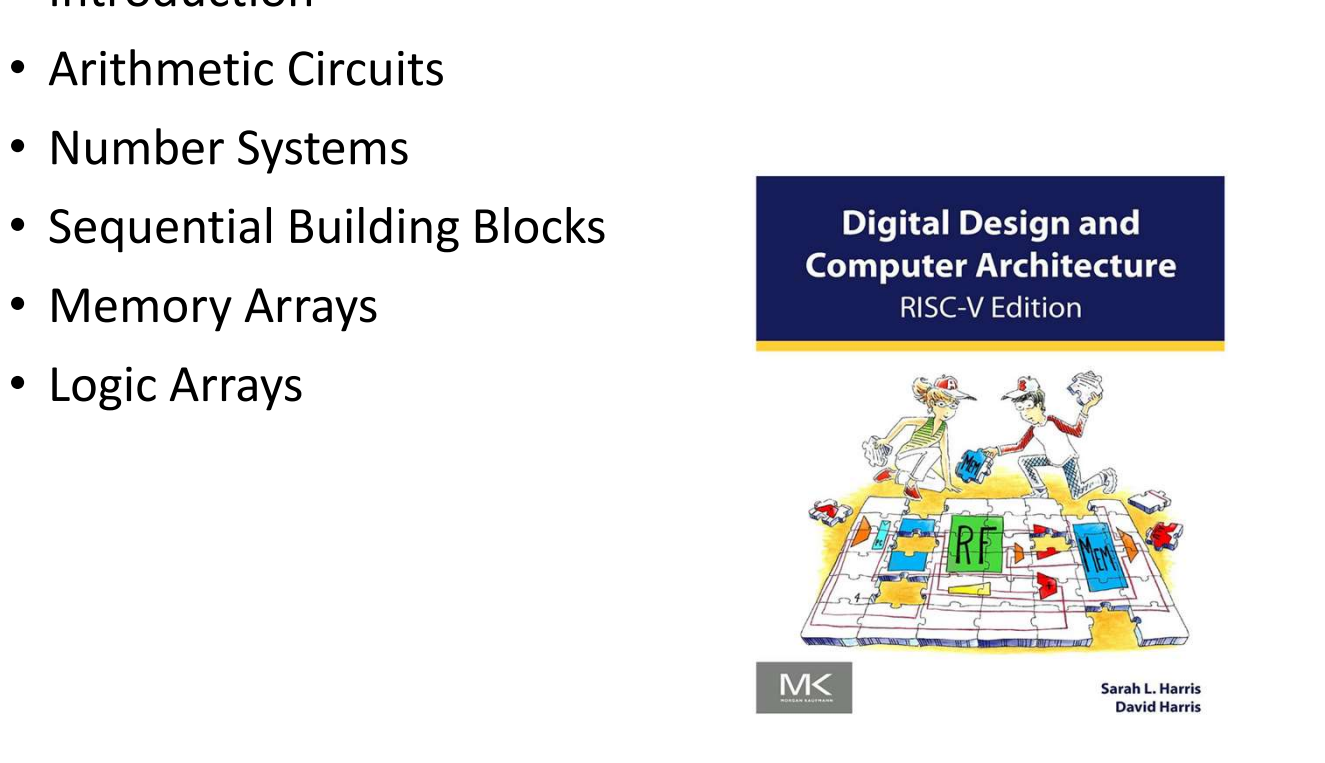

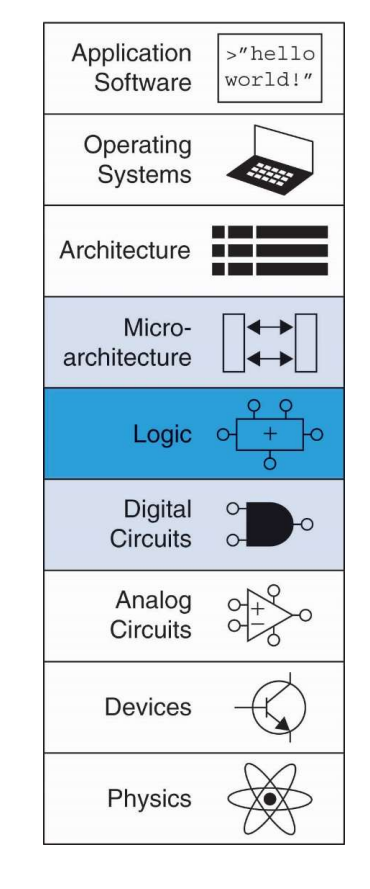

#### Digital Design and Computer Architecture, RISC-V Edition: RISC-V Edition 07.03.2024 Computer Systems

#### Introduction

- Digital building blocks:
	- Gates, multiplexers, decoders, registers, arithmetic circuits, counters, memory arrays, logic arrays
- Building blocks demonstrate hierarchy, modularity, and regularity:
- Hierarchy of simpler components
	- Well-defined interfaces and functions
	- Regular structure easily extends to different sizes
- We'll use these building blocks in Chapter 7 to build a microprocessor

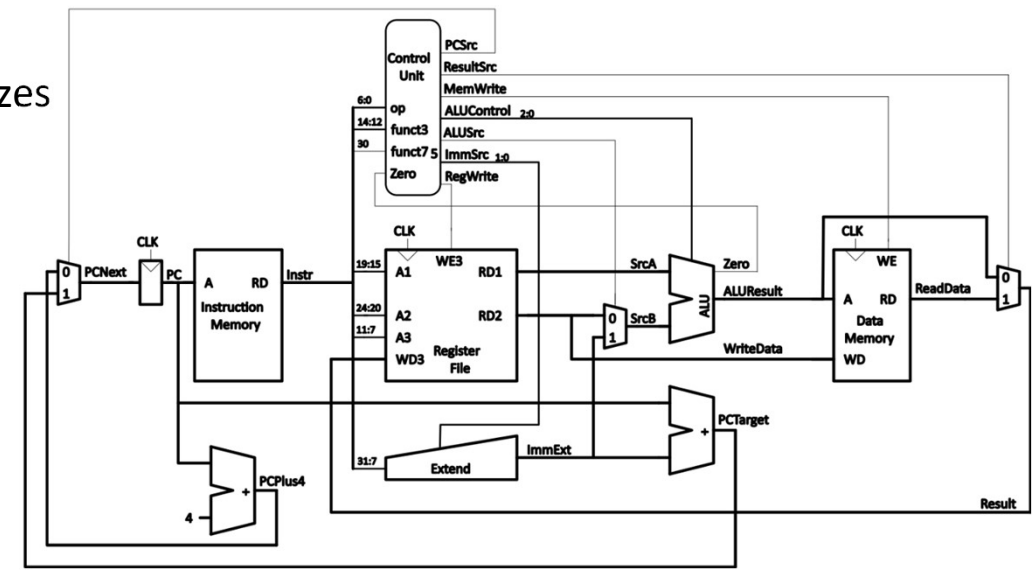

#### Adder

#### 1-Bit Adders

- Half Adder (HF)
	- $t_{HF}$  … time/delay to compute outputs
- Full Adder (FA)
	- $t_{FA}$ … time/delay to compute outputs  $\epsilon_{out}$

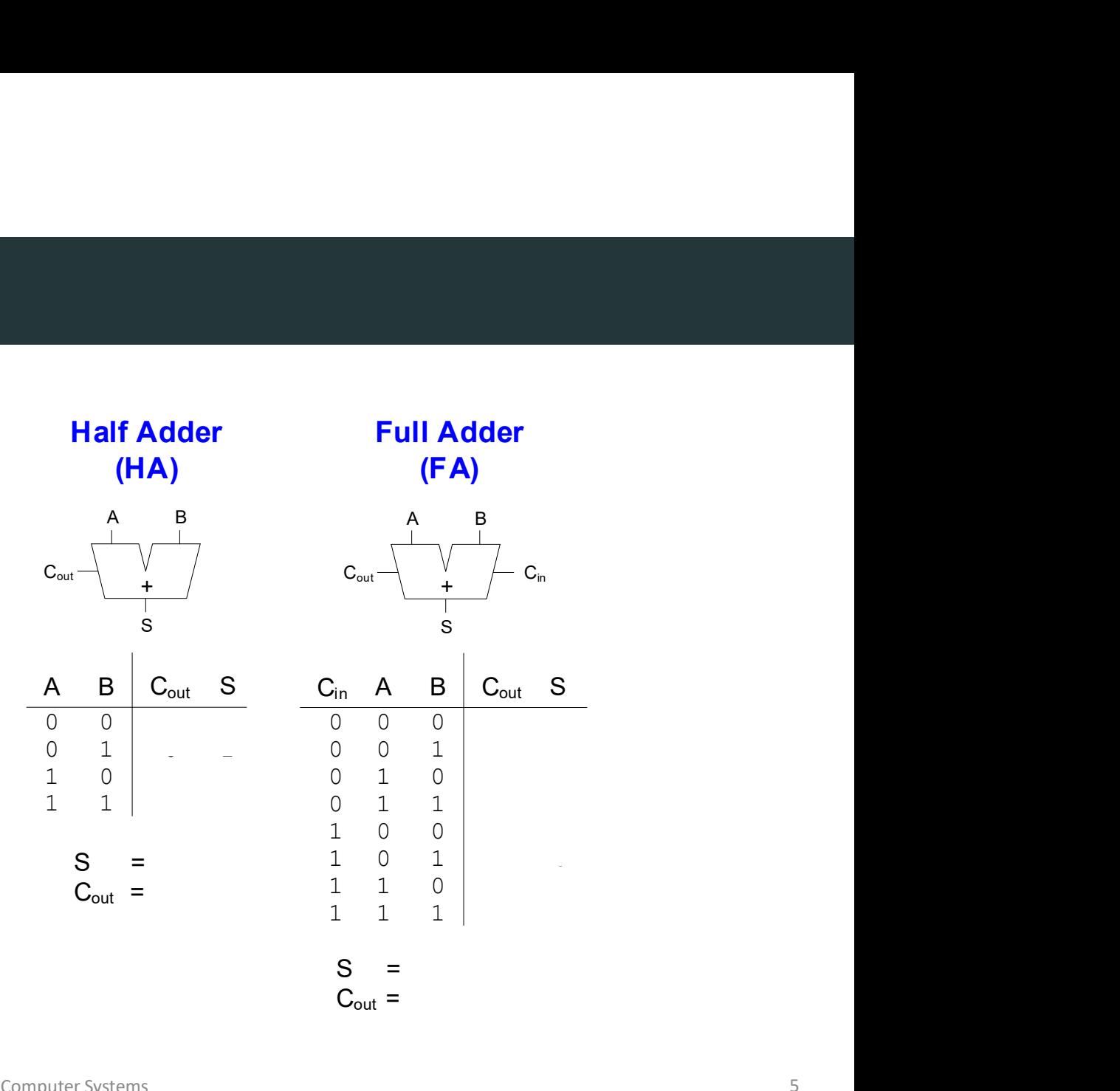

- Types of carry propagate adders (CPAs):
	- Ripple-carry (slow)
	- Carry-lookahead (fast)
	- Prefix (faster)
- Carry-lookahead and prefix adders faster for large adders but require more hardware

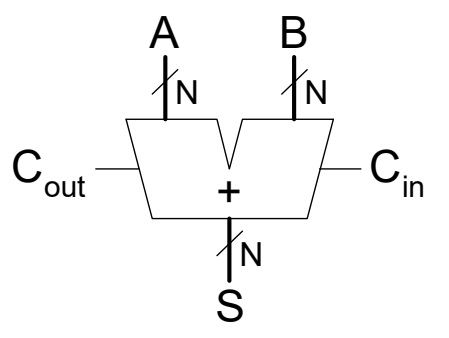

#### Ripple Carry Addition

Ripple Carry Addition<br>DDCA Ch5 - Part 3: Ripple Carry Adders https://youtu.be/mSwJvYz8nOQ?si=JSPAAs5-yZapKihf<br>Computer Systems

- Chain 1-bit adders together
- Carry ripples through entire chain
- Disadvantage: slow

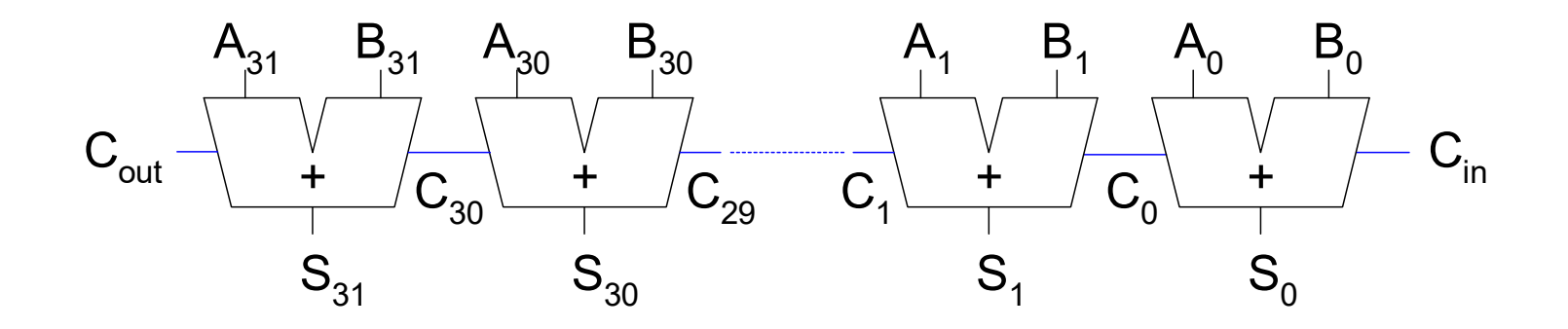

#### Ripple-Carry Adder Delay

- Half Adder (HF)
	- $t_{ripple}$  time/delay to compute outputs
- $t_{ripple} = N t_{FA}$ 
	- $t_{FA}$  is the delay of a 1 bit full adder

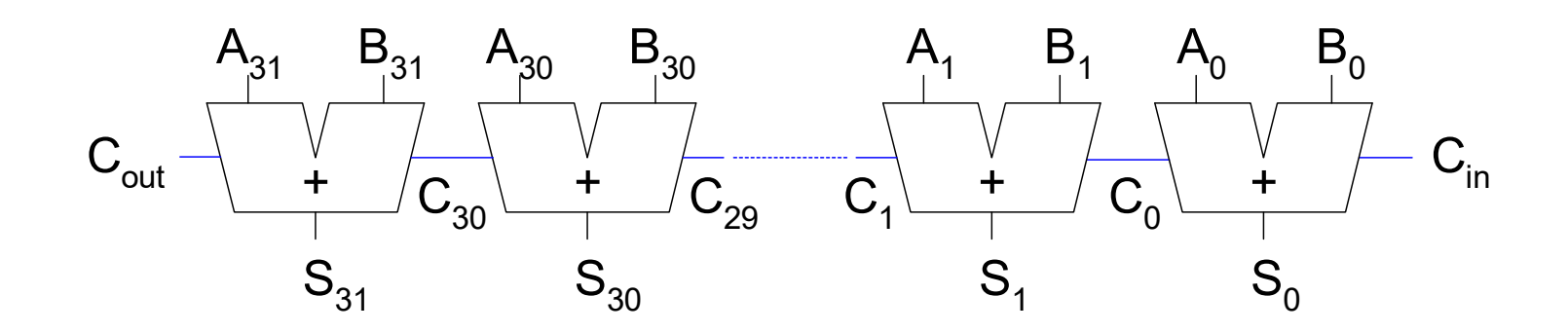

### Carry Lookahead Addition

**Carry Lookahead Addition<br>DDCA Ch5: Part 4 - Carry Lookahead Adders https://youtu.be/aD-qA-jEKV0?si=gLit6-VCBnjTKSgG<br>Computer Systems** 

- Compute  $C_{out}$  for k-bit blocks using generate and propagate signals **Example 3**<br> **Solution Addemary of School Schools**<br> **Solumn** *i* **produces a carry out by either generating a carry out or propagating<br>
liculate generate (** $G_i$ **) and propagate (** $P_i$ **) signals for each column:<br>
• Generate: Col**  $\begin{array}{lll} \text{okahead Adder} \ \end{array}$ <br>
wite  $\mathcal{C}_{out}$  for k-bit blocks using generate and propagate signals<br>
definitions:<br>
blumn *i* produces a carry out by either generating a carry out or propagating a carry<br>
liculate generate ( $G$ **1)**<br> **1)**<br>
- Some definitions:
	- Column *i* produces a carry out by either generating a carry out or propagating a carry in to the carry out
	- Calculate generate ( $G_i$ ) and propagate ( $P_i$ ) signals for each column:
		-

$$
G_i = A_i B_i
$$

• Propagate: Column *i* will propagate a carry in to the carry out if  $A_i$  or  $B_i$  is 1.

$$
P_i = A_i + B_i \qquad \qquad \frac{C_{in}}{0}
$$

$$
C_i = A_i B_i + (A_i + B_i) C_{i-1} = G_i + P_i C_{i-1}
$$

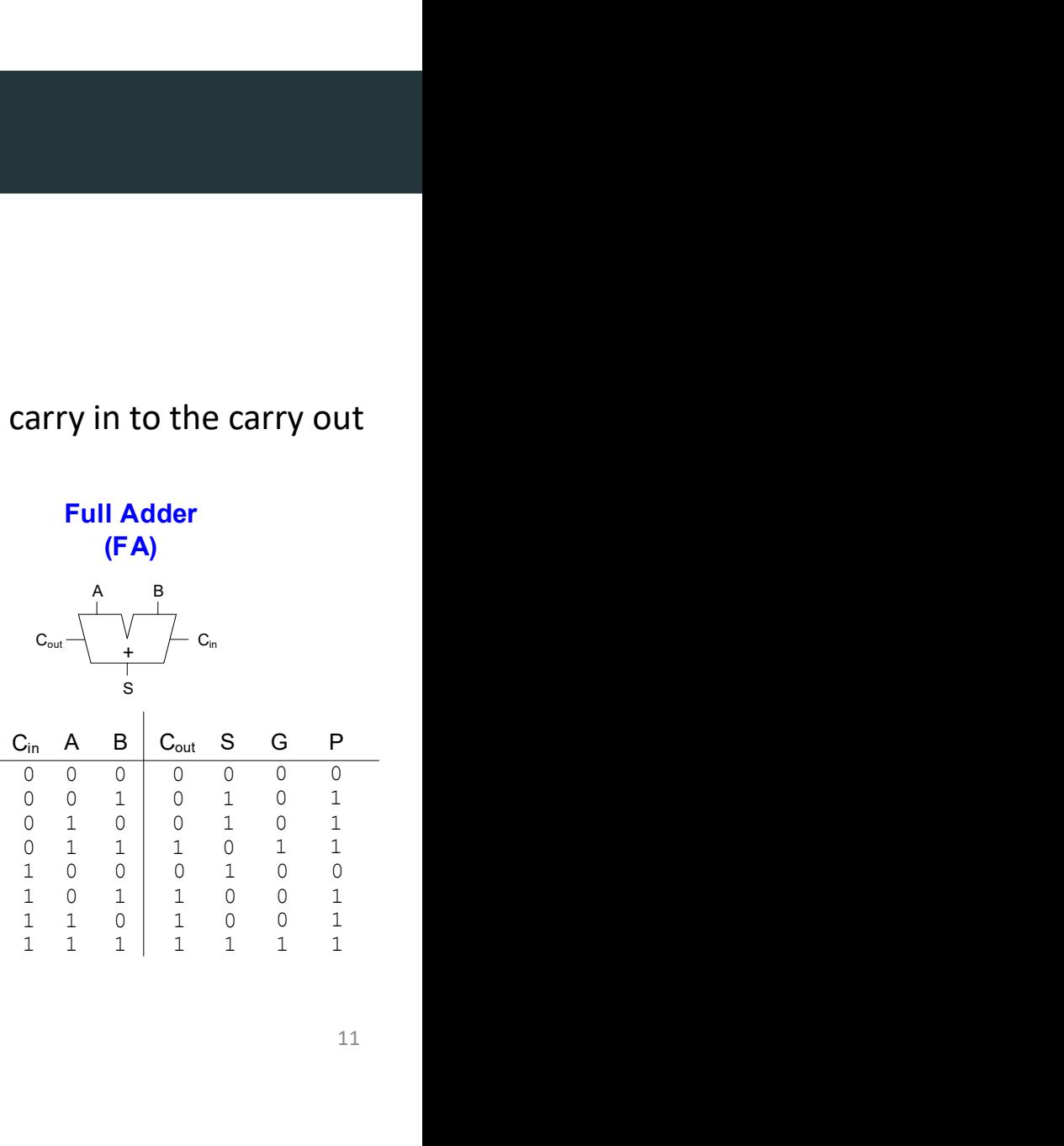

Full Adder (FA)

- Examples: Column propagate and generate signals:
	- Column propagate:  $P_i = A_i + B_i$
	- Column generate:

$$
G_i = A_i B_i
$$

 $C_i = G_i + P_i C_{i-1}$ 

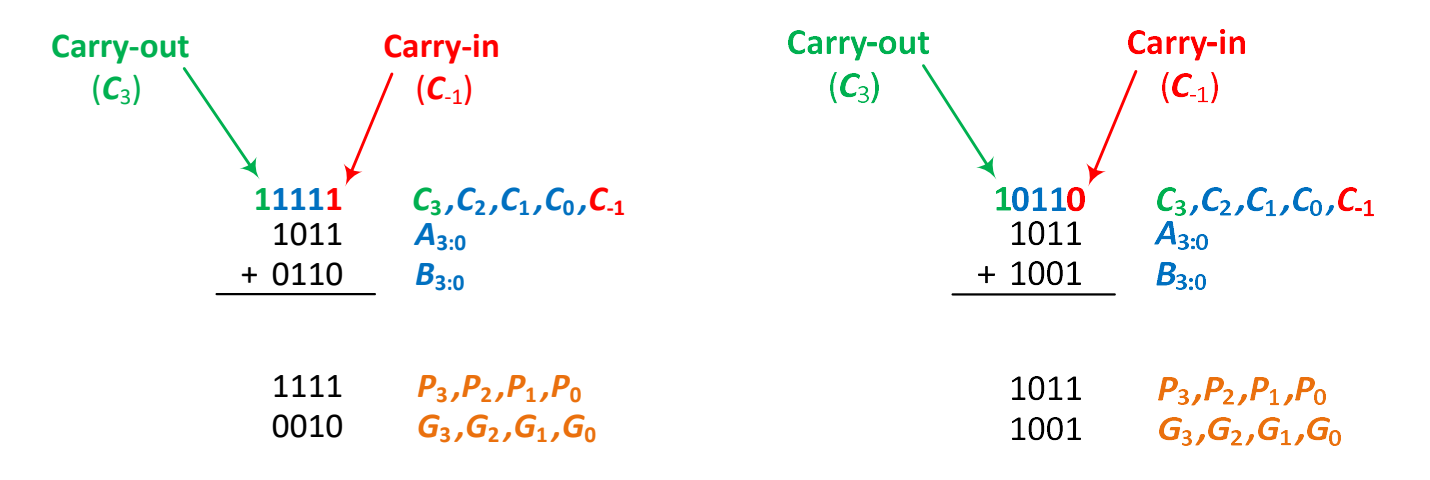

- Examples: Column propagate and generate signals:
	- Column propagate:  $P_i = A_i + B_i$
	- Column generate:  $G_i = A_i B_i$
- 

 $C_i = G_i + P_i C_{i-1}$ 

- Now use column Propagate and Generate signals to compute Block Propagate and Block Generate signals for  $k$ -bit blocks, i.e.:
	- Compute if a  $k$ -bit group will propagate a carry in (of the block) to the carry out (of the block)
	- Compute if a  $k$ -bit group will generate a carry out (of the block)
- Two Examples with 4-bit blocks

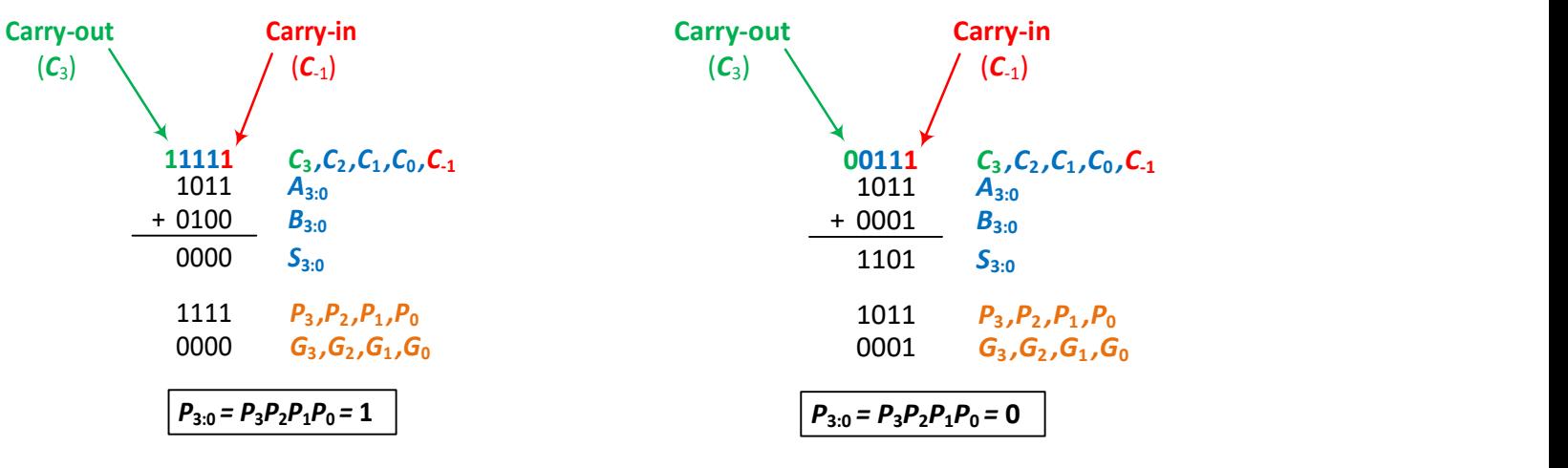

#### • Example: 4-bit blocks

- Block propagate signal:  $P_{3:0}$  (single-bit signal)
	- A carry-in would propagate through all 4 bits of the block:

$$
P_{3:0} = P_3 P_2 P_1 P_0
$$

- Block generate signal:  $G_{3:0}$  (single-bit signal)
	- A carry is generated:
	- in column 3, or
	- in column 2 and propagated through column 3, or
	- in column 1 and propagated through columns 2 and 3, or
	- in column 0 and propagated through columns 1-3

$$
G_{3:0} = G_3 + G_2P_3 + G_1P_2P_3 + G_0P_1P_2P_3
$$
  
\n
$$
G_{3:0} = G_3 + P_3[G_2 + P_2(G_1 + P_1G_0)]
$$

- 
- **lock Propagate and Generate**<br>
 Example: 4-bit blocks<br>
 Block generate signal:  $G_{3:0}$ (single-bit signal)<br>
A carry is: generated in column 3, or generated i • Propagate and Generate<br>• Block generate signal:  $G_{3:0}$ (single-bit signal)<br>• Block generate signal:  $G_{3:0}$ (single-bit signal)<br>• A carry is: generated in column 3, or generated in column 2 and<br> $G_{3:0} = G_3 + G_2 P_3 + G_1 P_$ A carry is: generated in column 3, or generated in column 2 and propagated through column 3, or ...

#### $G_{3,0} = G_3 + G_2 P_3 + G_1 P_2 P_3 + G_0 P_1 P_2 P_3$

#### • Three Examples with 4-bit blocks

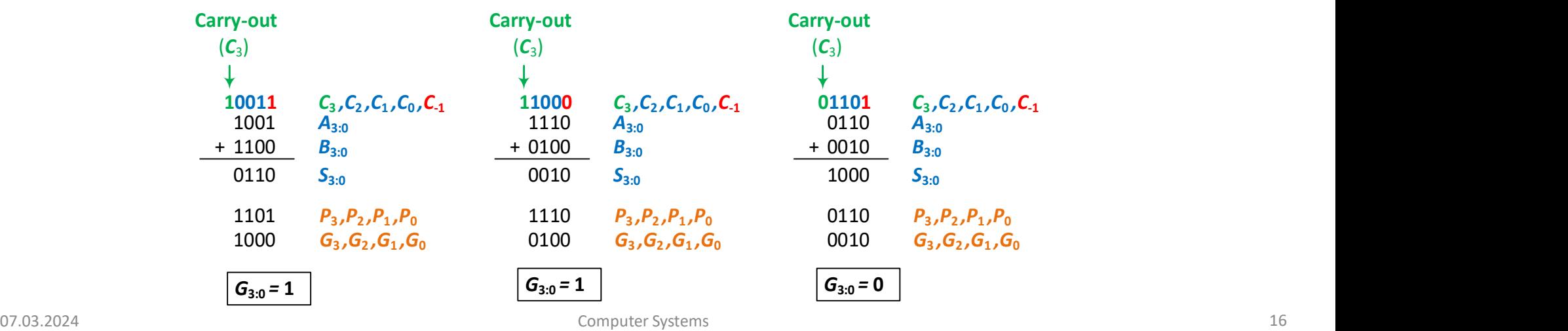

#### • Example: 4-bit blocks

- Block propagate signal:  $P_{3:0}$  (single-bit signal)
	- A carry-in would propagate through all 4 bits of the block:

$$
P_{3:0} = P_3 P_2 P_1 P_0
$$

- Block generate signal:  $G_{3:0}$  (single-bit signal)
	- A carry is generated:
	- in column 3, or
	- in column 2 and propagated through column 3, or
	- in column 1 and propagated through columns 2 and 3, or
	- in column 0 and propagated through columns 1-3

$$
G_{3:0} = G_3 + G_2 P_3 + G_1 P_2 P_3 + G_0 P_1 P_2 P_3
$$
  

$$
G_{3:0} = G_3 + P_3[G_2 + P_2(G_1 + P_1 G_0)]
$$

$$
C_3 = G_{3:0} + P_{3:0}C_{-1}
$$

#### 32-bit Carry-Lookahead Addition with 4-bit Blocks

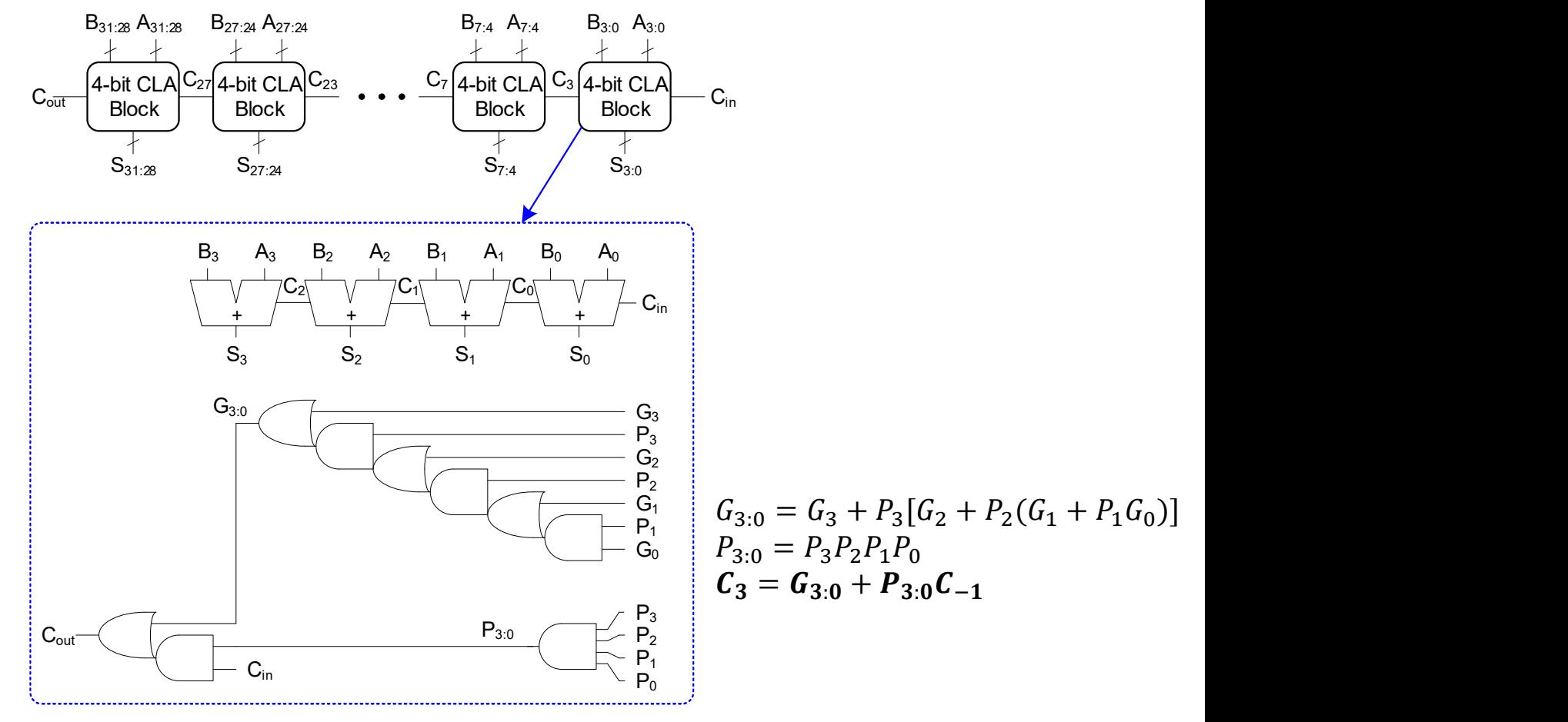

## 32-bit Carry-Lookahead Addition with 4-bit Blocks 2-bit Carry-Lookahead Addition with 4-bit B<br>• Step 1: Compute  $G_i$  and  $P_i$  for all columns<br>•  $G_i = A_i B_i$ <br>•  $P_i = A_i + B_i$ t Carry-Lookahead Addition with 4-bit Block<br>tep 1: Compute  $G_i$  and  $P_i$  for all columns<br>•  $G_i = A_i B_i$ <br>•  $P_i = A_i + B_i$ <br>tep 2: Compute  $G$  and  $P$  for  $k$ -bit blocks t Carry-Lookahead Addition with 4-bit Block<br>tep 1: Compute  $G_i$  and  $P_i$  for all columns<br>•  $G_i = A_i B_i$ <br>•  $P_i = A_i + B_i$ <br>tep 2: Compute  $G$  and  $P$  for  $k$ -bit blocks<br>•  $P_{3:0} = P_3 P_2 P_1 P_0$ 2-bit Carry-Lookahead Addition with 4-bit Blocks<br>
• Step 1: Compute  $G_i$  and  $P_i$  for all columns<br>
•  $G_i = A_i B_i$ <br>
•  $P_i = A_i + B_i$ <br>
• Step 2: Compute G and P for k-bit blocks<br>
•  $P_{3:0} = P_3 P_2 P_1 P_0$ <br>
•  $G_{3:0} = G_3 + P_3[G_2 + P_2(G_$

- Step 1: Compute  $G_i$  and  $P_i$  for all columns
	-
	-
- - $P_{3.0} = P_3 P_2 P_1 P_0$
	- $G_{3:0} = G_3 + P_3[G_2 + P_2(G_1 + P_1G_0)]$
- 2-bit Carry-Lookahead Addition with 4-bit Block<br>
 Step 1: Compute  $G_i$  and  $P_i$  for all columns<br>
  $G_i = A_i B_i$ <br>
  $P_i = A_i + B_i$ <br>
 Step 2: Compute  $G$  and  $P$  for  $k$ -bit blocks<br>
  $P_{3:0} = P_3 P_2 P_1 P_0$ <br>
  $G_{3:0} = G_3 + P_3[G_2 +$ propagate/generate logic (meanwhile computing sums)

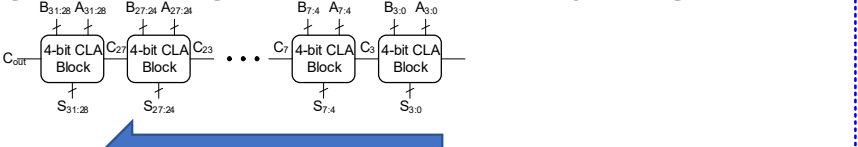

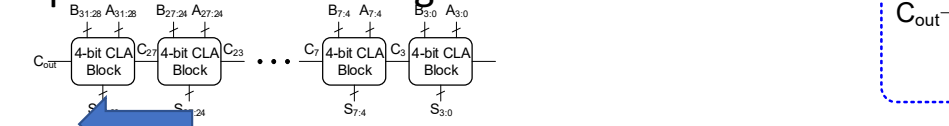

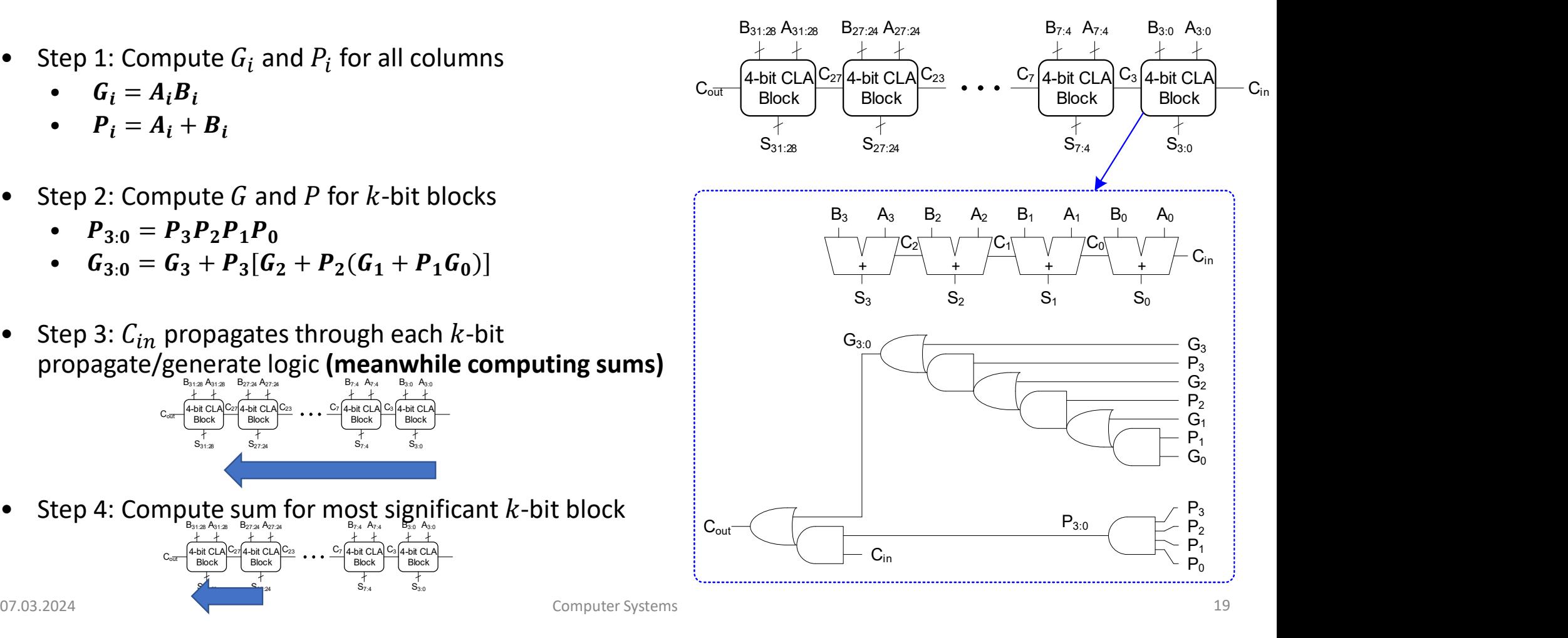

07.03.2024 **Computer Systems** 29 **Computer Systems** 2022 **Computer Systems** 2022 **Computer Systems** 

#### 32-bit Carry-Lookahead Addition (CLA) with 4-bit Blocks

#### For N-bit CLA with  $k$ -bit blocks:

•  $t_{CLA}$ ... time/delay to compute outputs

$$
t_{CLA} = t_{PG} + t_{PG_{Block}} + \left(\frac{N}{k} - 1\right) t_{AND\ & OR} + k t_{FA}
$$

- $t_{PG}$  ... delay to generate all  $P_i$ ,  $G_i$
- $t_{PG_{Block}}$  ... delay to generate all  $P_{i:j}$ ,  $G_{i:j}$
- $t_{AND\&OR}$  ... delay from  $C_{in}$  to  $C_{out}$  of final AND/OR gate in  $k$ -bit CLA block
- An N-bit carry-lookahead adder is generally **much faster** than a ripple-carry adder for  $N > 16$   $c_{\text{out}}$

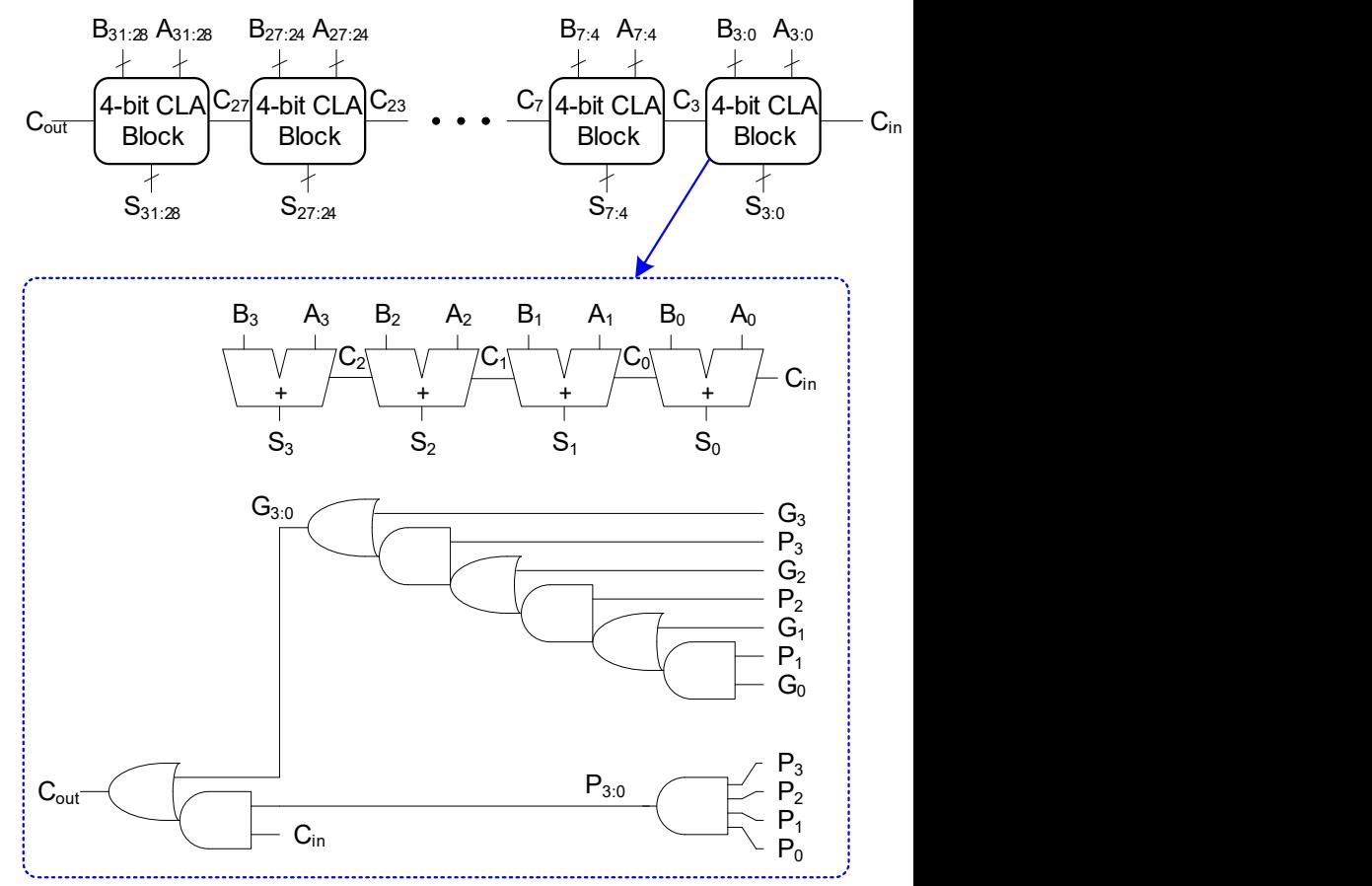

### Prefix Addition

**Prefix Addition**<br>DDCA Ch5 - Part 5: Prefix Adders https://youtu.be/Ue5CjG31E-c?si=hdY1Fi5auqO0FPCD<br><sub>Computer Systems</sub>

#### Prefix Adder

• Computes carry in  $(C_{i-1})$  for each column, then computes sum:

$$
S_i = (A_i \oplus B_i) \oplus C_{i-1}
$$

- It computes  $C_{i-1}$  by:
	- Computing  $G$  and  $P$  for 1-, 2-, 4-, 8-bit blocks, etc. until all  $G_i$  (carry in) known weight for  $\Box$   $\Box$
	-
- $log_2 N$  stages

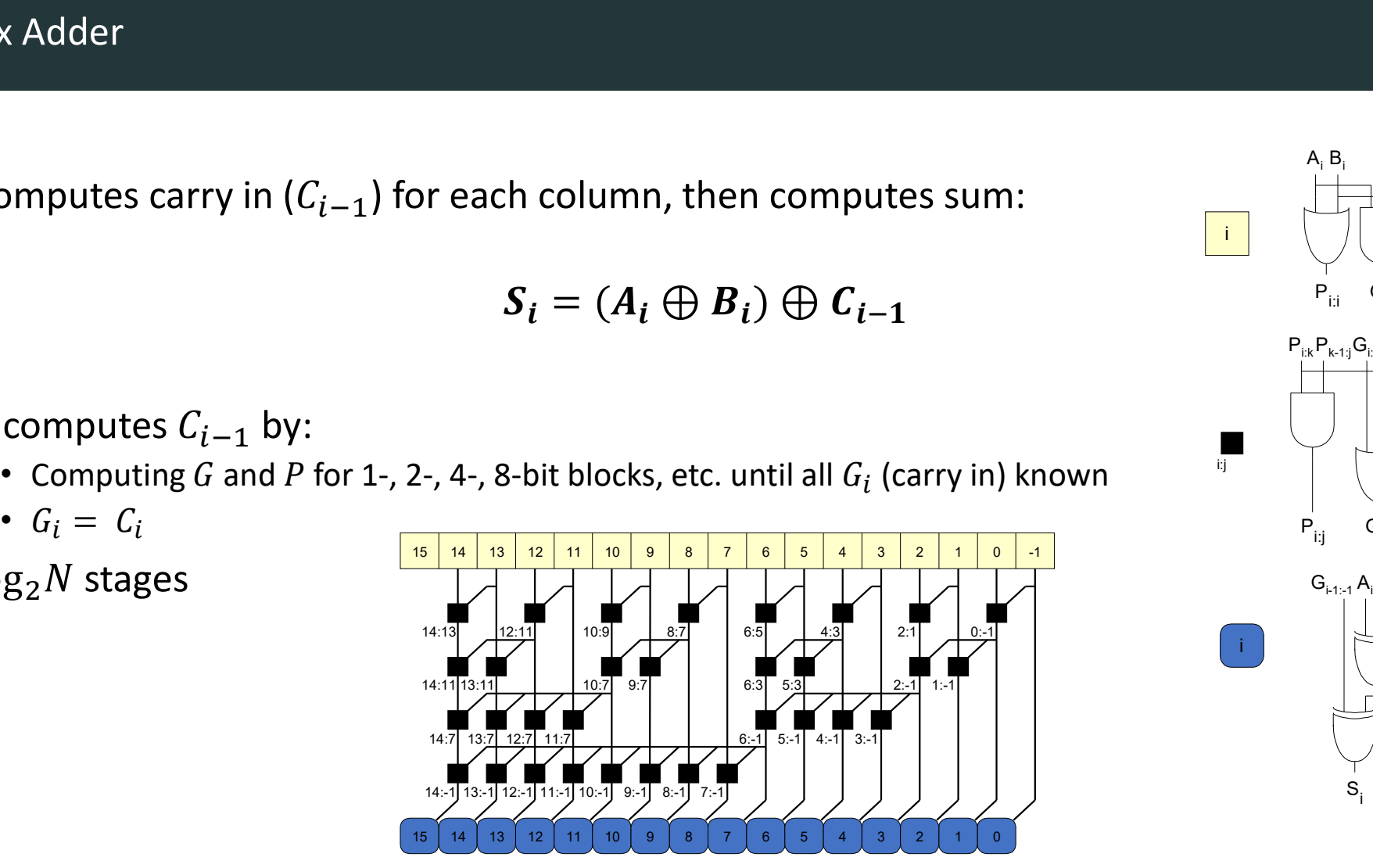

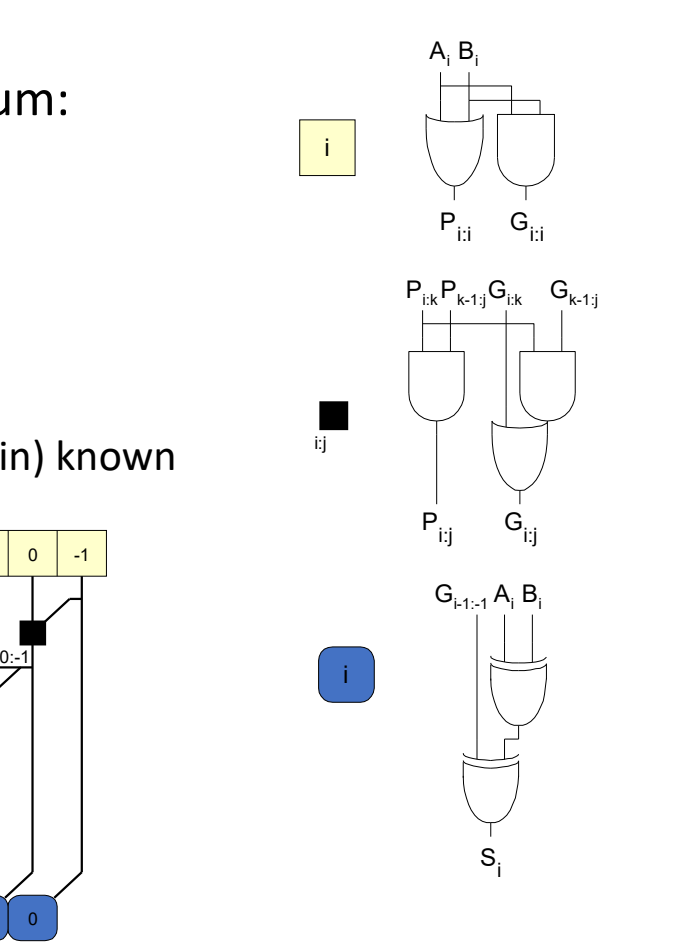

- Carry out either **generated** in a column or **propagated** from a previous column. For the separated in a column or **propaga**<br>
blumn  $-1$  holds  $C_{in}$ , so<br>  $\cdot$   $G_{-1} = C_{in}$ ,  $P_{-1} = X$  (not used)<br>
arry in to column  $i = \text{carry out of column } i - 1$ :<br>  $\cdot$   $C_{i-1} = G_{i-1:-1}$ <br>  $\cdot$   $G_{i-1}$ ,  $\cdot$   $\ldots$  generate signal span **Fortal spanning tends** of a column or **propagated** from a previous column.<br>
•  $G_{-1} = G_{in}$ ,  $P_{-1} = X$  (not used)<br>
•  $G_{-1} = G_{in}$ ,  $P_{-1} = X$  (not used)<br>
•  $G_{i-1} = G_{i-1-1}$ <br>
•  $G_{i-1-1}$  ... generate signal spanning colu
- Column  $-1$  holds  $C_{in}$ , so
	-
- Carry in to column  $i =$  carry out of column  $i 1$ :
	- $C_{i-1} = G_{i-1}$
	-
- Sum equation:
	-
- arry out either **generated** in a column or **propagated** from<br>
blumn -1 holds  $C_{in}$ , so<br>  $\cdot G_{-1} = C_{in} P_{-1} = X$  (not used)<br>
arry in to column  $i = \text{carry out of column } i 1$ :<br>  $\cdot C_{i-1} = G_{i-1:-1}$ <br>  $\cdot G_{i-1:-1}$  ... generate signal spannin • Goal: Quickly compute  $G_{0:-1}, G_{1:-1}, G_{2:-1}, G_{3:-1}, G_{4:-1}, G_{5:-1}, \ldots$ (called prefixes)  $(= C_0, C_1, C_2, C_3, C_4, C_5, ...)$
- Generate and propagate signals for a block spanning bits<br>•  $G_{i,j} = G_{i:k} + P_{i:k}G_{k-1:j}$ <br>•  $P_{i:j} = P_{i:k}P_{k-1:j}$ <br>• In words: • Generate and propagate signals for a blow<br>
•  $G_{i:j} = G_{i:k} + P_{i:k}G_{k-1:j}$ <br>
•  $P_{i:j} = P_{i:k}P_{k-1:j}$ <br>
• In words:<br>
– Generate: block *i*: *j* will generate a carry if:<br>
• upper part (*i*: *k*) generates a carry ( $G_{i:k}$ ) or<br>
	-
	- $P_{i:j} = P_{i:k}P_{k-1:j}$
- - -
		- )
- Generate and propagate signals for a block spanning bits  $i:j$ <br>
  $G_{i,j} = G_{i,k} + P_{i,k}G_{k-1,j}$ <br>
  $P_{i,j} = P_{i,k}P_{k-1,j}$ <br>
 words:<br>
 Generate: block  $i:j$  will generate a carry if:<br>
 upper part ( $i:k$ ) grenerates a carry ( $G$ Senerate and propagate signals for a block spanning bits  $i$ :  $j$ <br>
•  $G_{i,j} = G_{i,k} + P_{i,k}G_{k-1,j}$ <br>
•  $P_{i,j} = P_{i,k}P_{k-1,j}$ <br>
•  $W$  and  $P_{i,k}P_{k-1,j}$ <br>
• Onenerate: block  $i$ :  $j$  will generate a carry if:<br>
• upper part  $(i:k)$   $(P_{i:k} \, AND \, P_{k-1:j})$ )

#### Prefix Adder Example

Step 1. Calculate P's and G's for 1-bit block

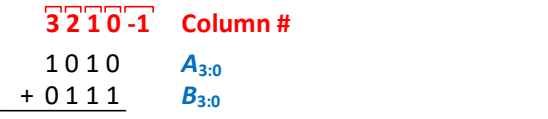

1 1 1 1  $P_{3:3}$ ,  $P_{2:2}$ ,  $P_{1:1}$ ,  $P_{0:0}$   $P_{L:R} = P_{L} \bullet P_{R}$ 0 0 1 0  $1$   $G_{3:3}$ ,  $G_{2:2}$ ,  $G_{1:1}$ ,  $G_{0:0}$ ,  $G_{1:1:1}$   $G_{1:1}$   $G_{1:1}$  =  $G_{1}$  +  $P_{1}G_{R}$  $\left|\left|\frac{3}{2}\right|\right|^{3}$   $\left|\frac{2}{2}\right|^{1}$   $\left|\frac{0}{2}\right|^{4}$ Step2  $\left|\frac{1}{24}\right|$ Step4Step5

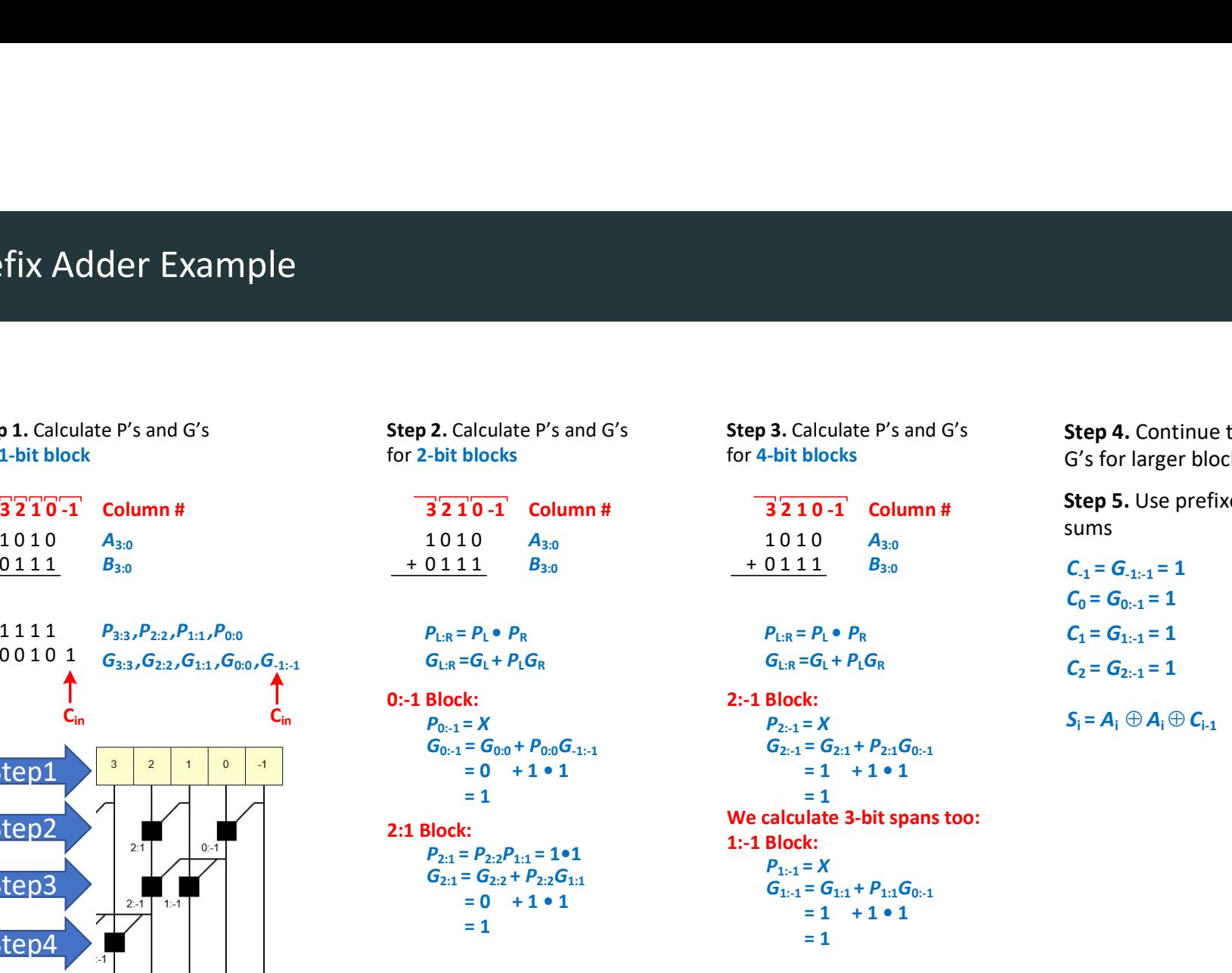

 $A_{3:0}$  1010  $A_{3:0}$  301113  $P_{2:-1} = X$  $P_{\text{L:R}} = P_{\text{L}} \bullet P_{\text{R}}$  $G_{2:-1} = G_{2:1} + P_{2:1}G_{0:-1}$  $= 1$  $G_{LR} = G_L + P_L G_R$ <br>2:-1 Block:  $P_{1:1} = X$  $G_{1:1} = G_{1:1} + P_{1:1}G_{0:1}$  $= 1$ We calculate 3-bit spans too: 1:-1 Block:

 $+ 0 1 1 1$   $B_{3:0}$   $C_{-1} = G_{-1:-1} = 1$  $A_{3:0}$  sums  $P_{2:-1} = X$   $S_i = A_i \oplus A_i \oplus C_{i-1}$ 3. Calculate P's and G's<br>
Step 4. Continue to calculate P's and<br>
G's for larger blocks (8-bit, 16-bit, etc.)<br>
3210-1<br>
Column #<br>
Step 5. Use prefixes to calculate<br>
sums<br>  $C_{.1} = G_{.1: \cdot 1} = 1$ <br>  $C_0 = G_{0: \cdot 1} = 1$ <br>  $C_1 = G_{.1$  $P_{1:R} = P_1 \bullet P_R$   $C_1 = G_{1:-1} = 1$ Step 5. Use prefixes to calculate sums Step 4. Continue to calculate P's and G's for larger blocks (8-bit, 16-bit, etc.)  $C_0 = G_{0:-1} = 1$  $C_2 = G_{2:-1} = 1$ 

 $07.03.2024$   $25$ 

#### Prefix Adder Schematic

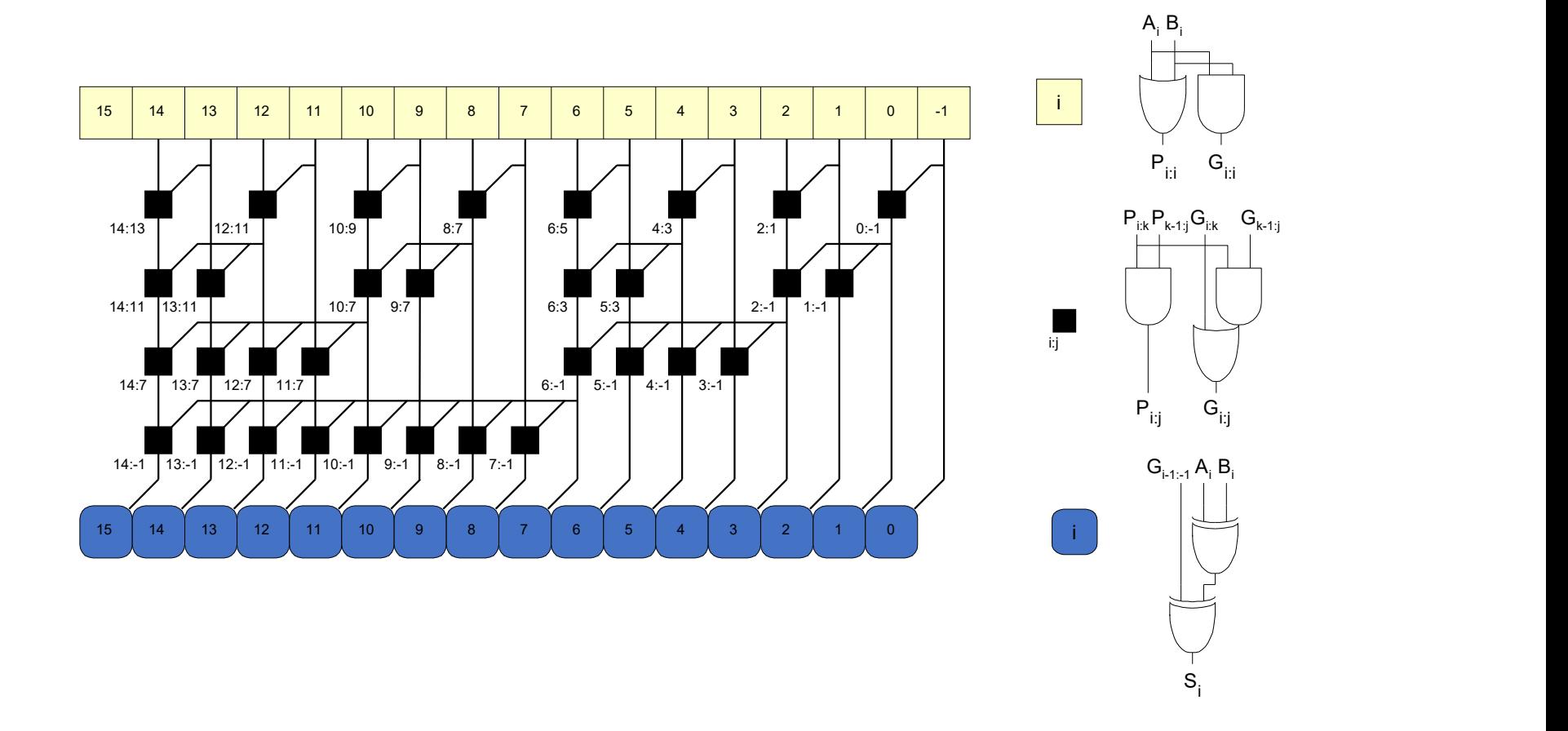

#### Prefix Adder (PA) Delay

#### For N-bit PA with  $k$ -bit blocks:

•  $t_{PA}$ ... time/delay to compute outputs

$$
t_{PA} = t_{PG} + \log_2 N(t_{PG_{Prefix}}) + t_{xor}
$$

- 
- 

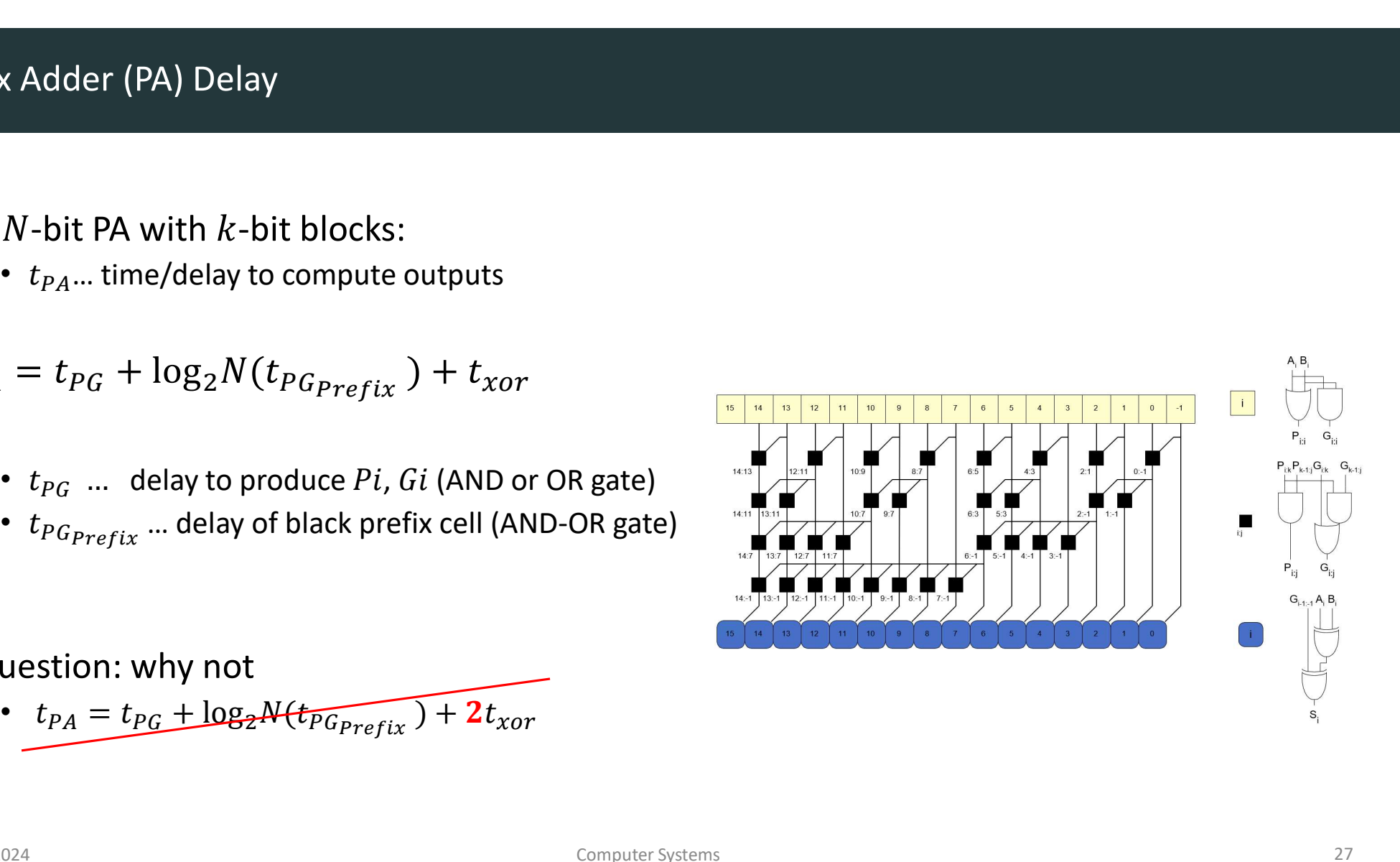

- Question: why not
	-
- Compare the delay of: 32-bit ripple-carry, CLA, and prefix adders
- CLA has 4-bit blocks
- 2-input gate delay = 100 ps; full adder delay = 300 ps

• 
$$
t_{ripple} = Nt_{FA}
$$
  
\n= 32(300 ps) = **9.6 ns**  
\n•  $t_{CLA} = t_{PG} + t_{PG_{Block}} + (\frac{N}{k} - 1) t_{AND\&OR} + kt_{FA}$   
\n= [100 + 600 + (7)200 + 4(300)] ps = **3.3 ns**  
\n•  $t_{PA} = t_{PG} + \log_2 N (t_{PG_{Prefix}}) + t_{XOR}$   
\n= [100 + log<sub>2</sub>32(200) + 100] ps = **1.2 ns**

#### Subtracters & Comparators

**Subtracters & Comparators**<br>DDCA Ch5 - Part 6: Subtractors & Comparators https://youtu.be/ZbZ33tj-ncg?si=K-82X-BYVB-5omYP<br>Computer Systems<br>Computer Systems

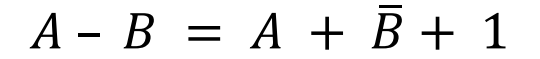

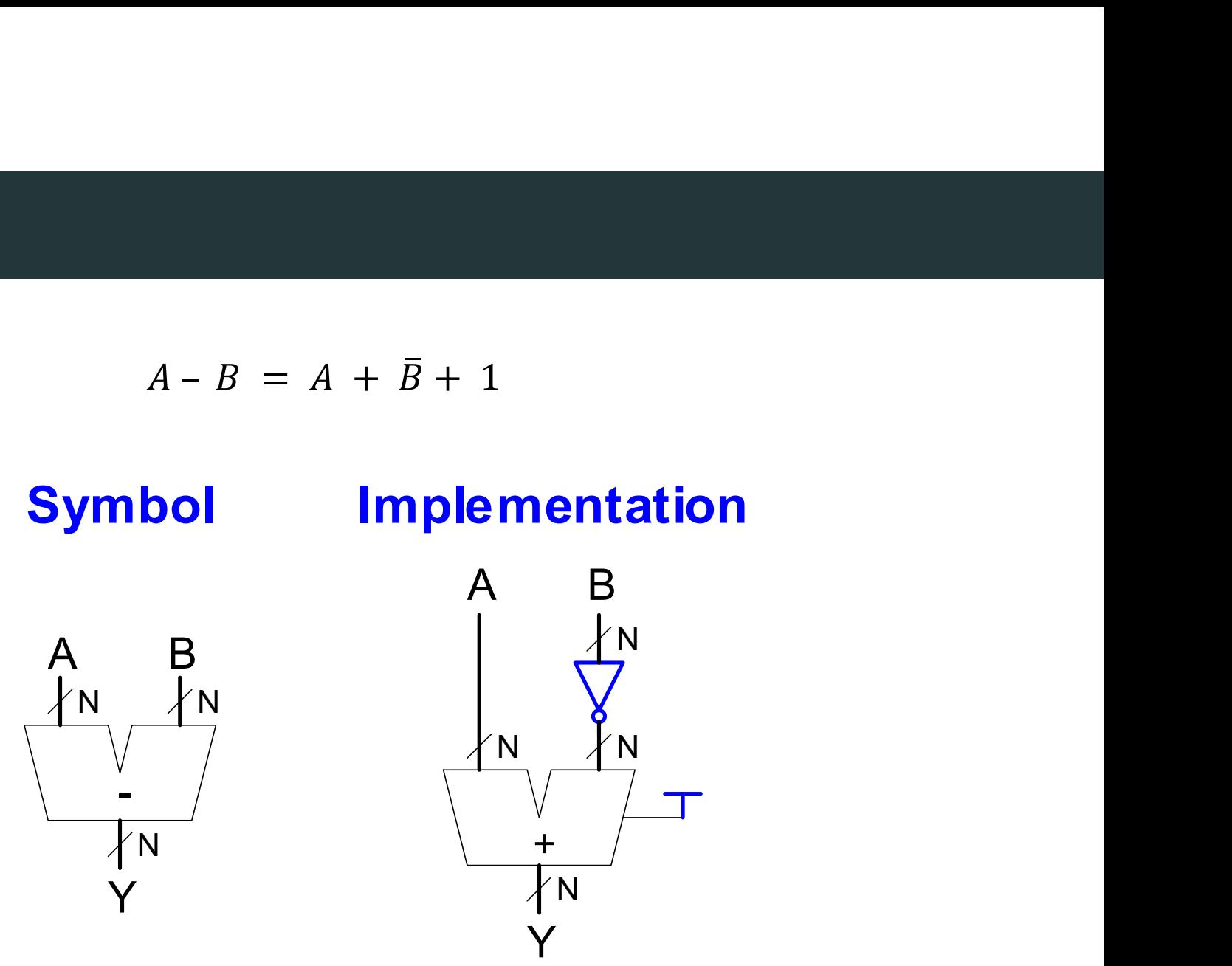

Comparator: Equality

 $A == B$ 

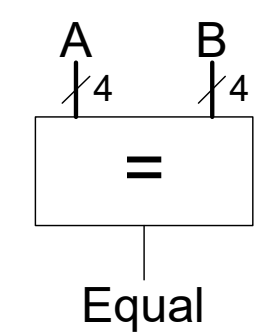

#### Symbol Implementation

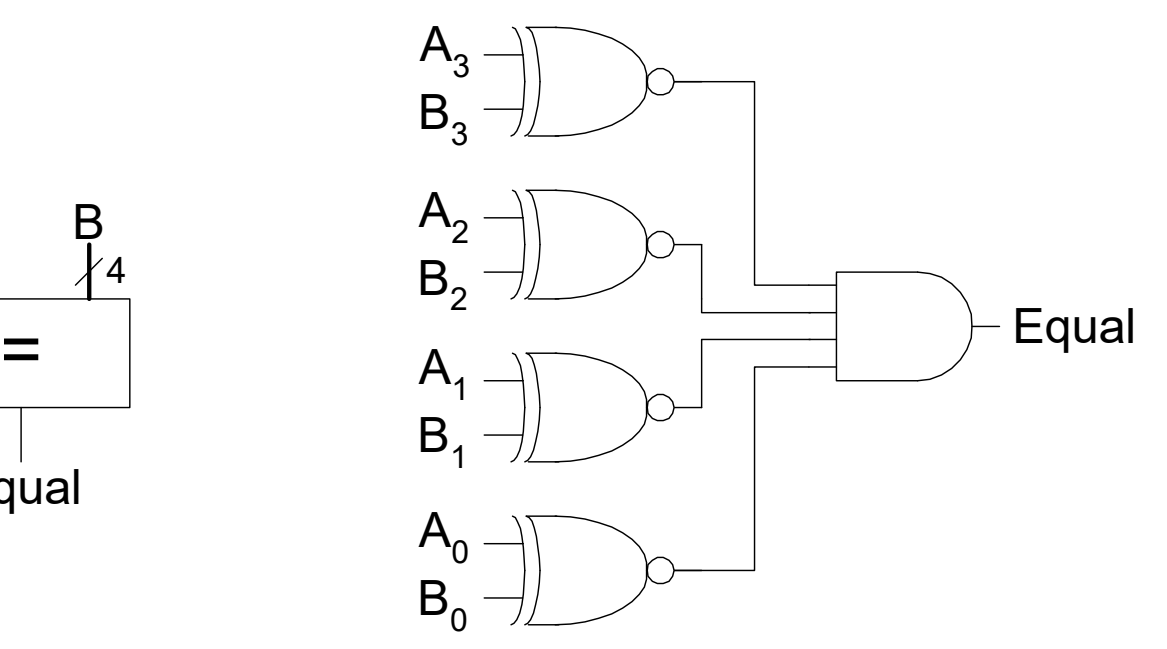

#### Comparator: Signed Less Than

A < B if A-B is negative Beware of overflow Beware of  $\alpha$ 

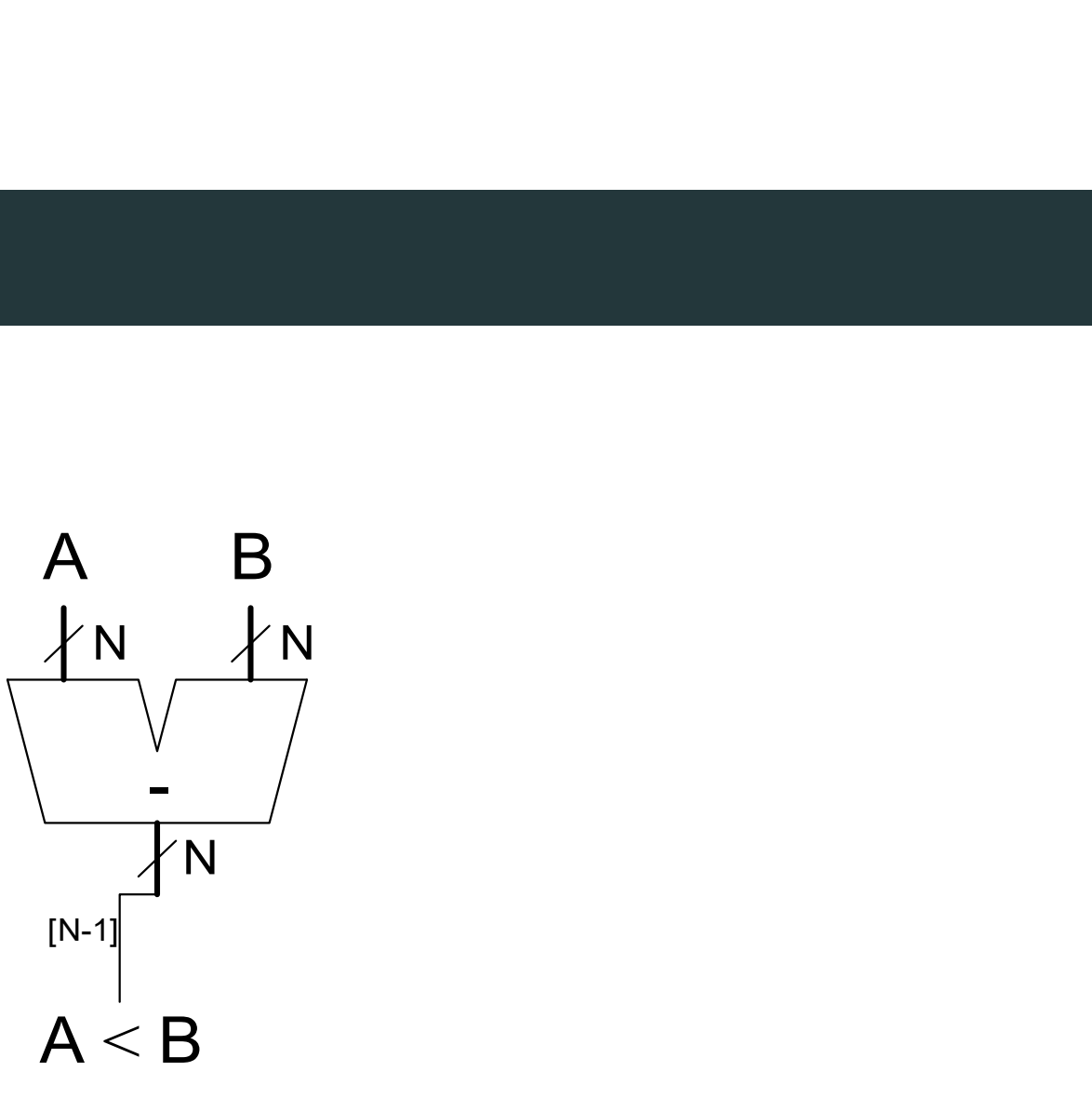

# ALU: Arithmetic Logic Unit **ALU: Arithmetic Logic Unit**<br>DDCA Ch5 - Part 7: ALUs <u>https://youtu.be/WXMf0y4NoBw?si=hLaFhTAifuG7liVy</u><br><sub>Computer Systems</sub><br>Computer Systems

ALU should perform:

- Addition
- Subtraction
- AND
- OR

#### ALU: Arithmetic Logic Unit

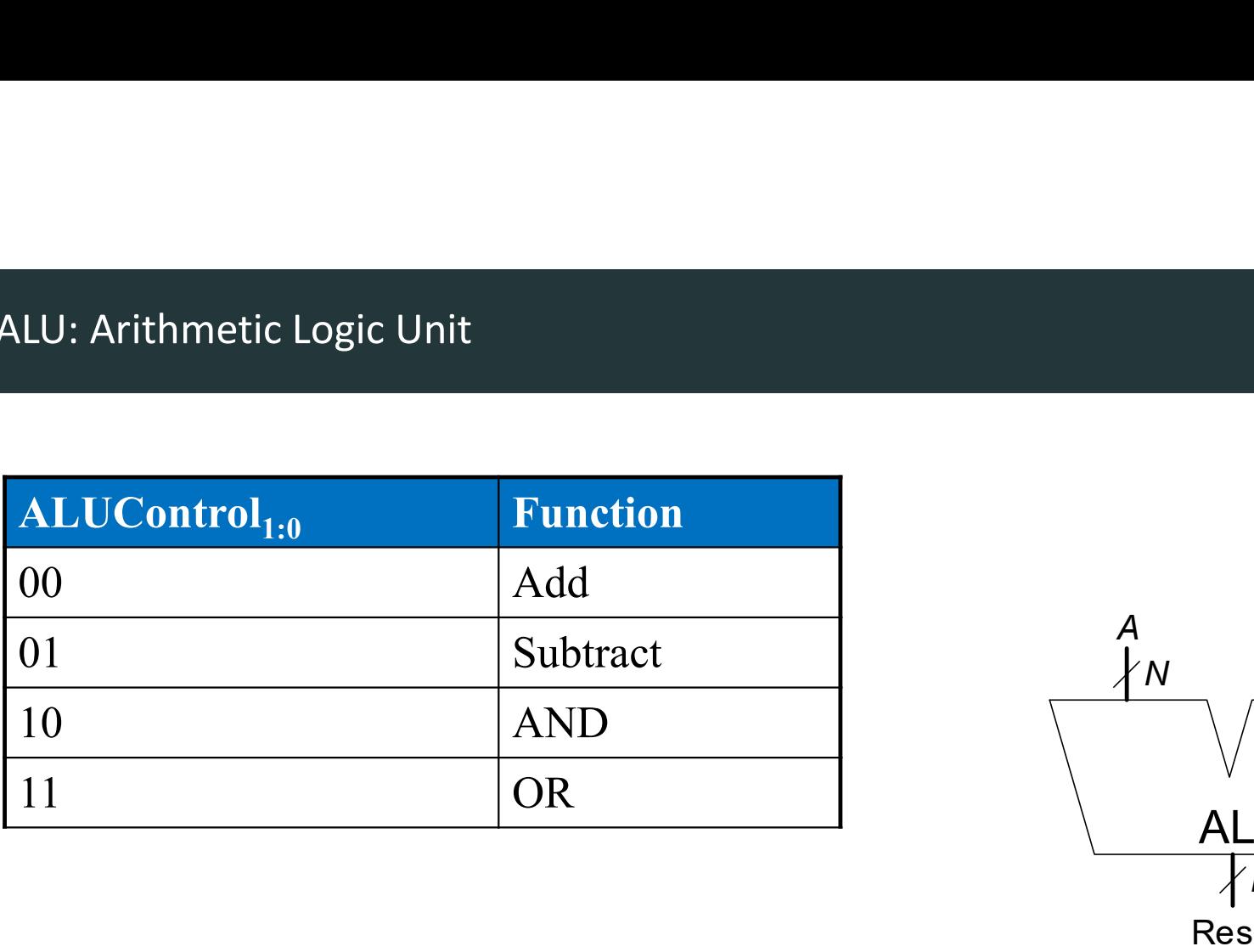

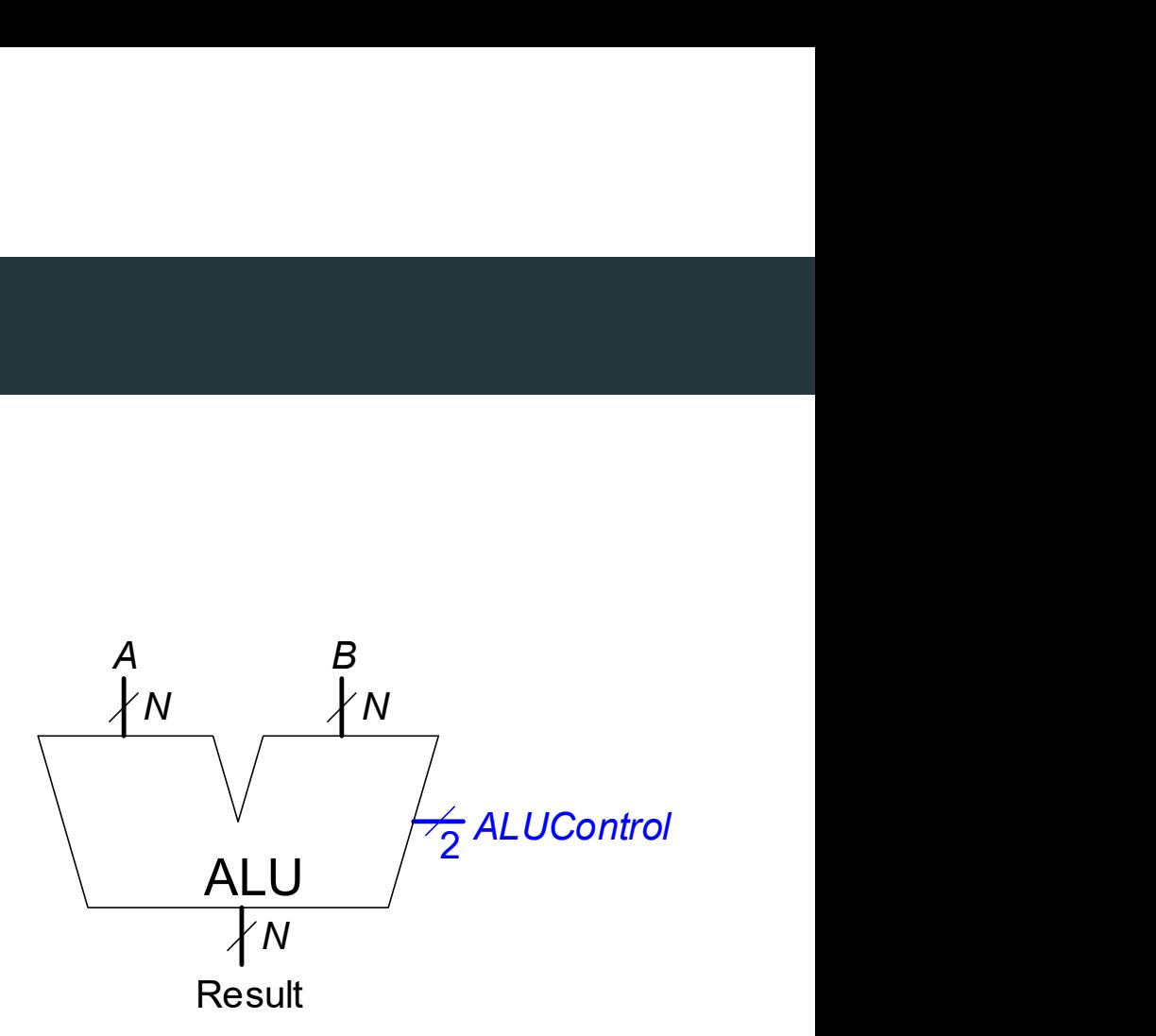

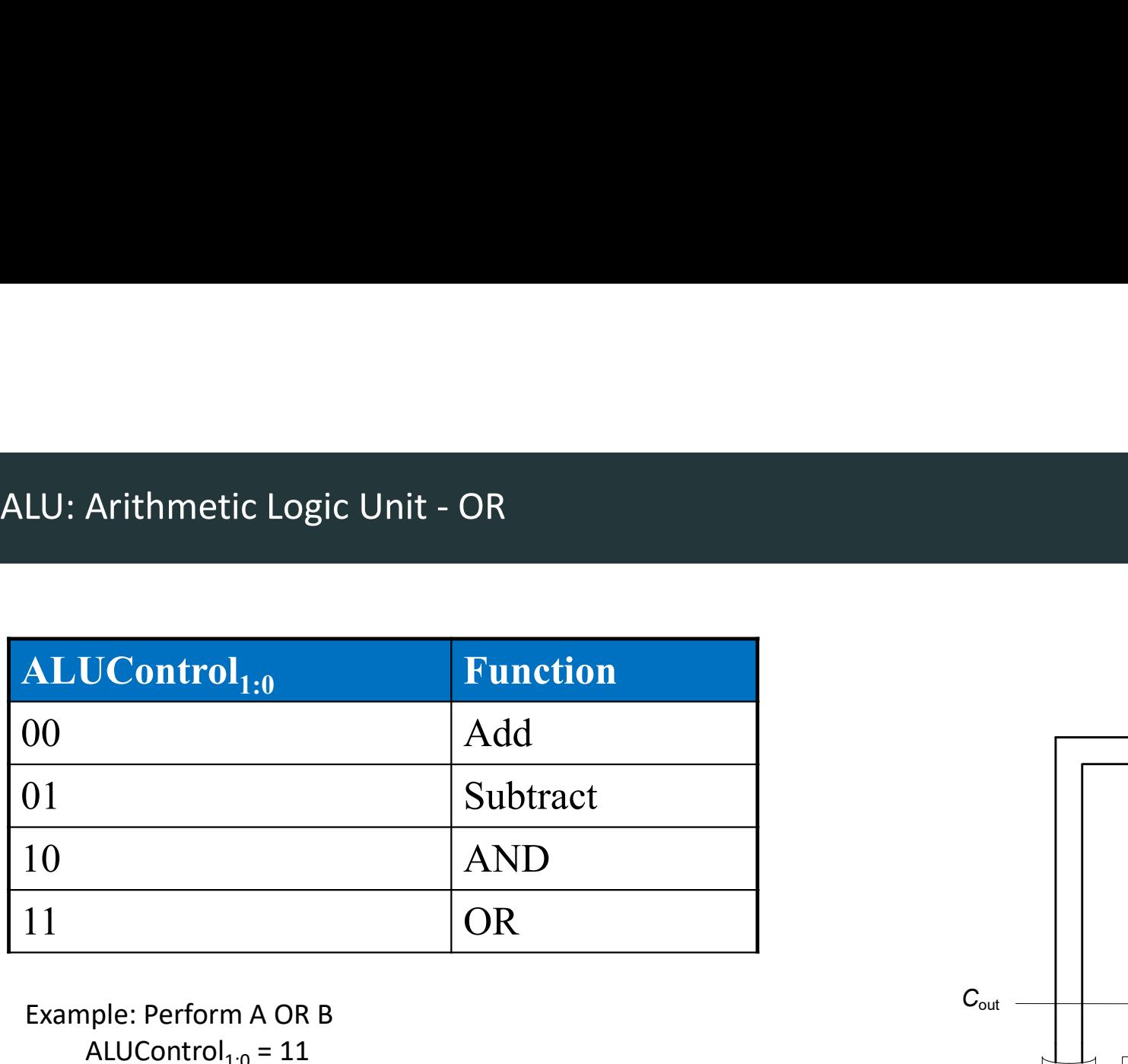

Example: Perform A OR B ALUControl $_{1:0}$  = 11 Mux selects output of OR gate as Result, so: Result = A OR B

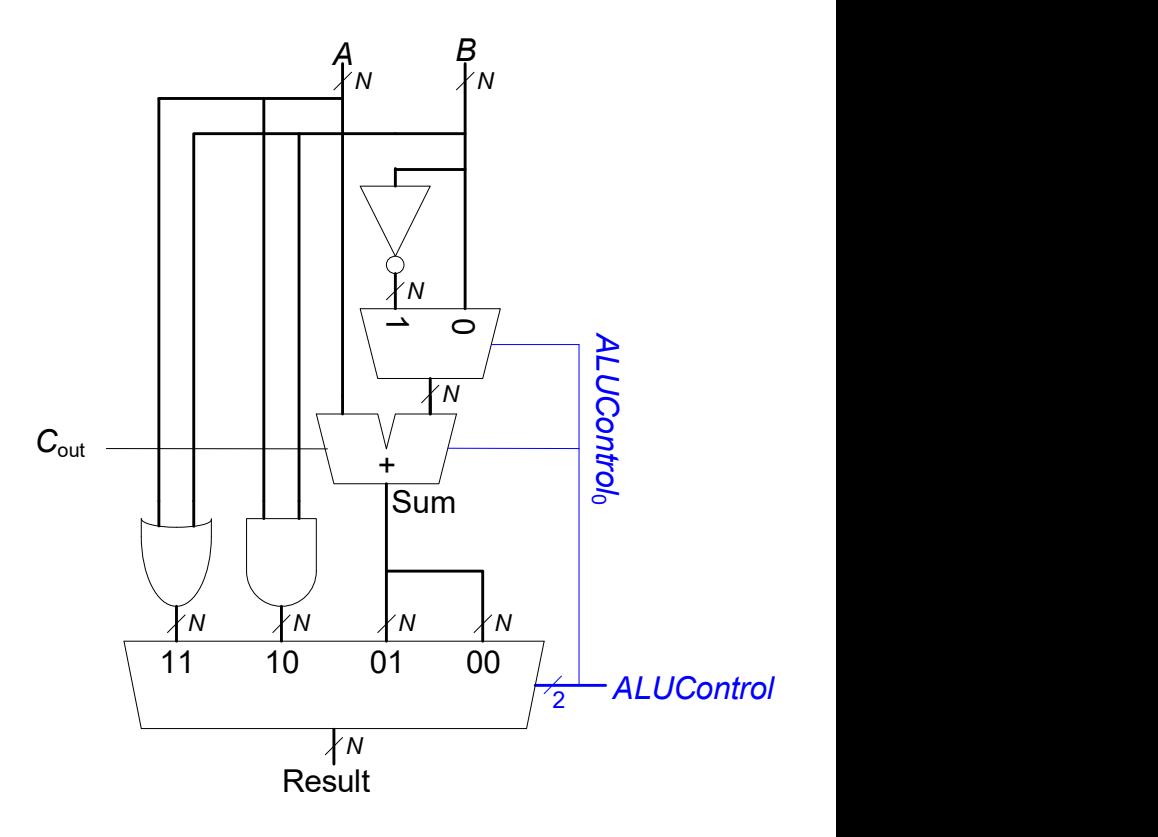
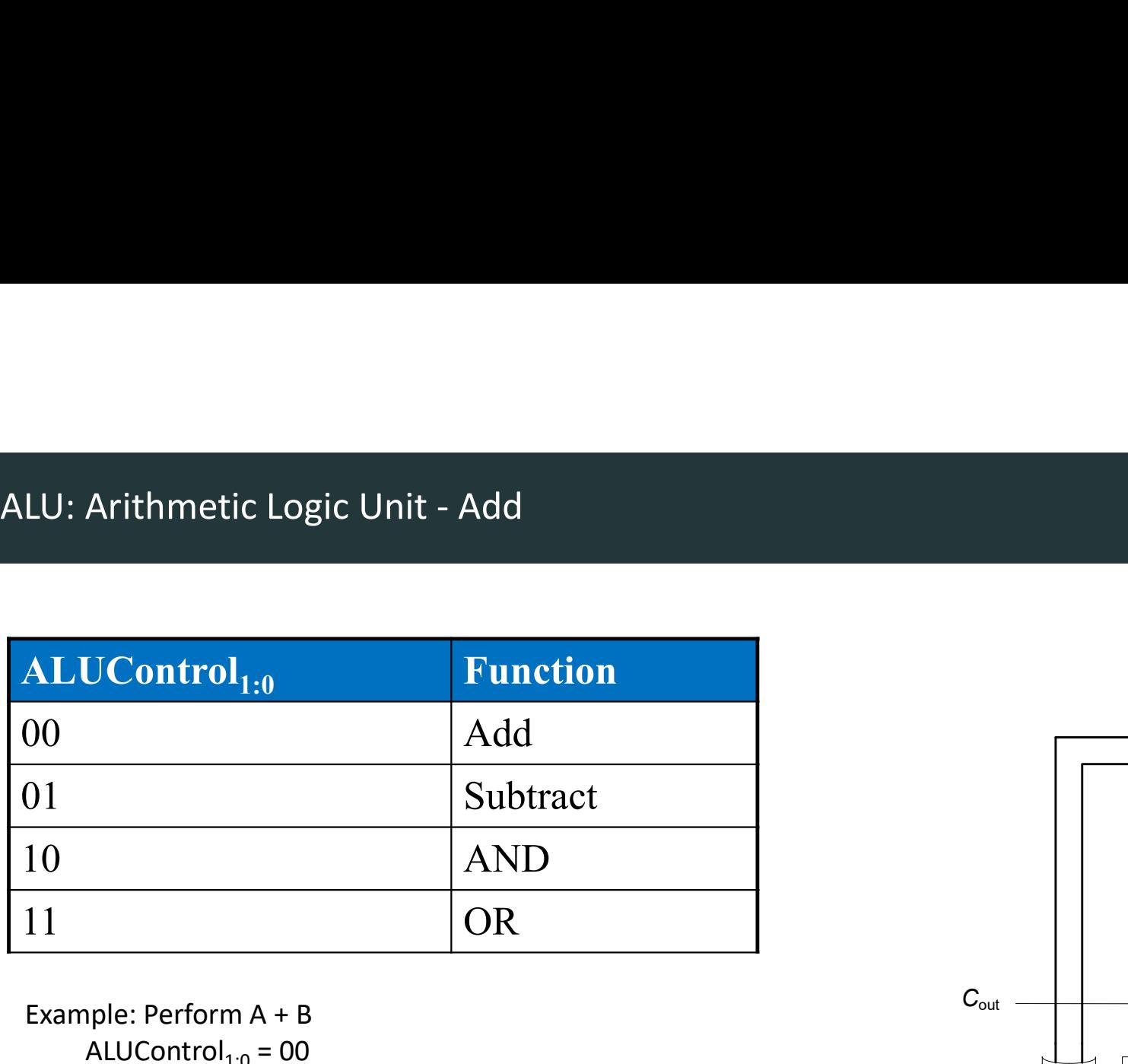

Example: Perform A + B ALUControl $_{1:0}$  = 00 ALUControl<sub>o</sub> = 0, so:  $C_{\text{in}}$  to adder = 0 2<sup>nd</sup> input to adder is B Mux selects Sum as Result, so  $Result = A + B$ 

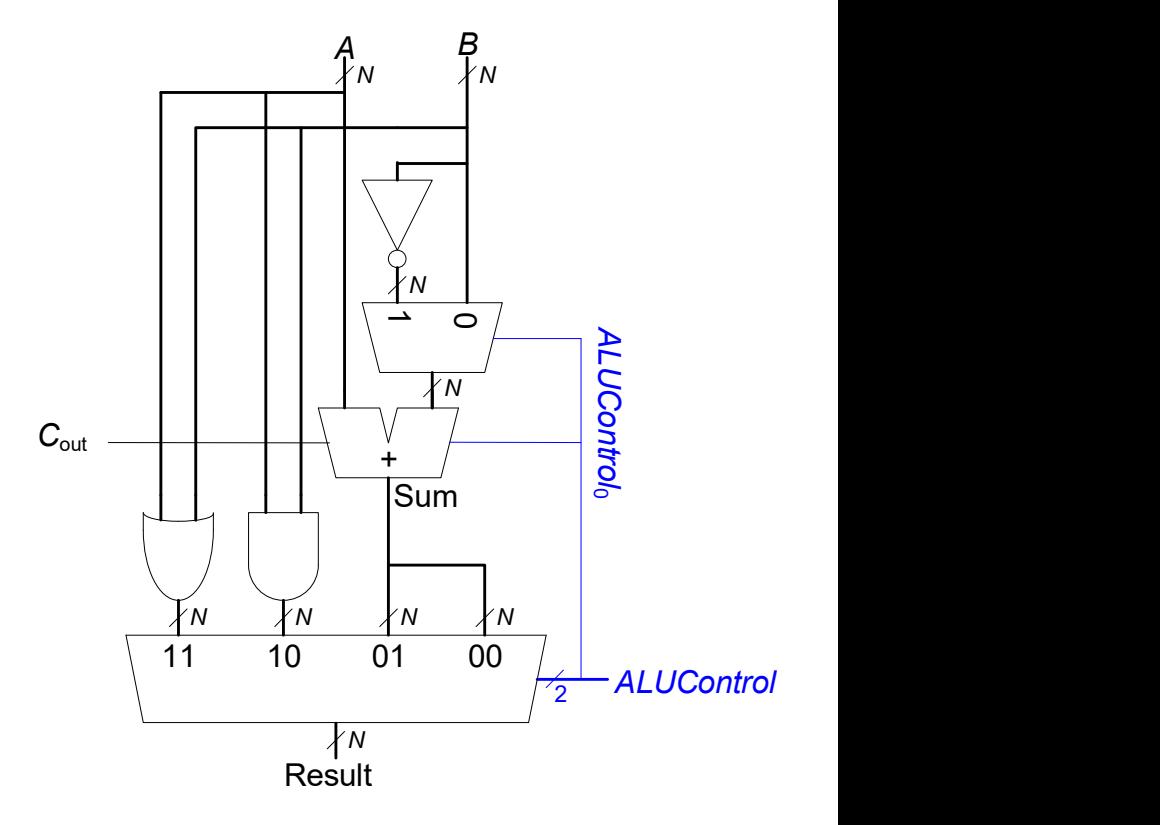

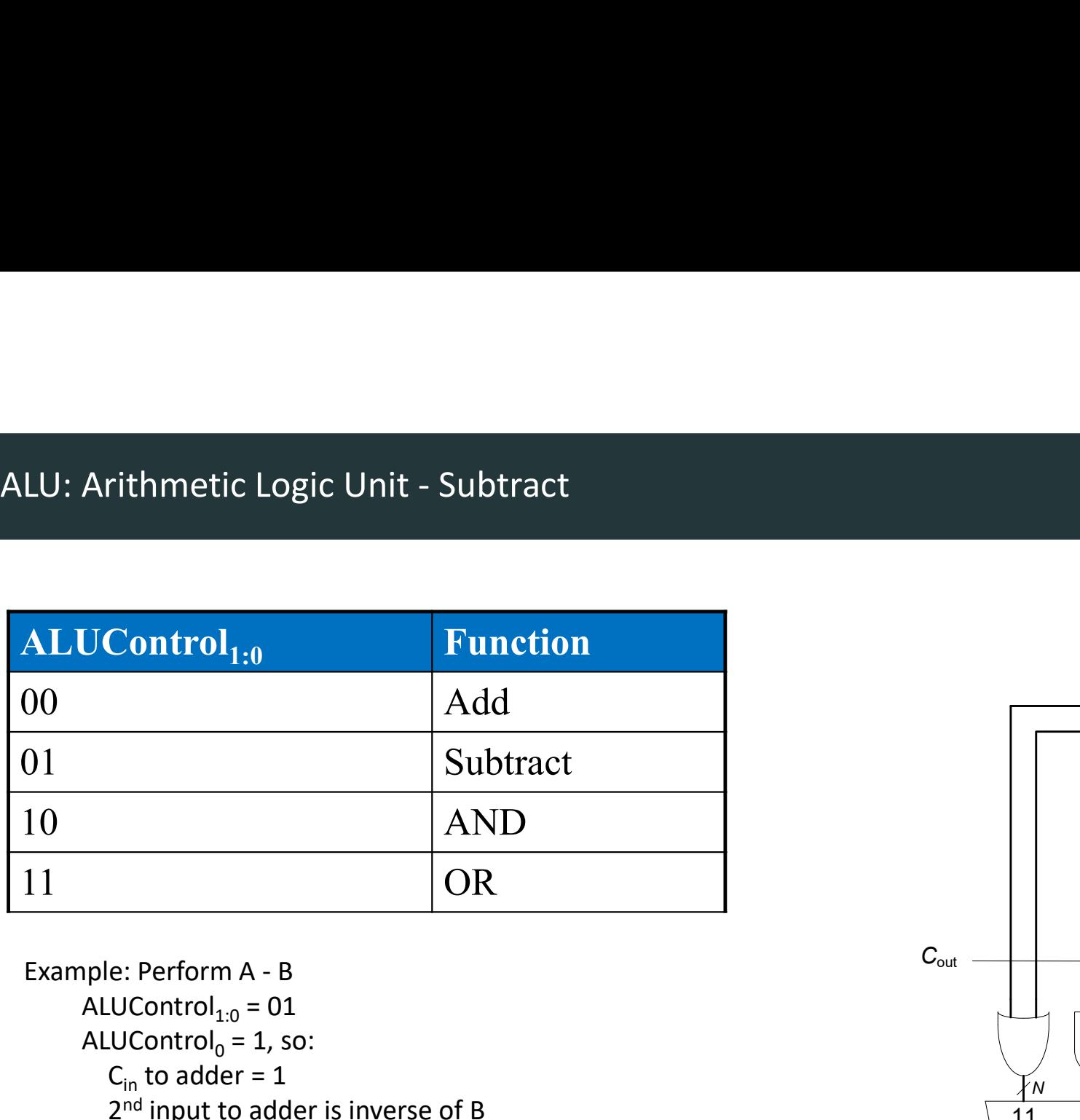

ALUControl $_{1:0}$  = 01  $ALUCon trol<sub>0</sub> = 1, so:$  $C_{\text{in}}$  to adder = 1 2<sup>nd</sup> input to adder is inverse of B Mux selects Sum as Result, so Result =  $A + not B + 1$ 

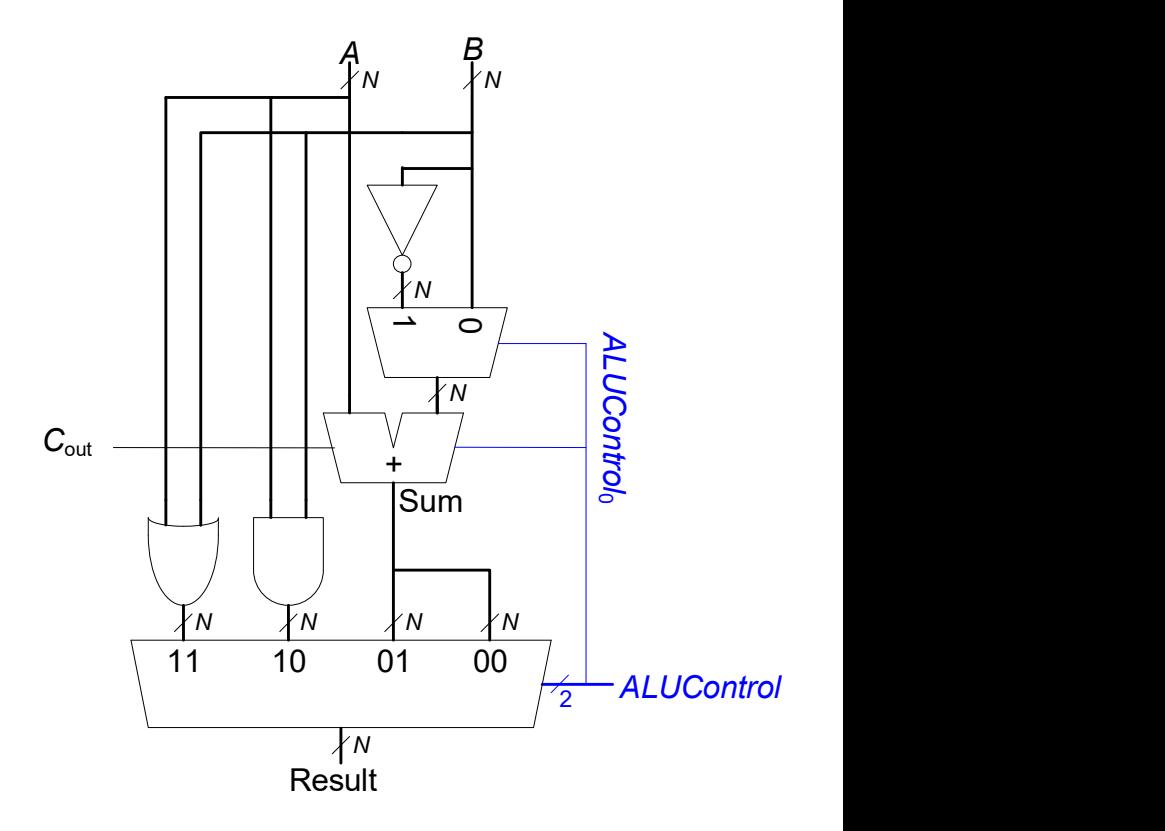

### ALU with Status Flags

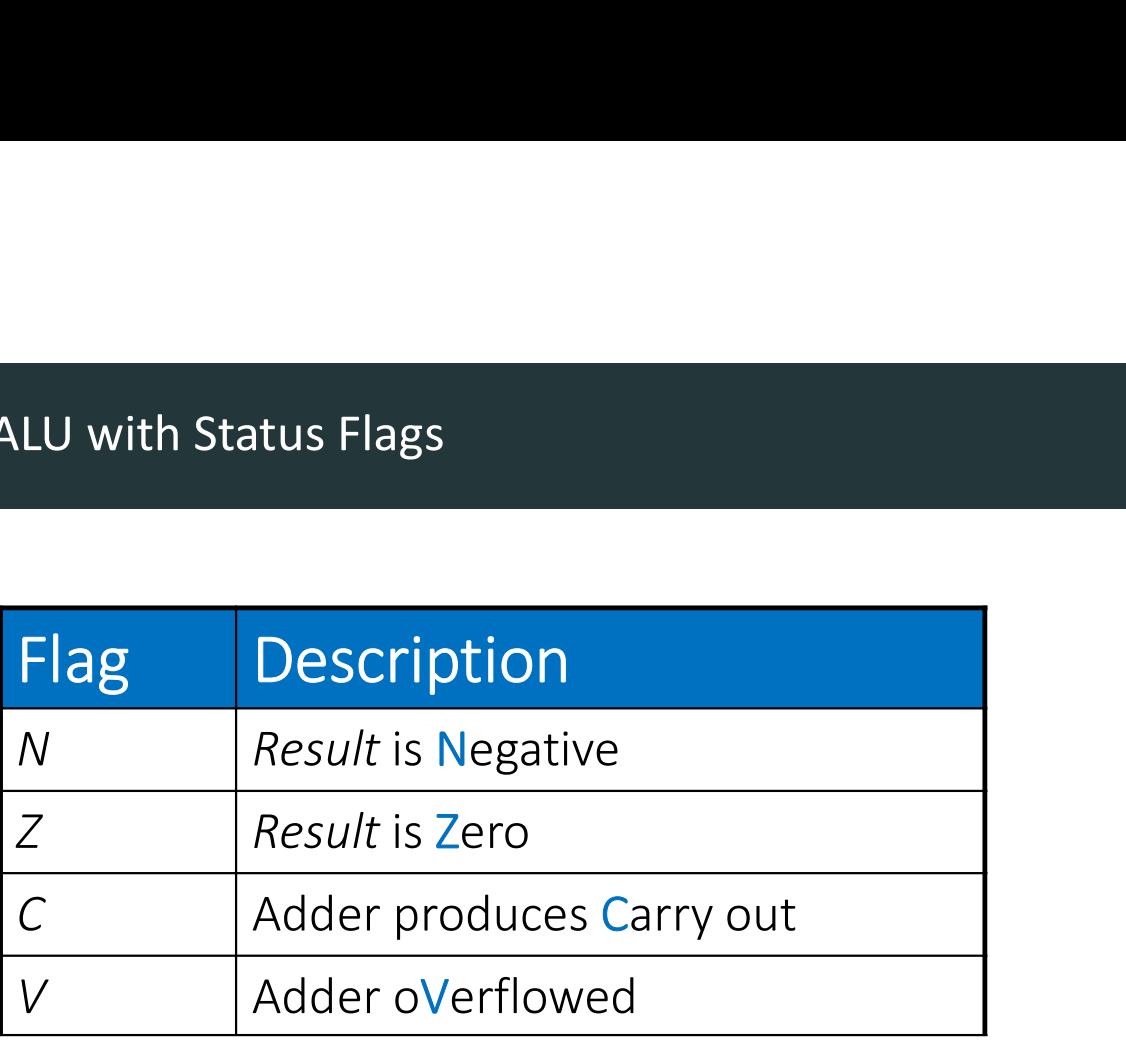

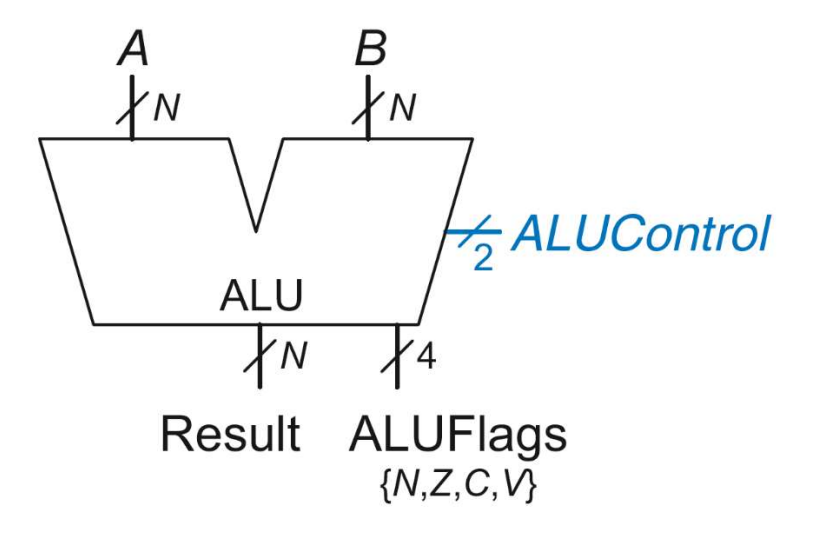

### ALU with Status Flags

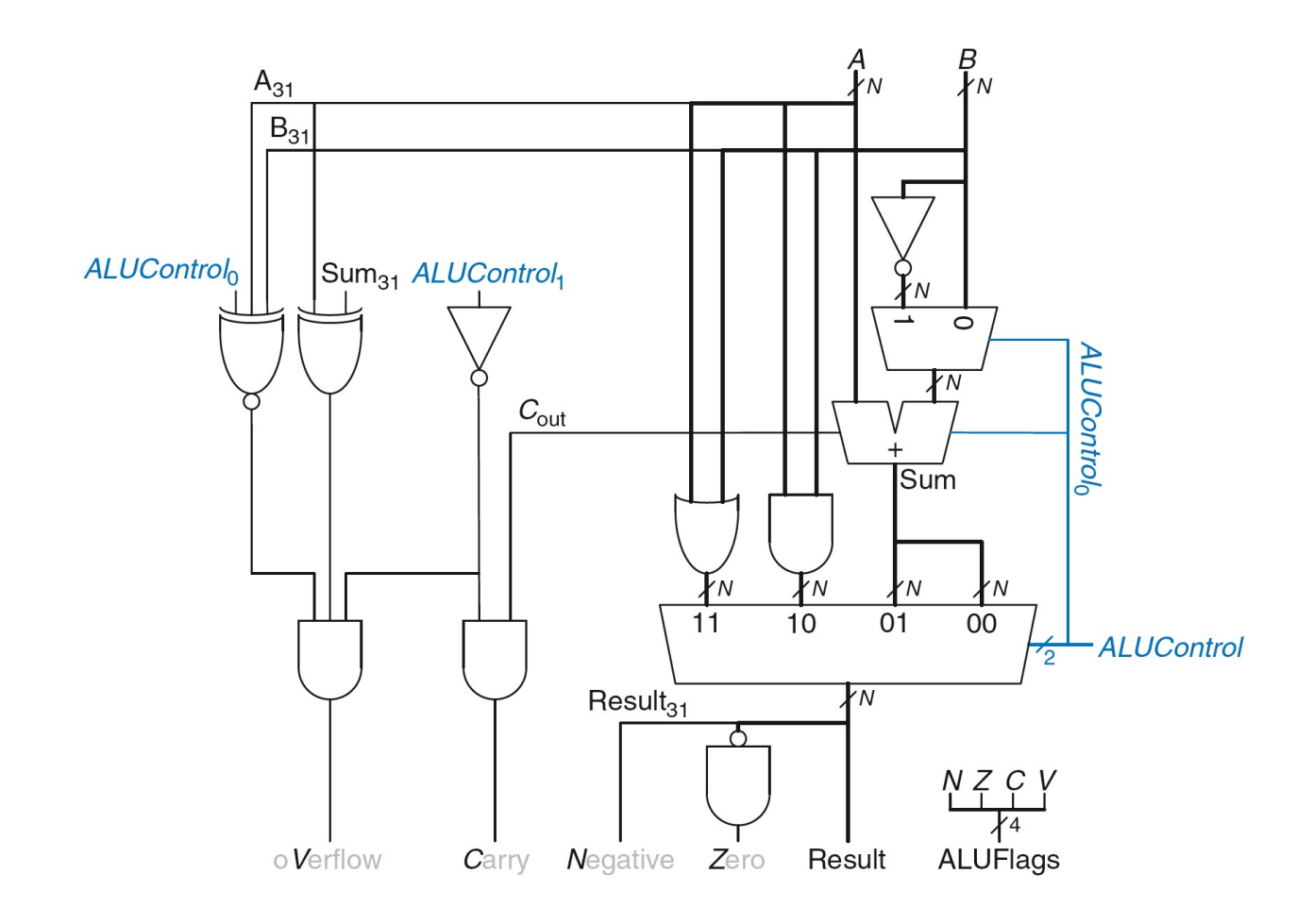

### ALU with Status Flags: Negative

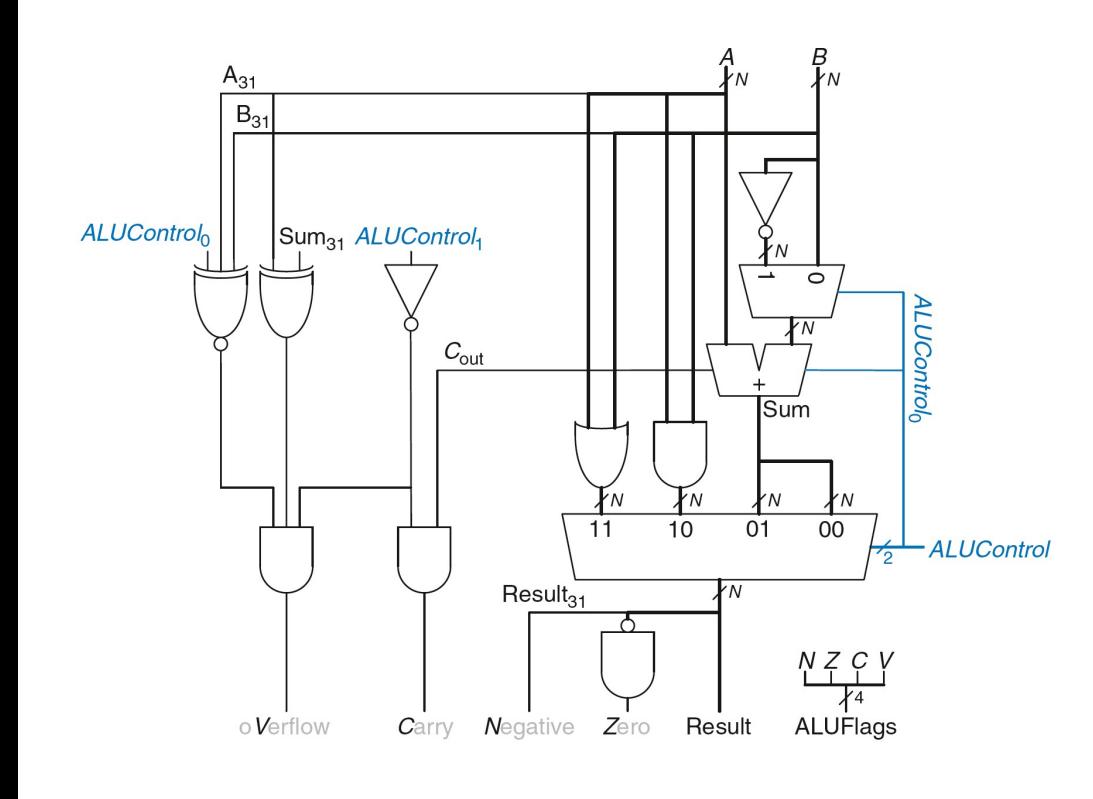

### $N = 1$  if:

• Result is negative

So, N is connected to most significant bit of Result.

### ALU with Status Flags: Zero

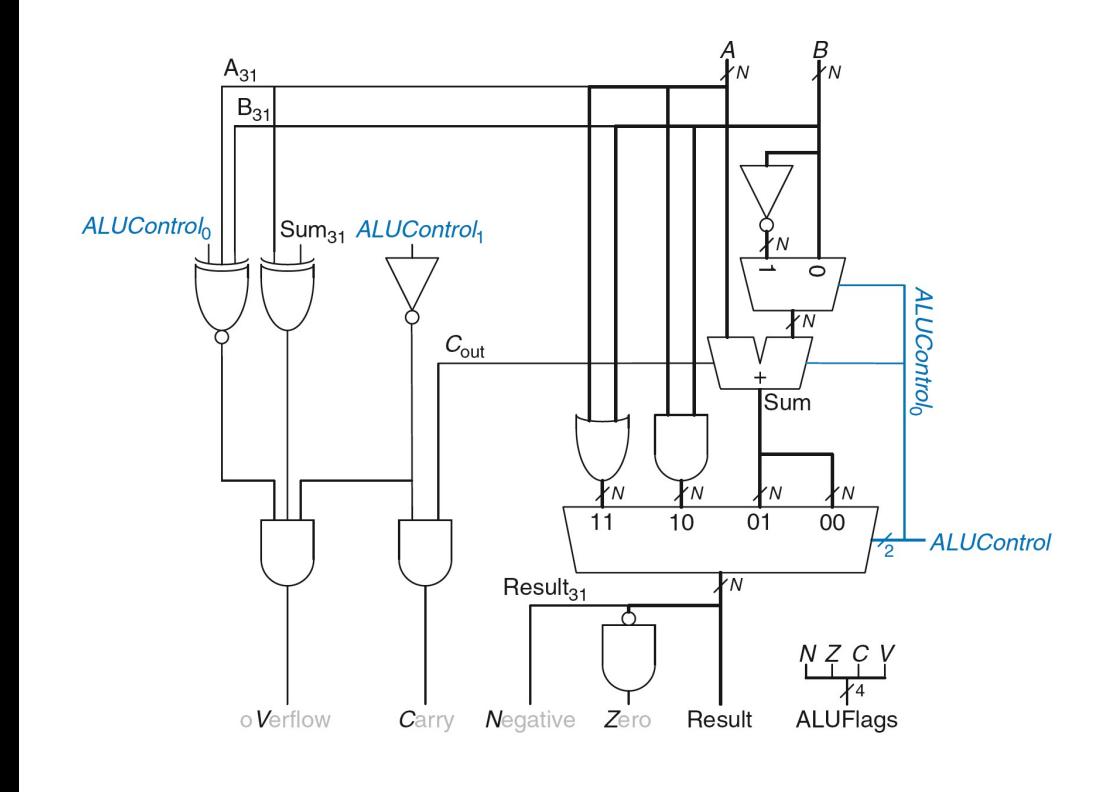

### $Z = 1$  if:

• all of the bits of Result are 0

### ALU with Status Flags: Carry

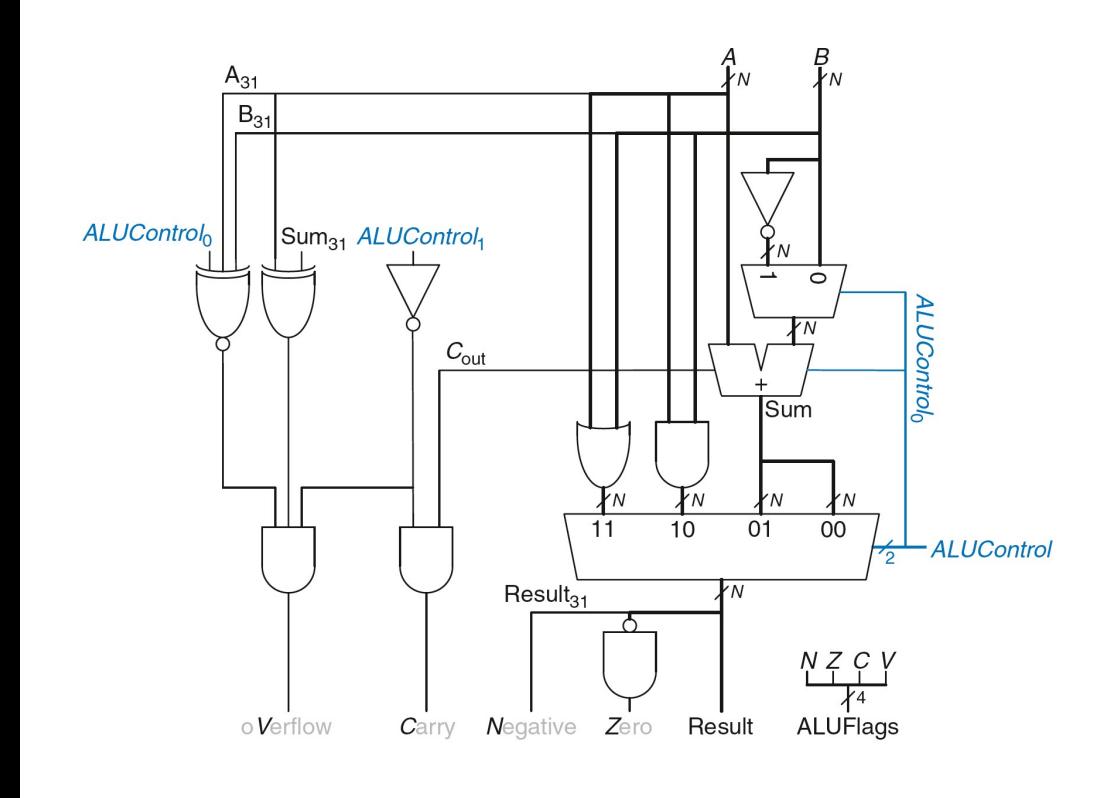

 $C = 1$  if:

- $C_{\text{out}}$  of Adder is 1 AND
- ALU is adding or subtracting<br>(ALUControl is 00 or 01) = 1 if:<br>C<sub>out</sub> of Adder is 1<br>**AND**<br>ALU is adding or subtracting<br>(ALUControl is 00 or 01)

### ALU with Status Flags: oVerflow

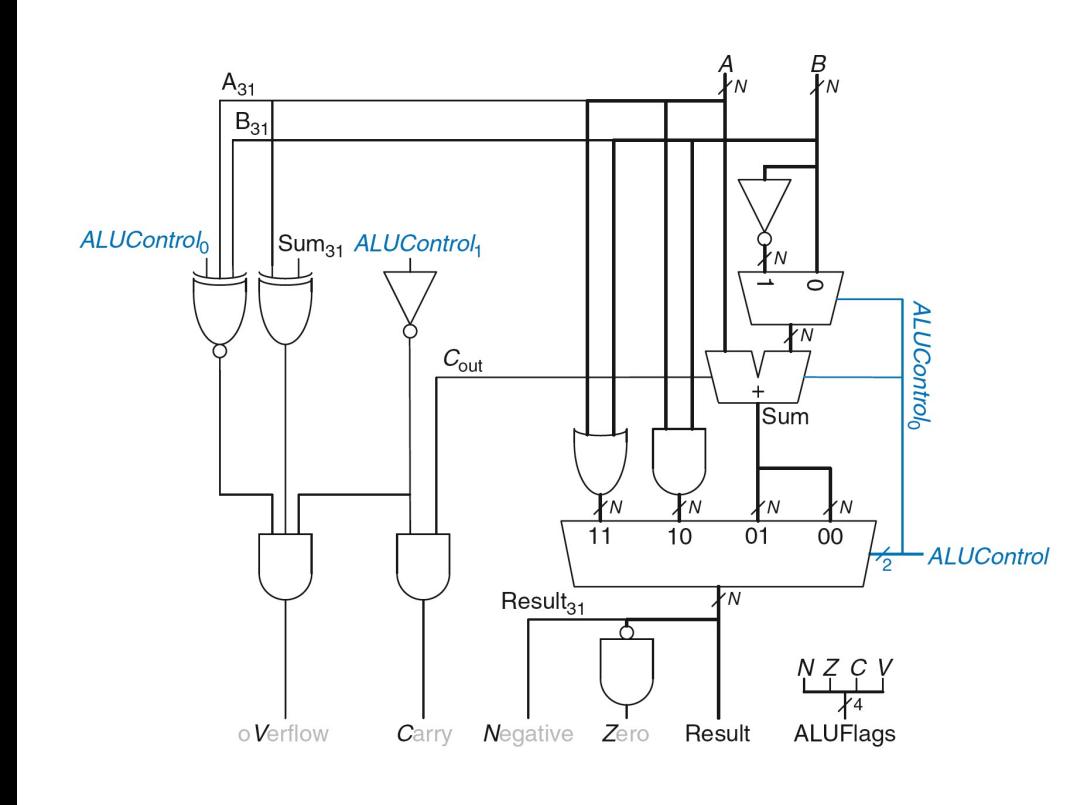

 $V = 1$  if:

- ALU is performing addition or subtraction  $(ALUControl1 = 0)$ AND
- A and Sum have opposite signs AND
- A and B have same signs for addition (ALUControl0 = 0) OR **OR** Service and the service of the service of the series of the series of the series of the series of the series of the series of the series of the series of the series of the series of the series of the series of the
- A and B have different signs for subtraction (ALUControl0 = 1)

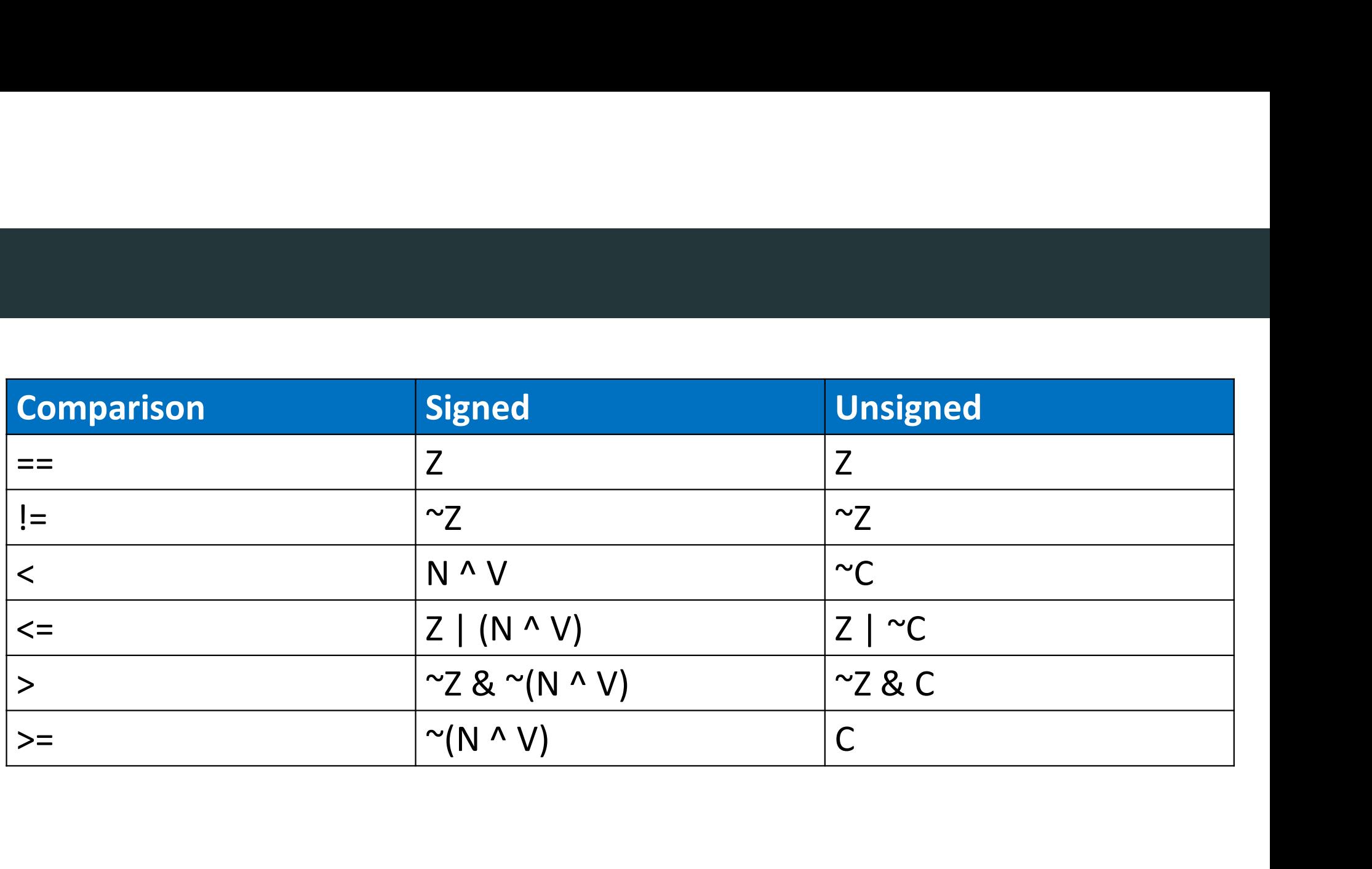

Compare by subtracting and checking flags

Different for signed and unsigned

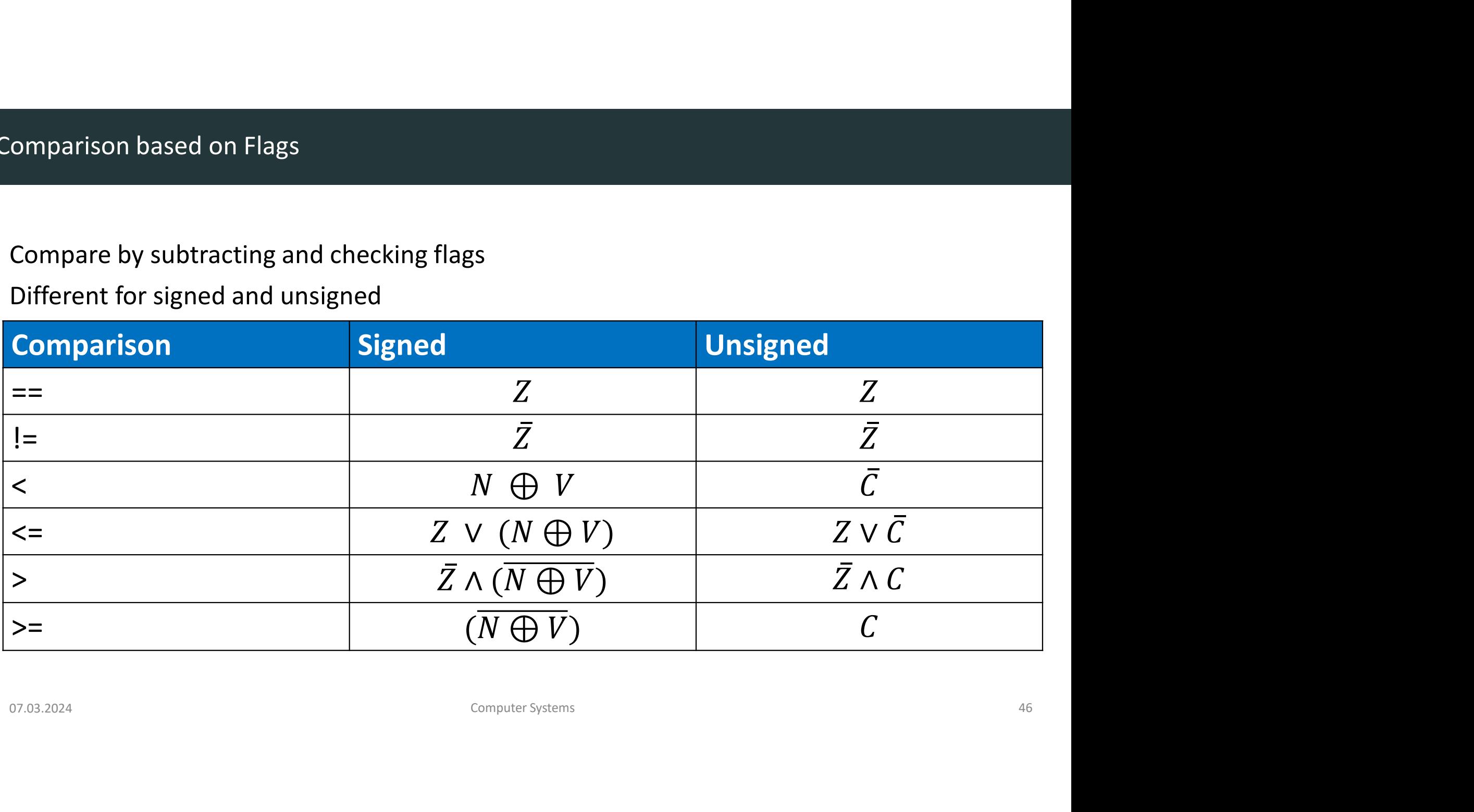

### Other ALU Operations

- Set Less Than (also called Set if Less Than)
	- Sets lsb of result if A < B
		- Result =  $0000...001$  if  $A < B$
		- Result = 0000…000 otherwise
	- Comes in signed and unsigned flavors
- XOR
	- Result = A XOR B

### Fixing Overflow Error in SLT Logic

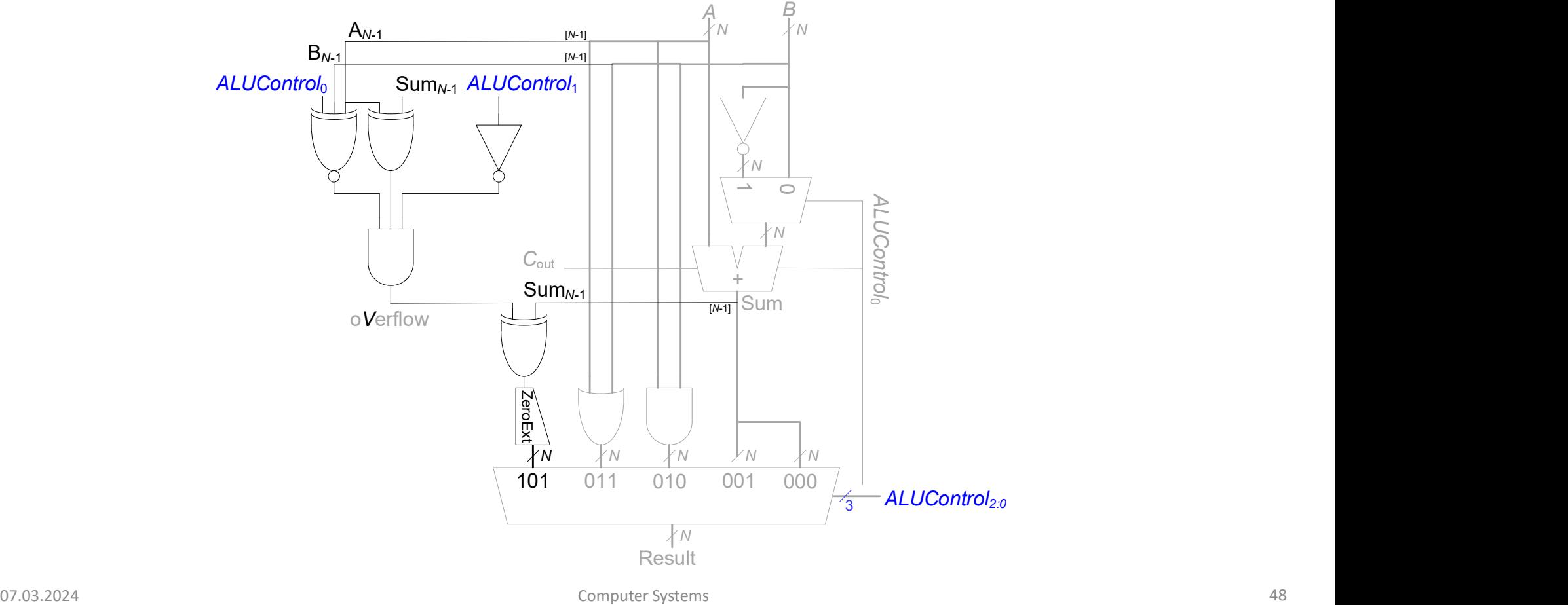

### Counters & Shift Registers

# **Counters & Shift Registers**<br>
DDCA Ch5 - Part 12: Counters & Shift Registers <u>https://www.youtube.com/watch?v=okczOaycfqk</u><br>
Computer Systems

### **Counters**

- 
- Increments on each clock edge
	-

• Increments on each clock edge<br>• Used to cycle through numbers.<br>• For example, 000, 001, 010, 011, 100, 101, 110, 111, 000, 001... ters<br>ncrements on each clock edge<br>Jsed to cycle through numbers.<br>• For example,<br>000, 001, 010, 011, 100, 101, 110, 111, 000,<br>001... 000, 001, 010, 011, 100, 101, 110, 111, 000, **Symbol** 001…

- -
- Increments on each clock edge<br>• Used to cycle through numbers.<br>• For example,<br>• 000, 001, 010, 011, 100, 101, 110, 111, 000,<br>• 001...<br>• Example uses:<br>• Digital clock displays<br>• Program counter: keeps track of current<br>in ters<br>
ncrements on each clock edge<br>
Jsed to cycle through numbers.<br>
• For example,<br>
000, 001, 010, 011, 100, 101, 110, 111, 000,<br>
001...<br>
:xample uses:<br>
– Digital clock displays<br>
– Program counter: keeps track of current<br> 111 notice through numbers.<br>
1998 Jsed to cycle through numbers.<br>
1997 - For example,<br>
1990, 001, 010, 011, 100, 101, 110, 111, 000,<br>
1991 - 000.<br>
1991 - Digital clock displays<br>
1990 - Program counter: keeps track of curre instruction executing

### **Implementation**

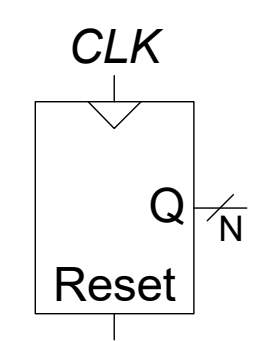

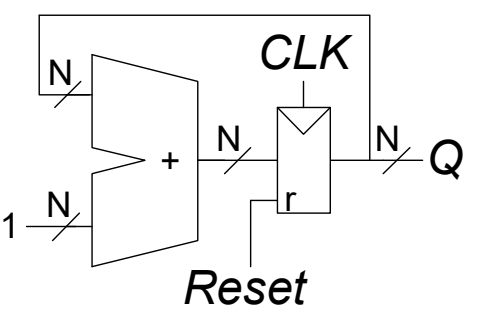

- ivide-by-2N Counter<br>• Most significant bit of an  $N$ -bit counter toggles every  $2^N$  cycles.<br>•  $f_{out} = \frac{f_{clk}}{2^N}$ <br>• Useful for slowing a clock. ivide-by-2N Counter<br>
• Most significant bit of an *N*-bit counte<br>
•  $f_{out} = \frac{f_{clk}}{2^N}$ <br>
• Useful for slowing a clock.<br>
• E.g.: blink an LED e-by-2N Counter<br>
Most significant bit of an *N*-bit counter to<br>
•  $f_{out} = \frac{f_{clk}}{2^N}$ <br>
Jseful for slowing a clock.<br>
• E.g.: blink an LED<br>
Example: 50 MHz clock, 24-bit counter • Most significant bit of an *N*-bit counter toggles eve<br>
•  $f_{out} = \frac{f_{clk}}{2^N}$ <br>
• Useful for slowing a clock.<br>
• E.g.: blink an LED<br>
• Example: 50 MHz clock, 24-bit counter<br>
• 50 *MHz* = 50000000*Hz*<br>
•  $2^{24}$  = 1677721
	- $\delta u t = \frac{1}{2N}$  $f_{\text{clk}}$  $2^N$
- -
- -
	- $2^{24} = 16777216$
	- $50000000Hz$  2.00  $U$  $16777216$  $2.98\,Hz$
- Shift a new bit in on each clock edge
- Shift a bit out on each clock edge
- Serial-to-parallel converter: converts serial input  $(S_{in})$  to parallel output  $(Q_{0:N-1})$

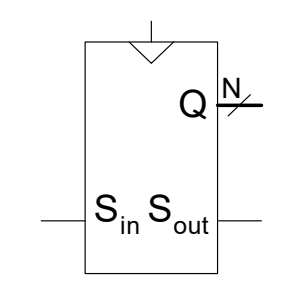

Implementation

Symbol

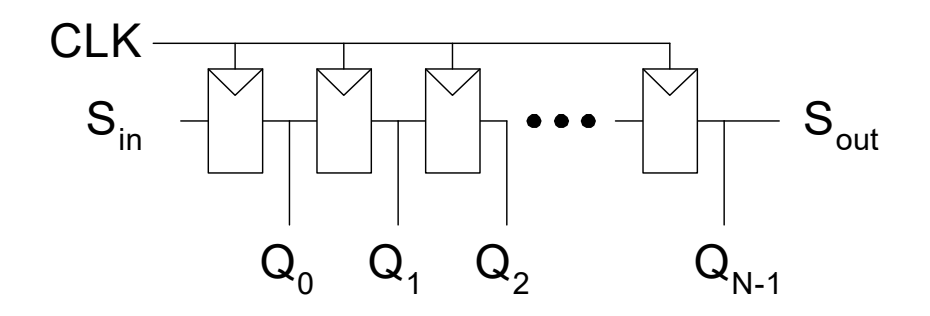

- When Load = 1, acts as a normal  $N$ -bit register
- When Load = 0, acts as a shift register
- Now can act as a serial-to-parallel converter  $(S_{in}$  to  $Q_{0:N-1})$  or a parallel-to-serial converter  $(D_{0:N-1}$ to  $S_{out}$ )

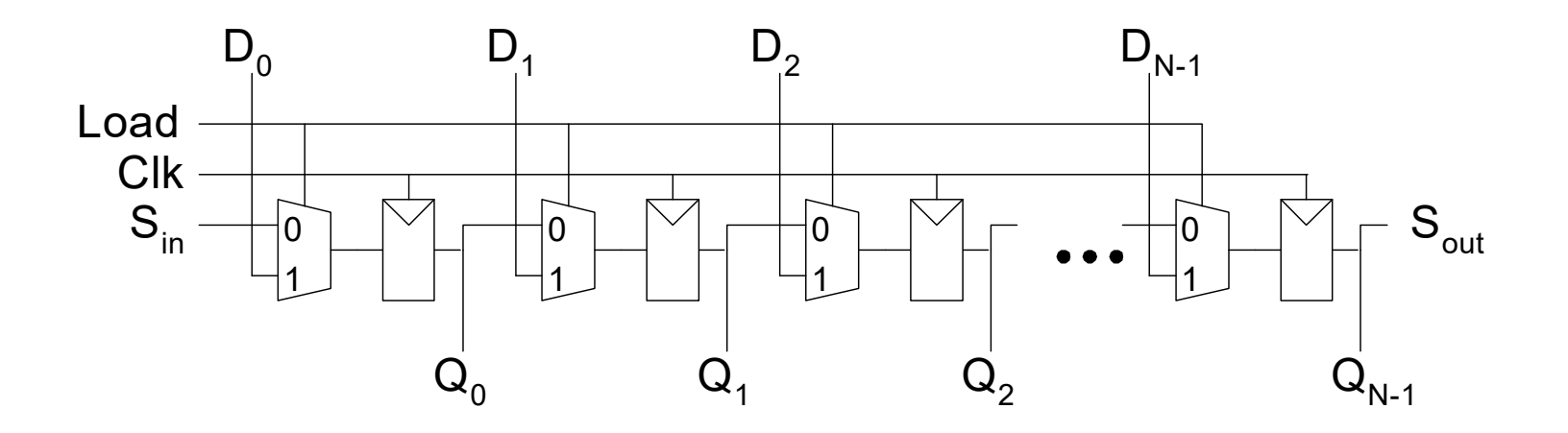

### **Memory**

# **DDCA Ch5 - Part 13: Memory Introduction https://www.youtube.com/watch?v=x2NfNfMbIJE**<br>DDCA Ch5 - Part 13: Memory Introduction https://www.youtube.com/watch?v=x2NfNfMbIJE

- Efficiently store large amounts of data
- M-bit data value read/written at each unique N-bit address
- 3 common types:
	- Dynamic random access memory (DRAM)
	- Static random access memory (SRAM)
	- Read only memory (ROM)

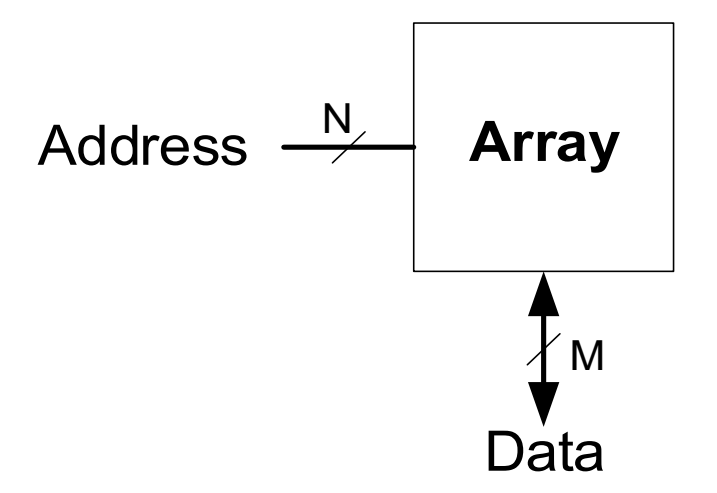

### Memory Arrays

- 2-dimensional array of bit cells
- Each bit cell stores one bit
- $N$  address bits and  $M$  data bits:
	- $2^N$  rows and M columns
	- Depth: number of rows (number of words)
	- Width: number of columns (size of word)
	-

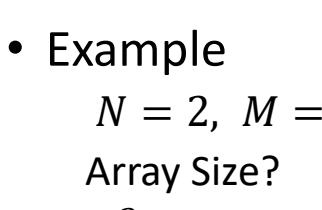

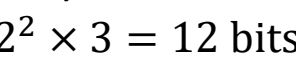

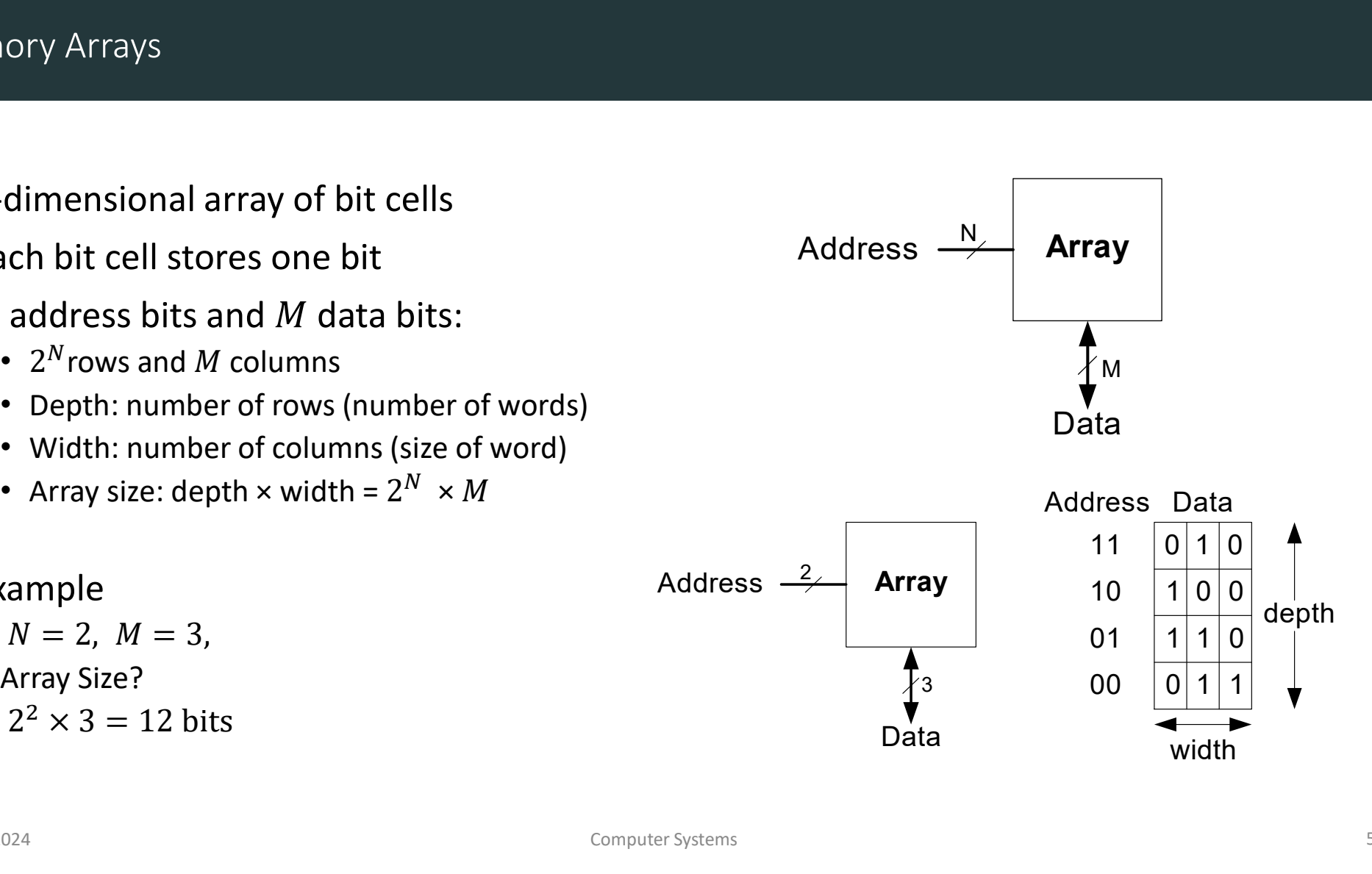

### Memory Array Example

- $2^2 \times 3$ -bit array
- Number of words: 4
- Word size: 3-bits
- For example, the 3-bit word stored at address 10 is 100

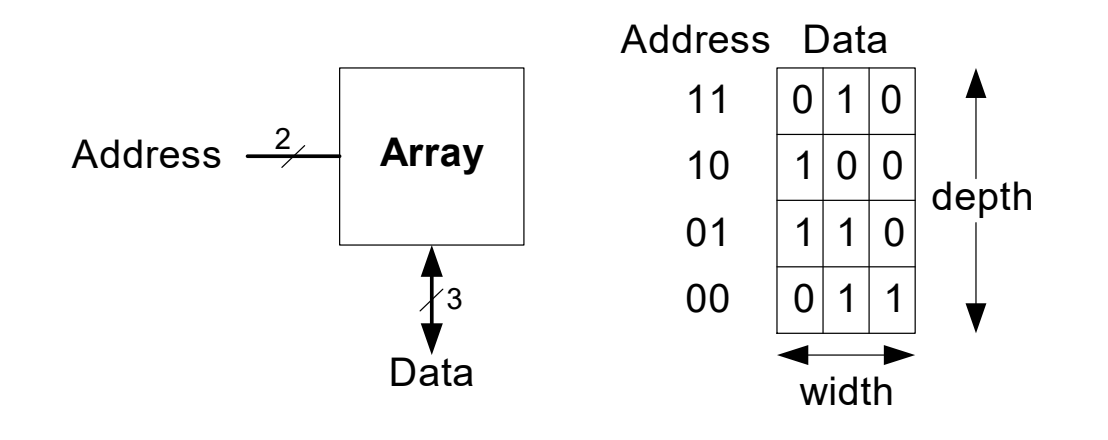

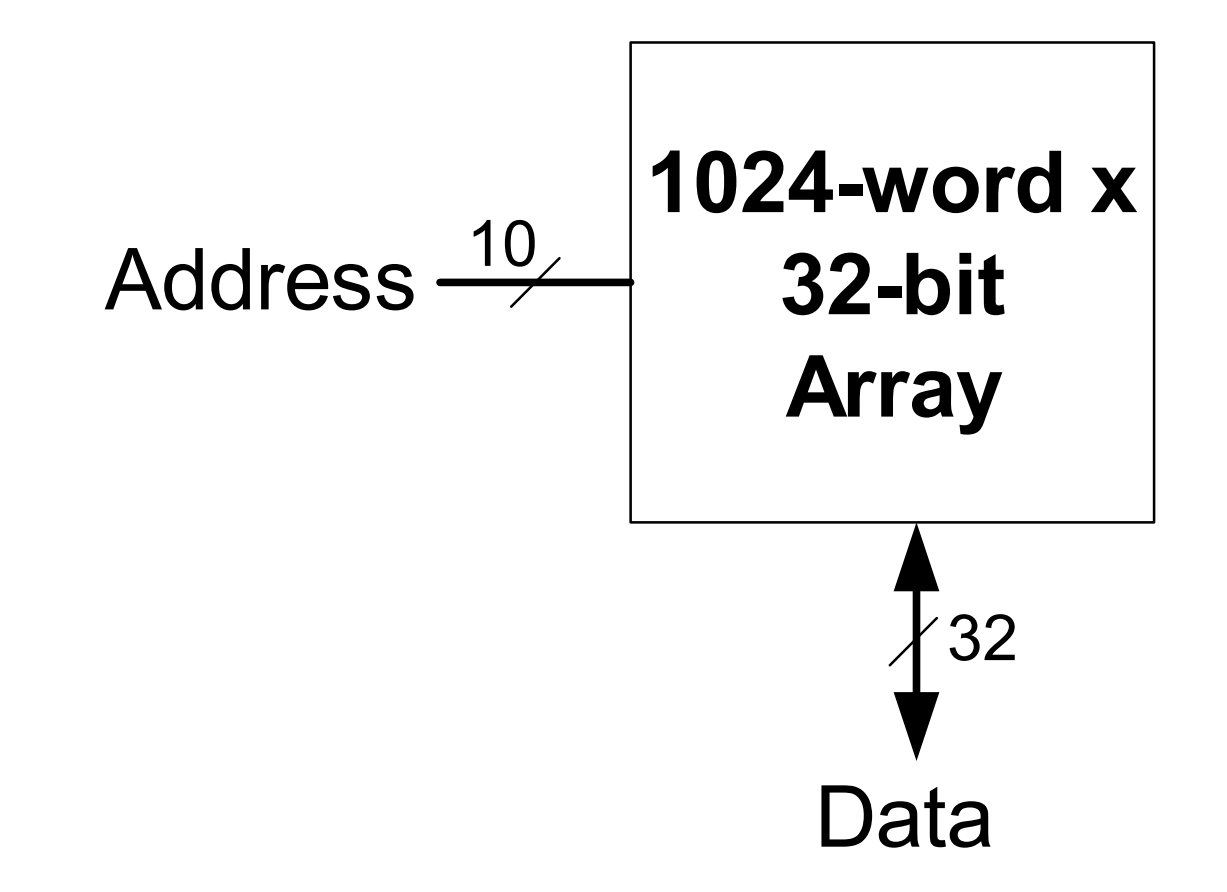

### Memory Array Bit Cells

- -
	- Tri-State ?

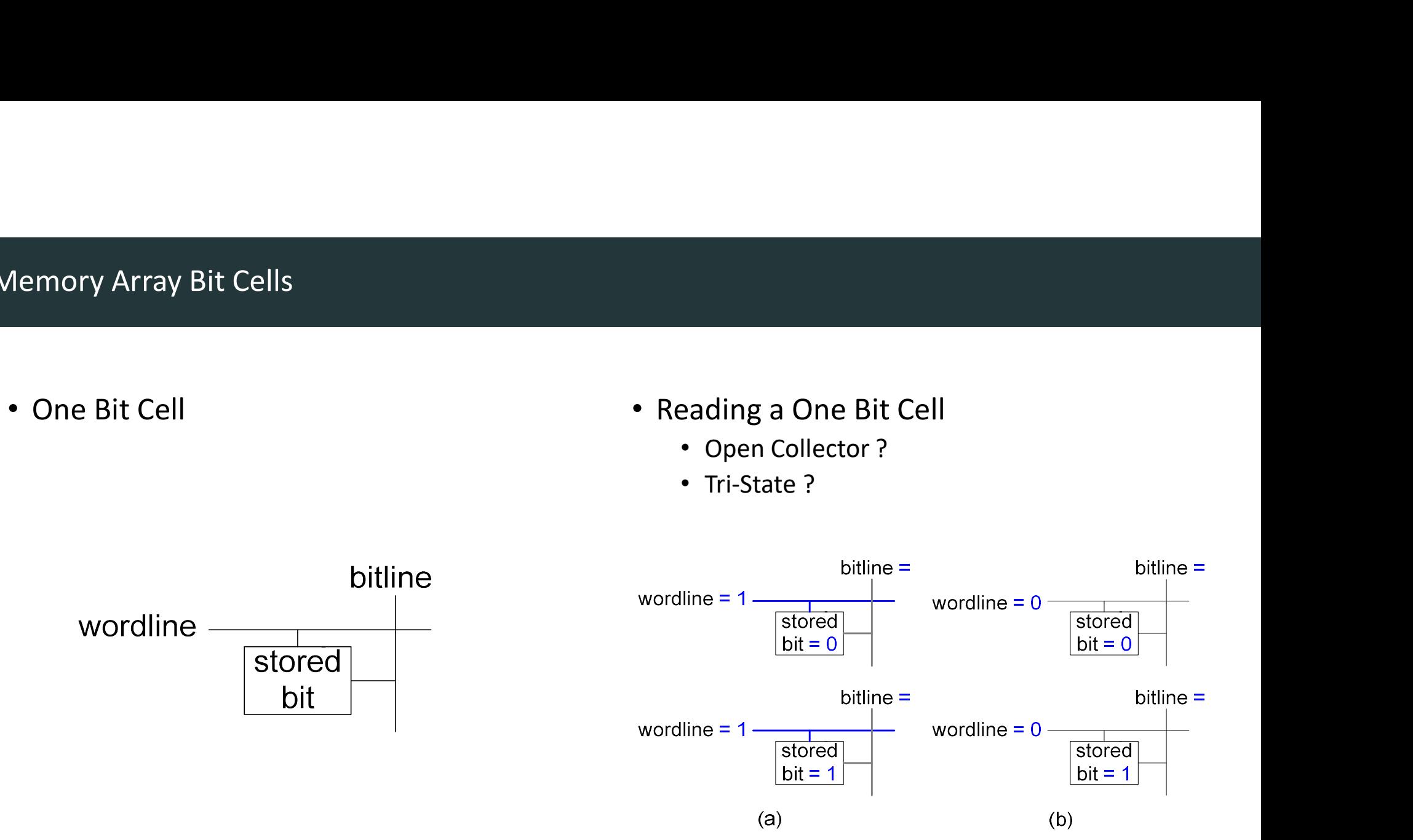

### **Memory Array**

### • Wordline:

- like an enable
- single row in memory array read/written
- corresponds to unique address
- 

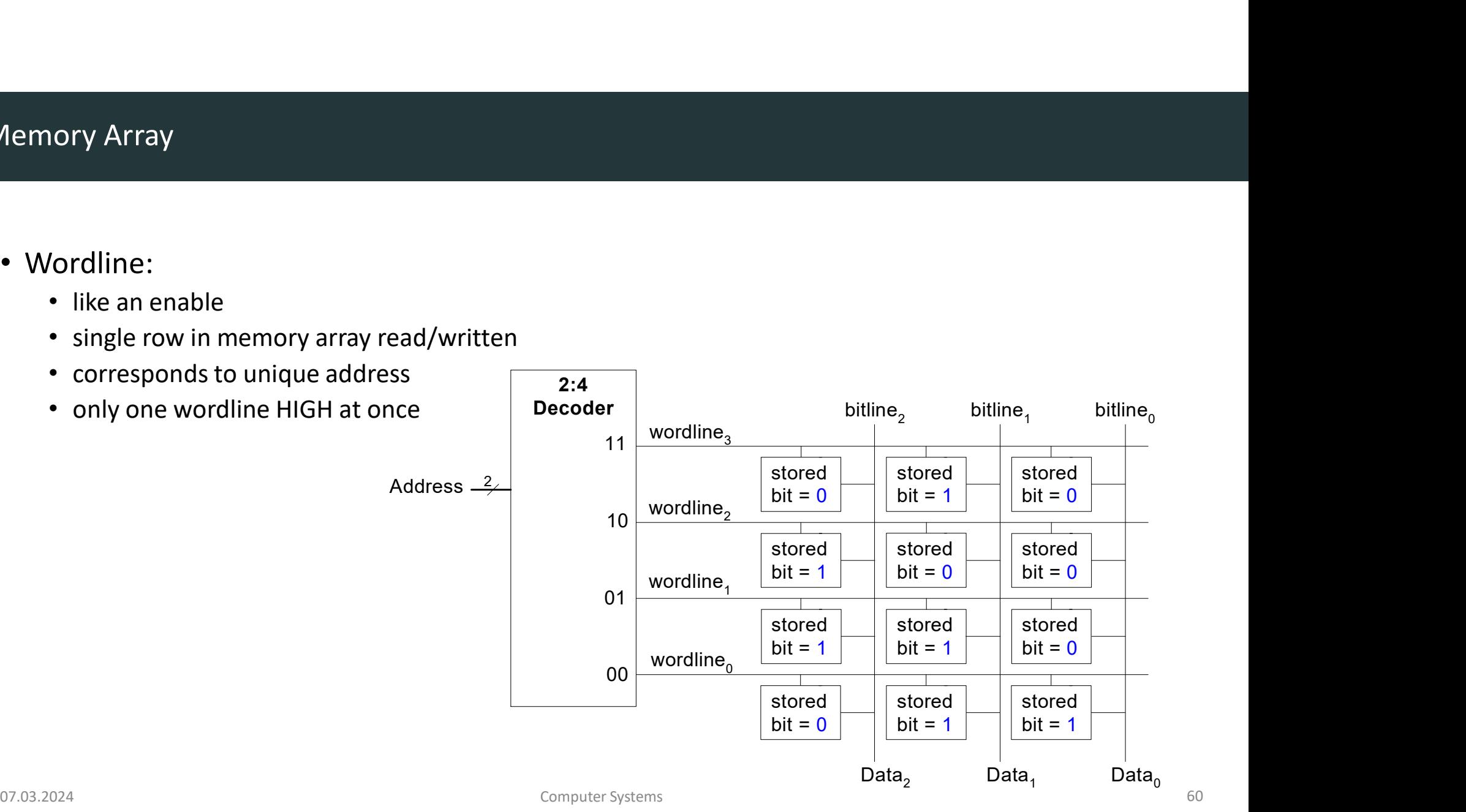

# Connecting Outputs / Tri-State<br>
Connecting Outputs / Tri-State<br>
C. Two logical States

- Two logical States
	- HIGH, LOW
- Three physical States
	- HIGH (H), LOW (L), OPEN (Z)

### • OPEN-State is normally reachable via ENABLE-Signal

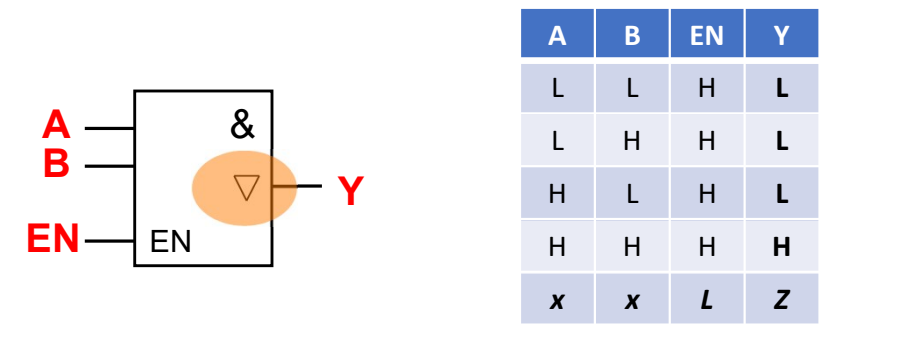

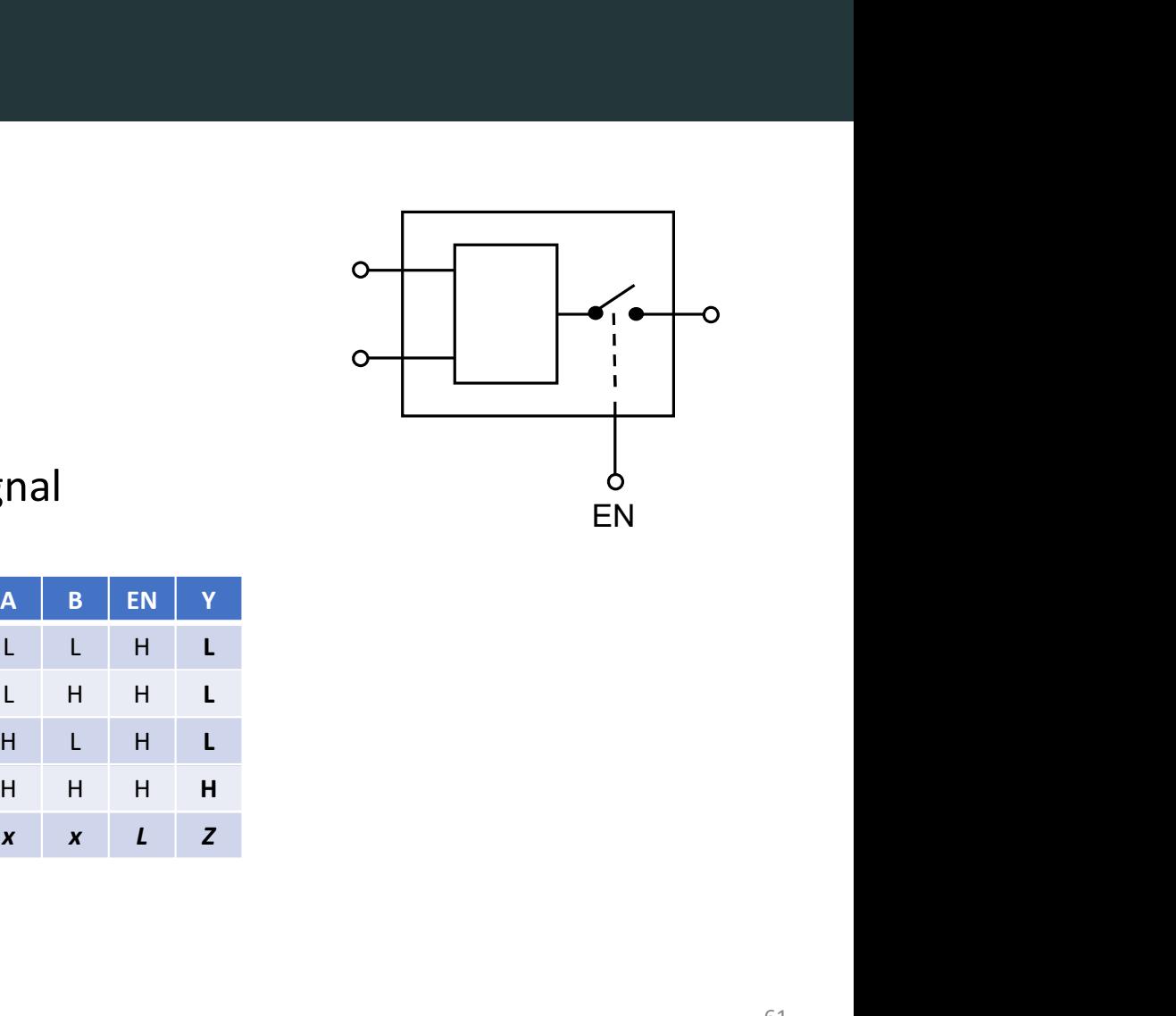

# Connecting Outputs / Open-Collector

### • Wired Logic

In this example, 5V is considered HIGH (true), and 0V is LOW (false). This gate can be easily extended with more inputs.

• Active-high wired AND connection

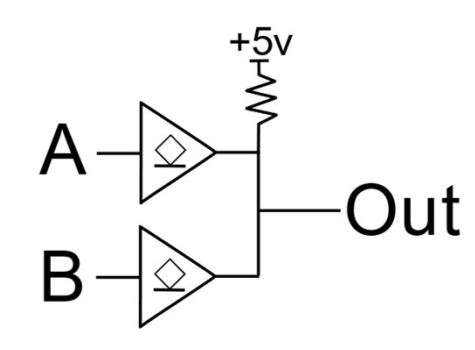

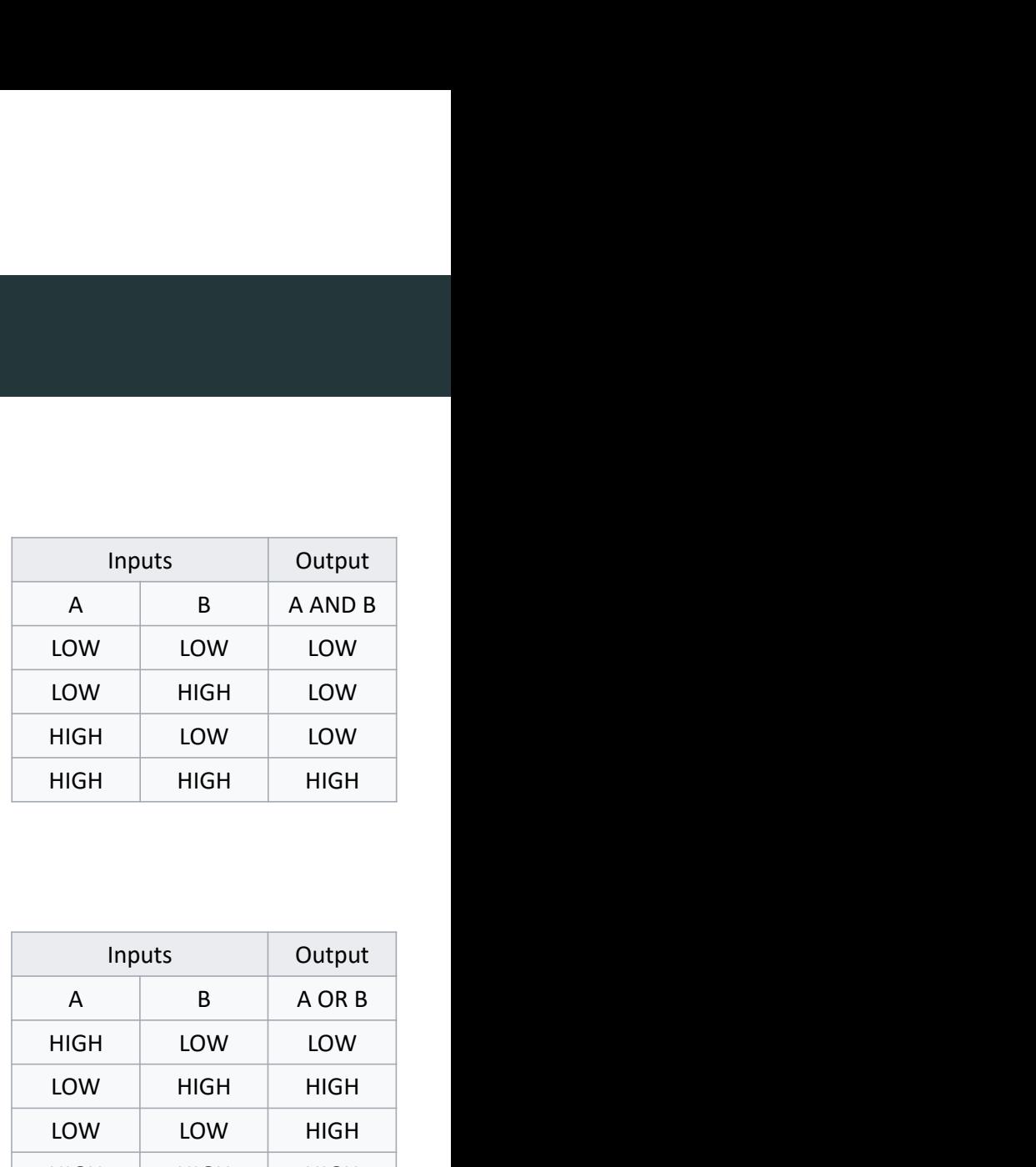

• Active-high wired OR connection

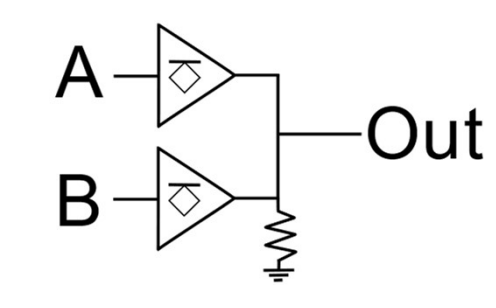

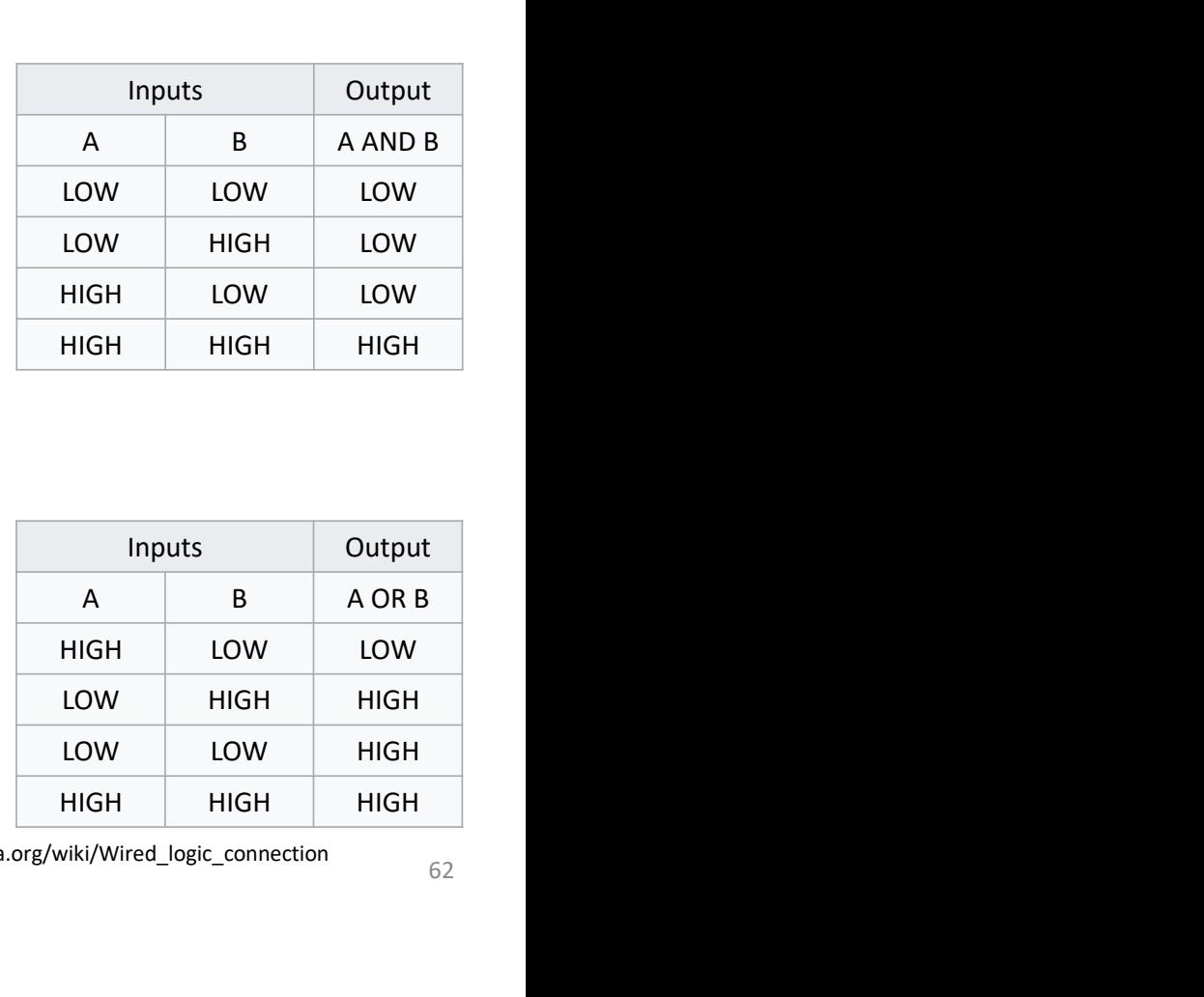

07.03.2024 Computer Systems in the computer Systems in the computer Systems of the computer Systems of the computer Systems of the computer Systems of the computer Systems of the computer Systems of the computer Systems of Imagesource: https://en.wikipedia.org/wiki/Wired\_logic\_connection

### Types of Memory

- Random access memory (RAM): volatile
- Read only memory (ROM): nonvolatile

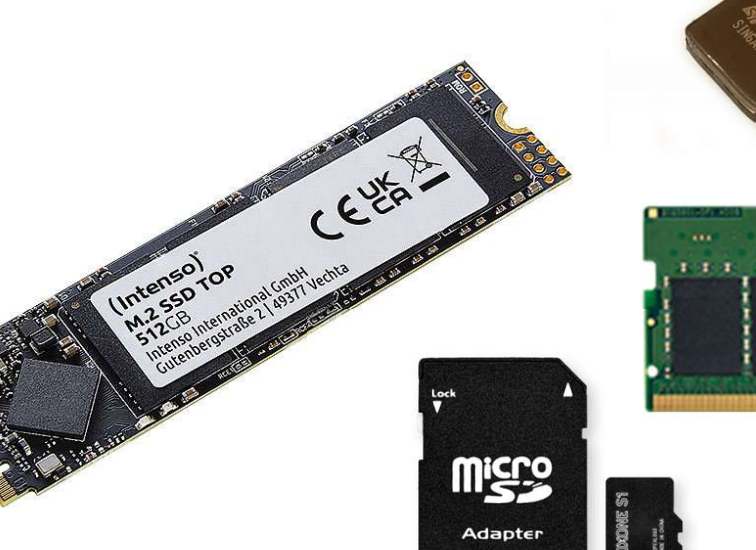

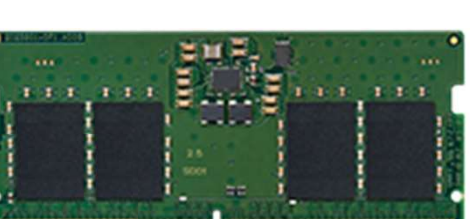

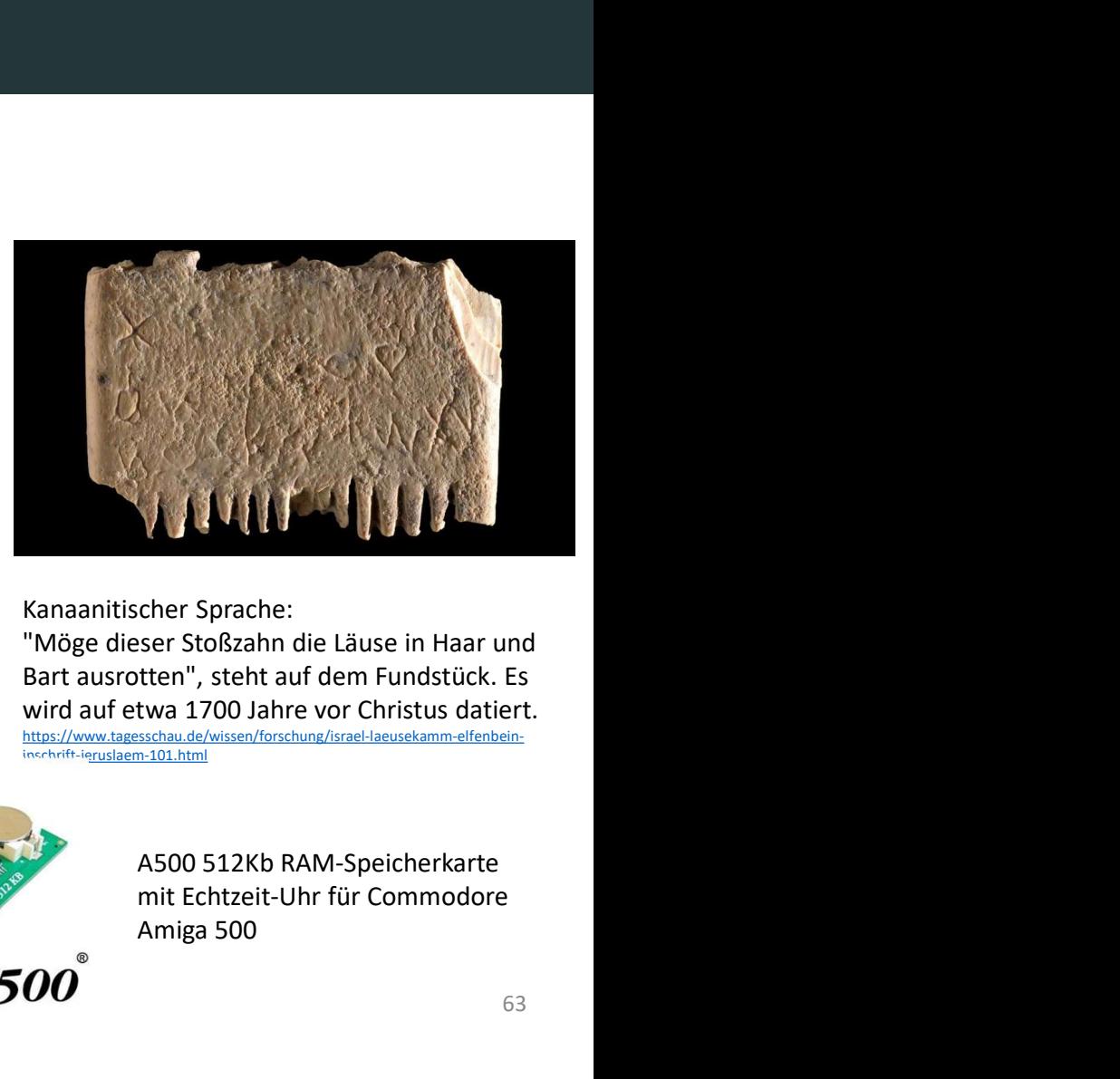

"Möge dieser Stoßzahn die Läuse in Haar und Bart ausrotten", steht auf dem Fundstück. Es wird auf etwa 1700 Jahre vor Christus datiert. https://www.tagesschau.de/wissen/forschung/israel-laeusekamm-elfenbeininschrift-jeruslaem-101.html

> A500 512Kb RAM-Speicherkarte Amiga 500

 $07.03.2024$   $\qquad \qquad$  63

### RAM (Random Access Memory) DDCA Ch5 - Part 14: RAM https://www.youtube.com/watch?v=CqZW44iWwYk

### Types of RAM

- DRAM (Dynamic random access memory)
- **SRAM** (Static random access memory)
- Differ in how they store data:
	- DRAM uses a capacitor
	- SRAM uses cross-coupled inverters
- 
- 
- obert Dennard, 1932 -<br>• Invented DRAM in 1966 at IBM<br>• Others were skeptical that the idea would work<br>• By the mid-1970's DRAM in virtually all computers • Invented DRAM in 1966 at IBM<br>• Others were skeptical that the idea would work<br>• By the mid-1970's DRAM in virtually all computers • Invented DRAM in 1966 at IBM<br>• Others were skeptical that the idea would work<br>• By the mid-1970's DRAM in virtually all computers

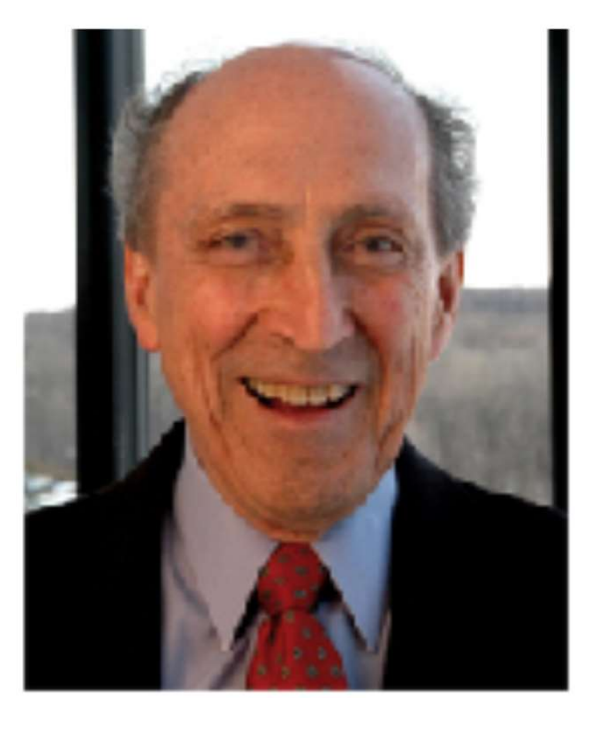

### • Data bits stored on capacitor

- Dynamic because the value needs to be refreshed (rewritten) periodically and after read:
	- Charge leakage from the capacitor degrades the value
	- Reading destroys the stored value

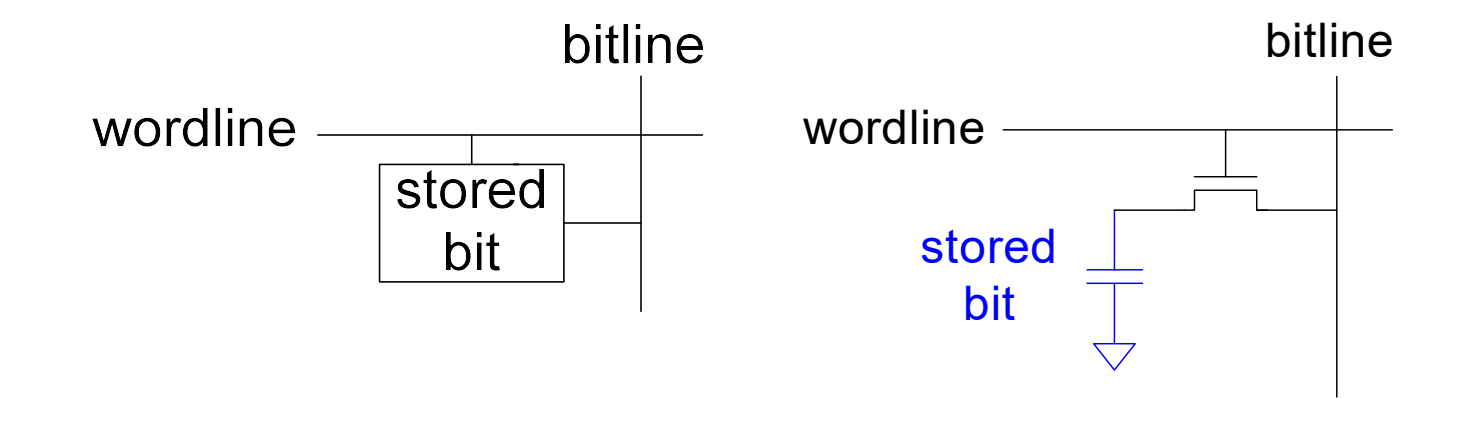

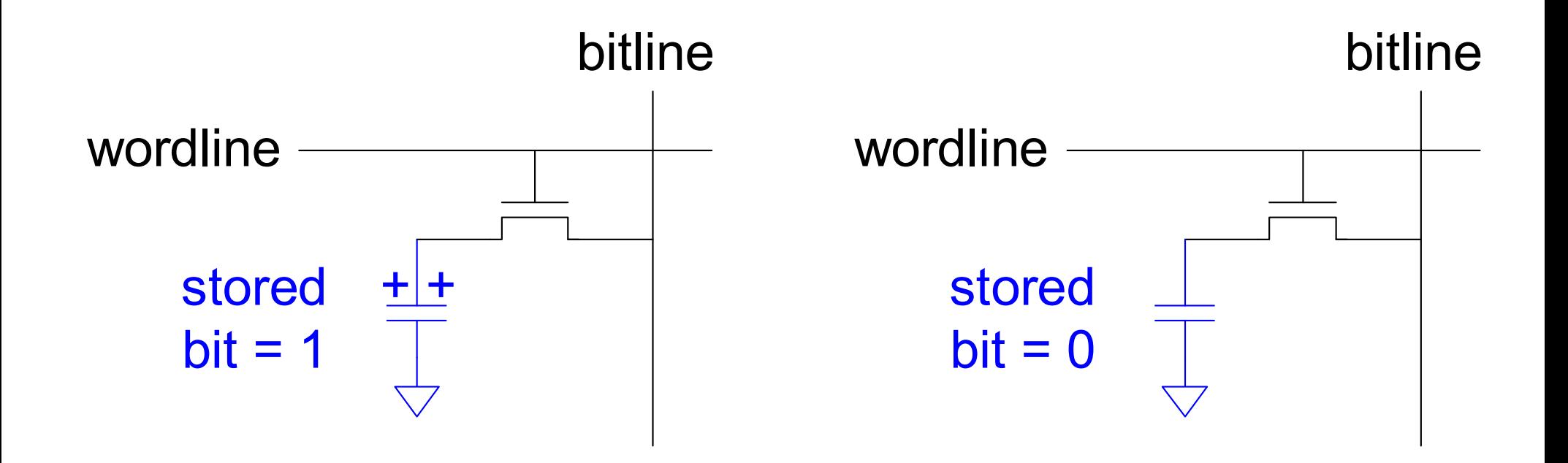

### SRAM

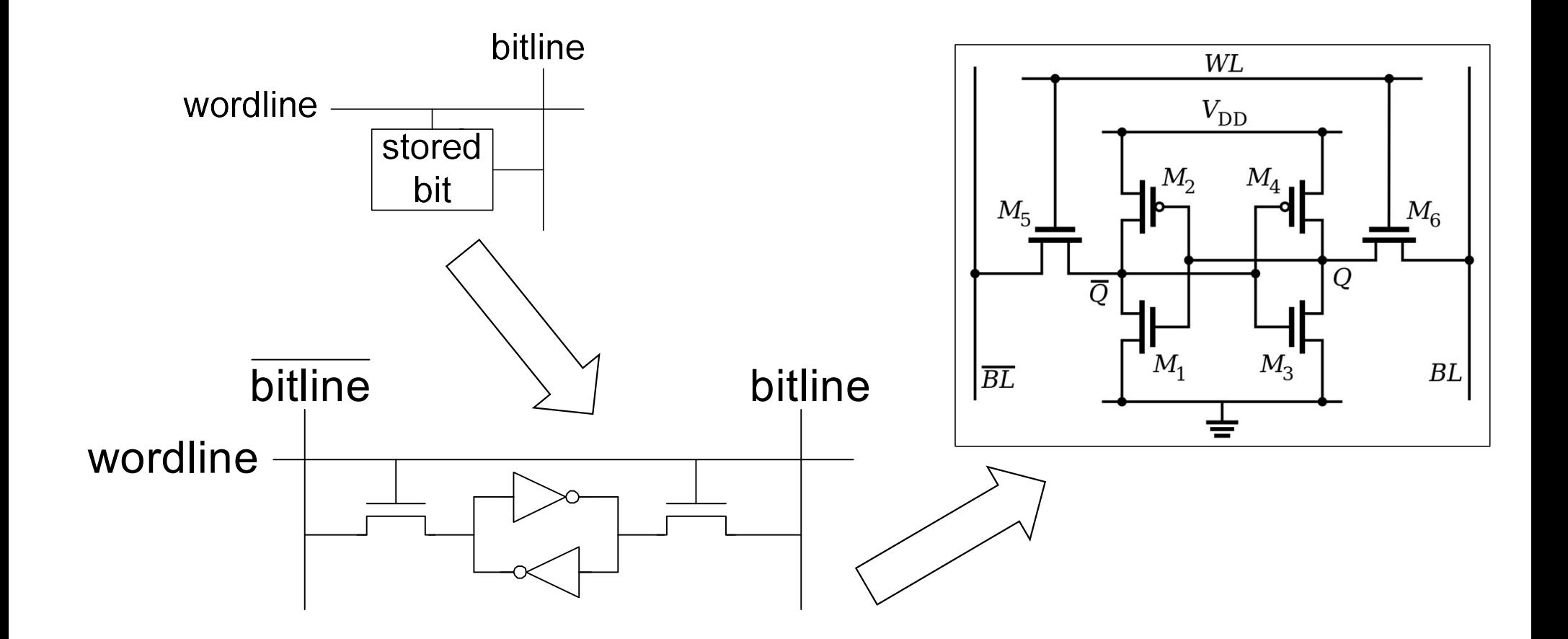

### Memory Arrays Review

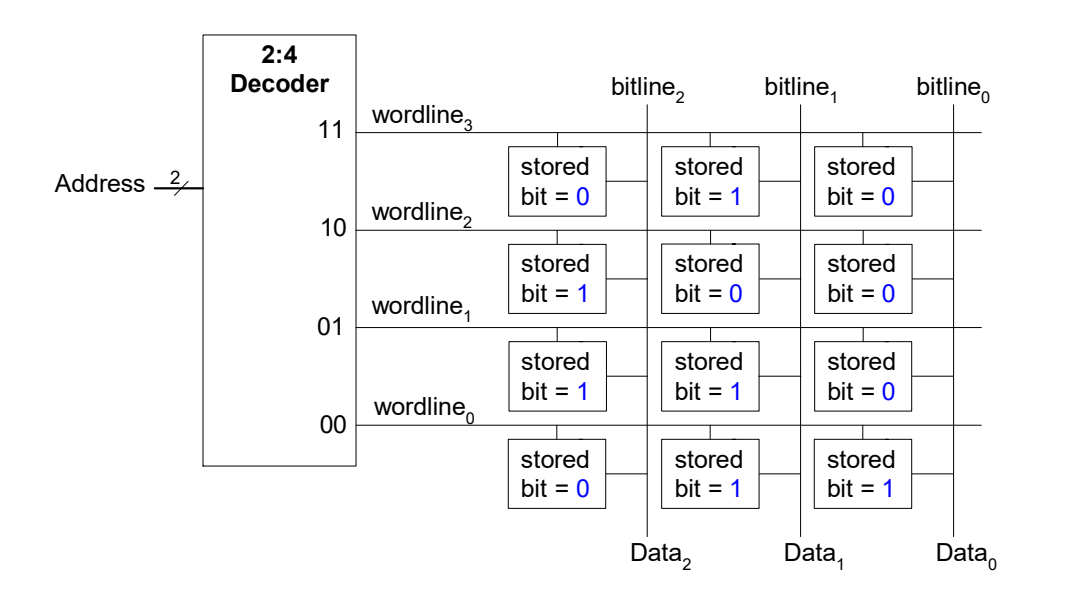

• DRAM

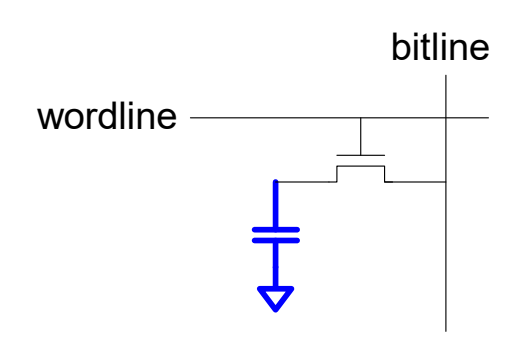

• SRAM

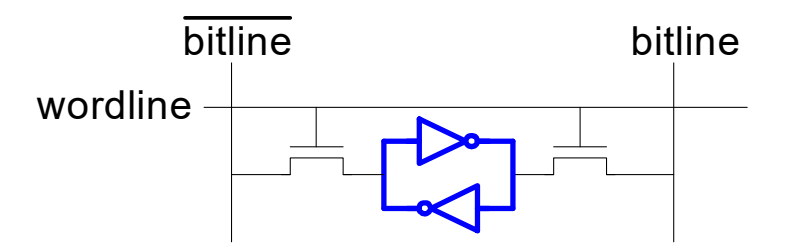

### ROMs (Read Only Memories)

# **POMS (Read Only Memories)**<br>DDCA Ch5 - Part 15: ROMs (Read Only Memories) https://www.youtube.com/watch?v=KBLery-6LKU

### ROM: Dot Notation

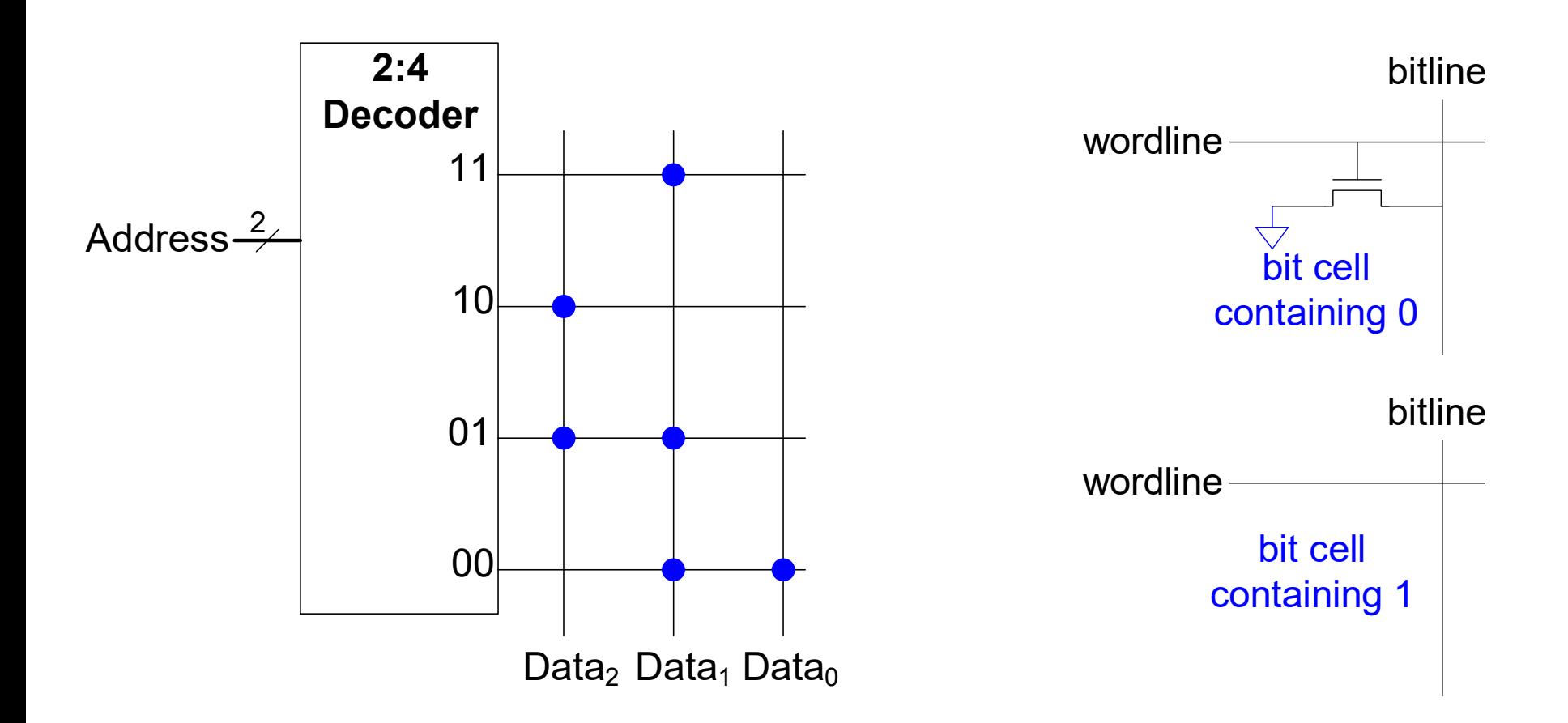
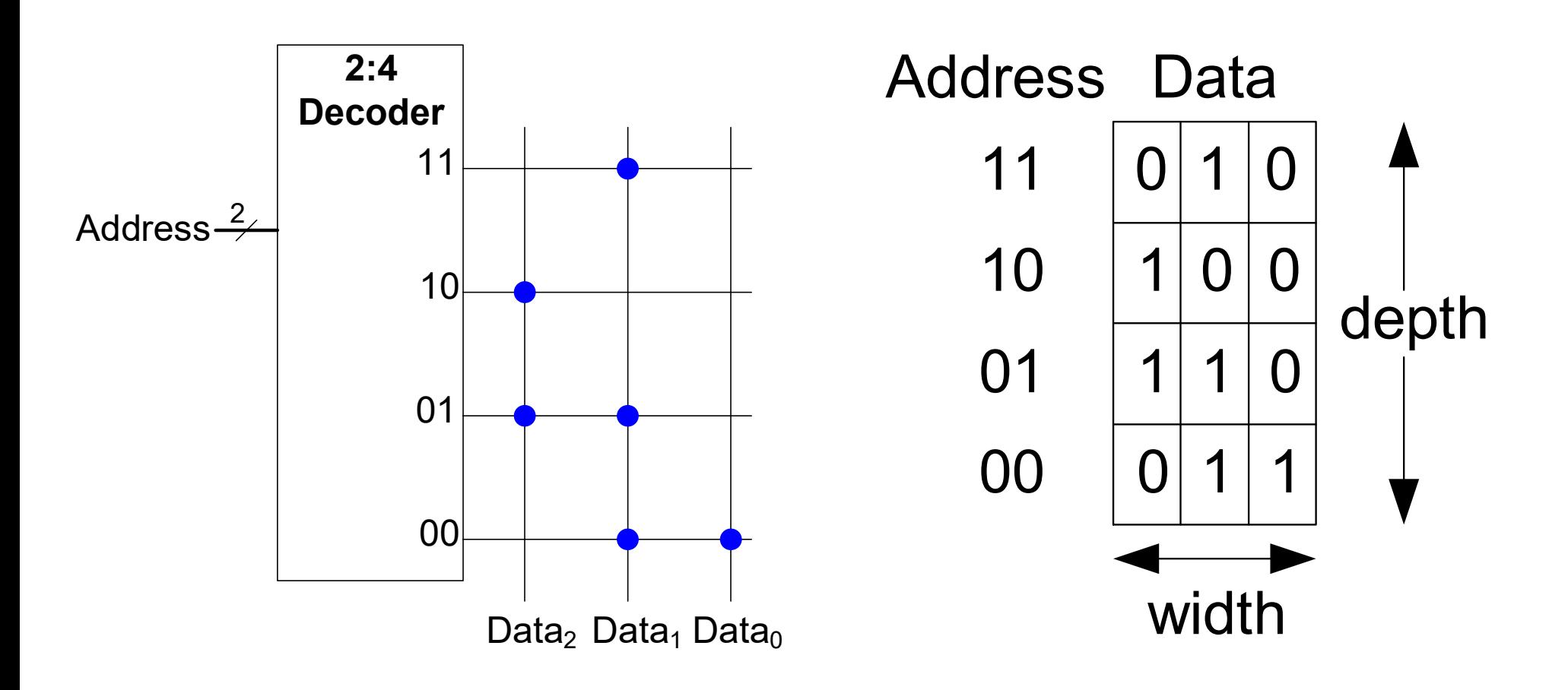

- Developed memories and high speed circuits at Toshiba, 1971-1994
- Invented Flash memory as an unauthorized project pursued during nights and weekends in the late 1970's
- The process of erasing the memory reminded him of the flash of a camera
- Toshiba slow to commercialize the idea; Intel was first to market in 1988
- Flash has grown into a \$25 billion per year market

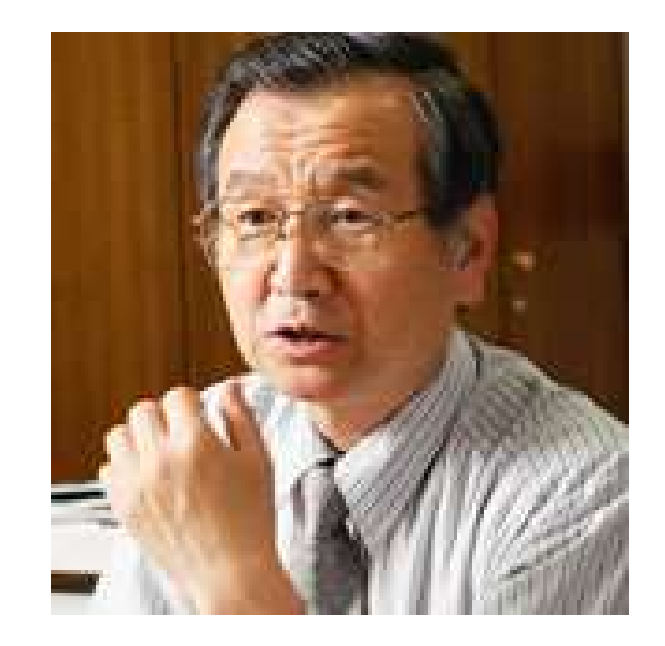

## ROM Storage

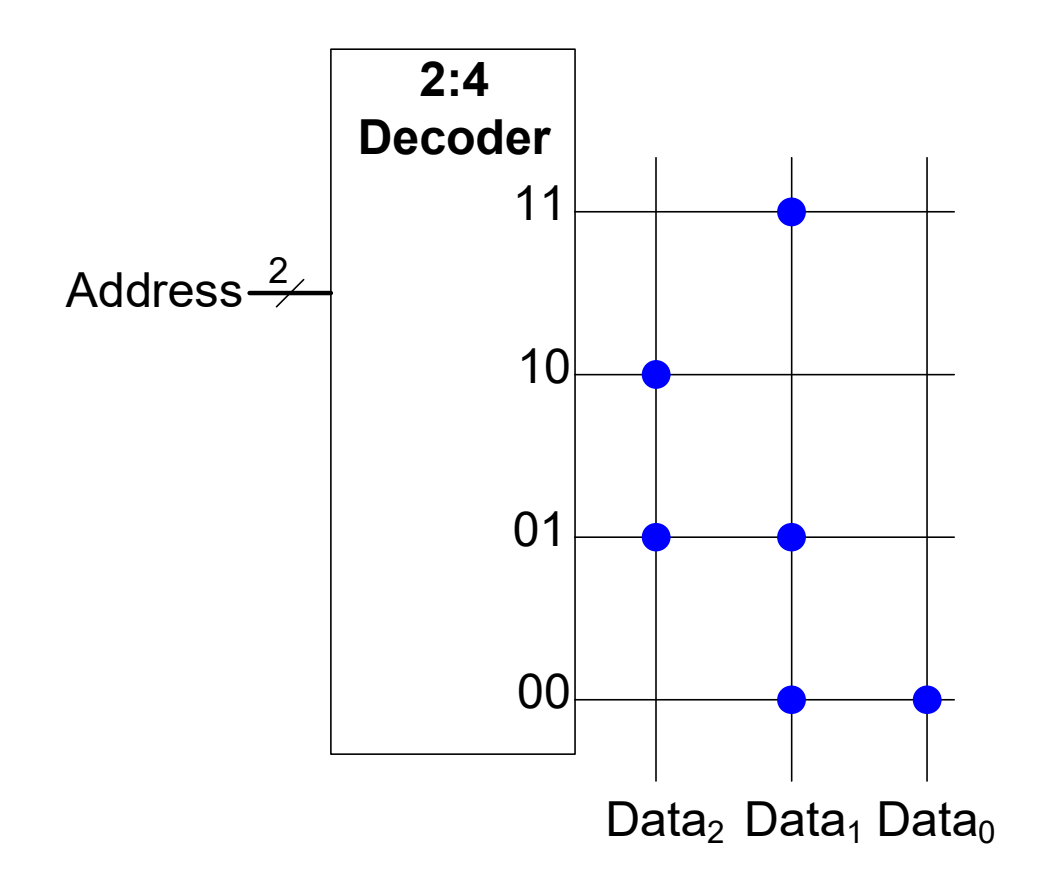

- Data<sub>2</sub> =
- $Data_1 =$

$$
\bullet \ Data_0 = \overline{A_1 + A_0}
$$

- Implement the following logic functions using a  $2^2 \times 3$ -bit ROM: ic with ROMs<br>t the following logic functions<br>x 3-bit ROM:<br>B
- $X = AB$
- $Y = A + B$
- $Z = A \overline{B}$

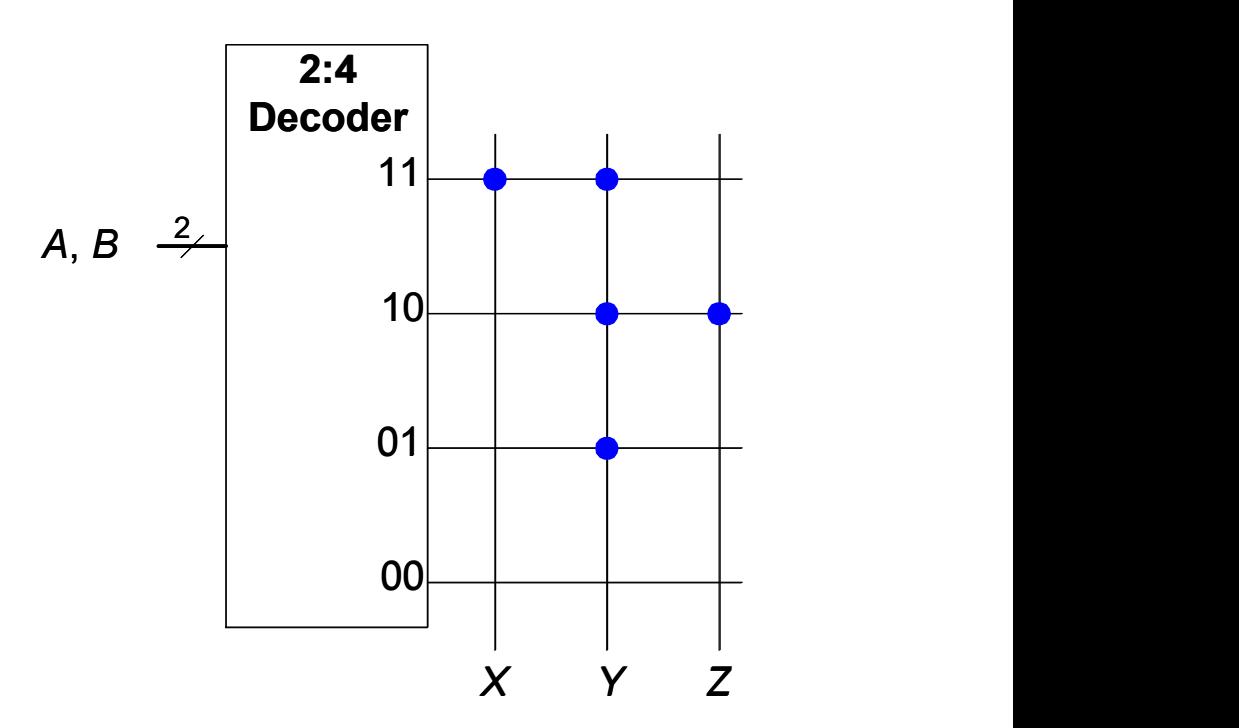

### Logic with Any Memory Array

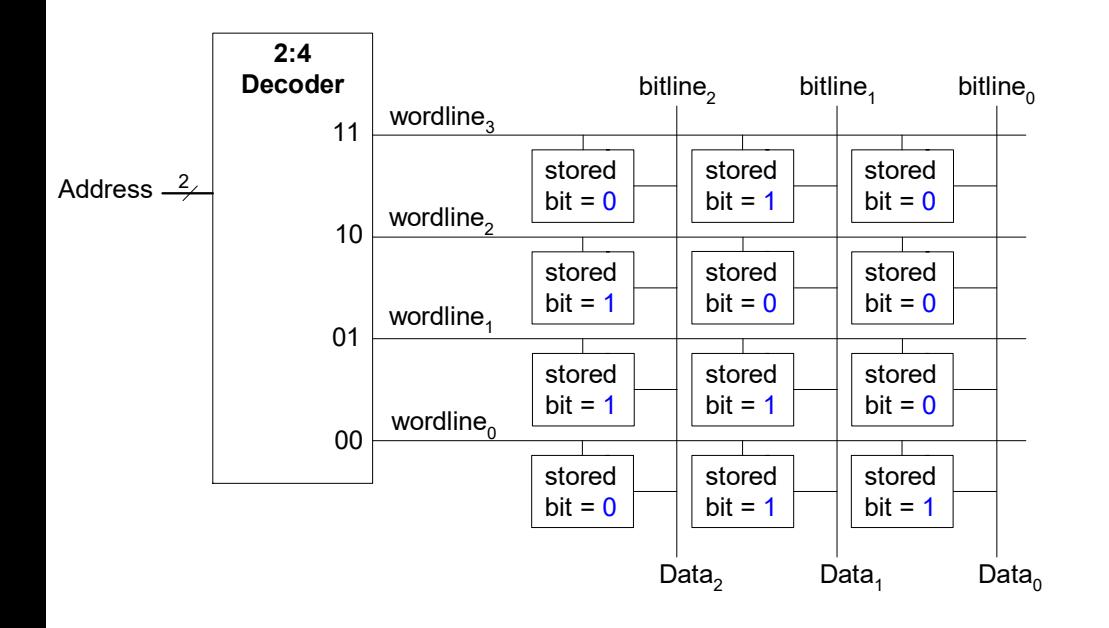

- $Data_2 = A_1 \oplus A_0$
- $Data_1 = \overline{A_1} + A_0$
- $Data_0 = \overline{A_1 + A_0}$

### Logic with Memory Arrays

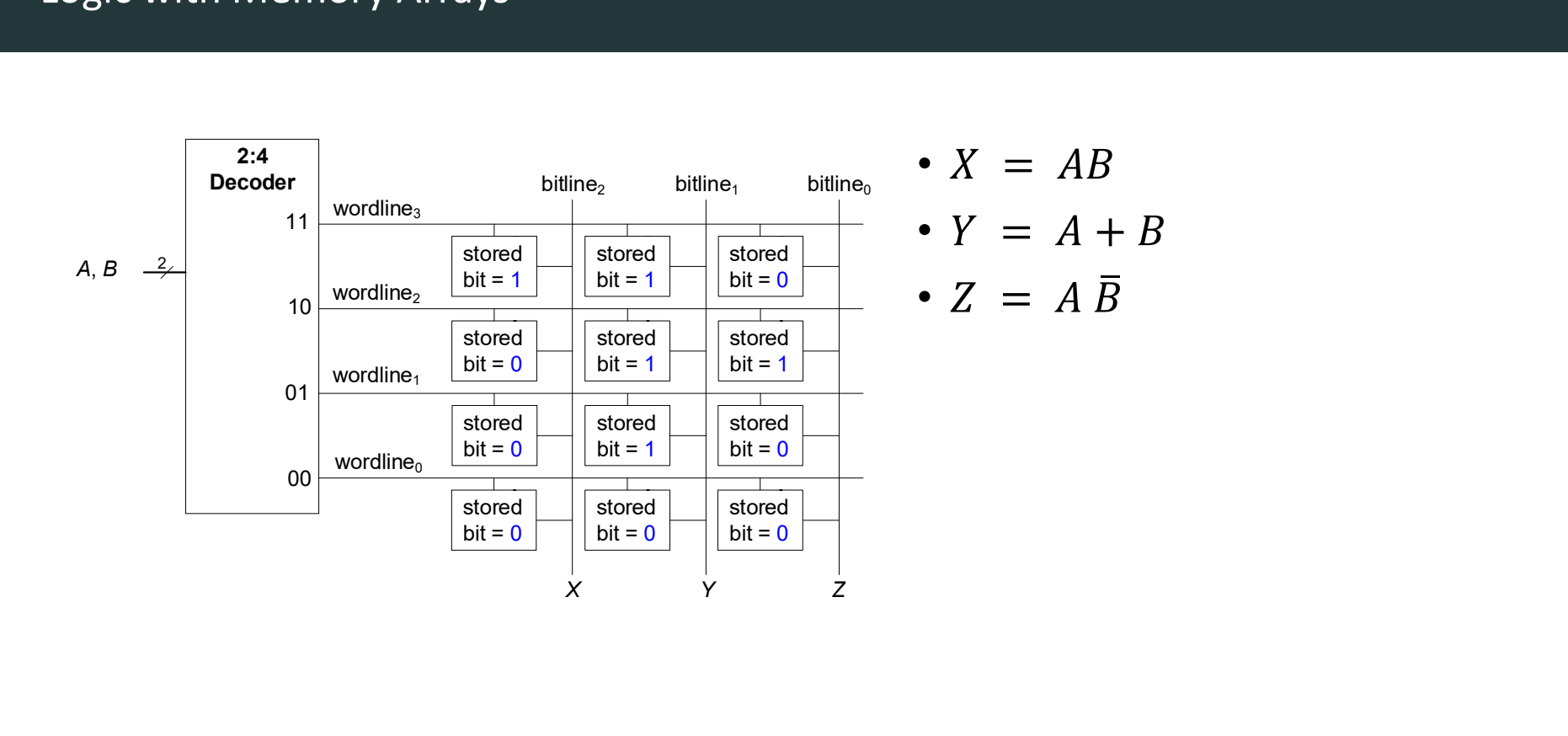

### Multi-ported Memories

- Port: address/data pair
- 3-ported memory
	- 2 read ports (A1/RD1, A2/RD2)
	- 1 write port (A3/WD3, WE3 enables writing)
- Register file: small multi-ported memory

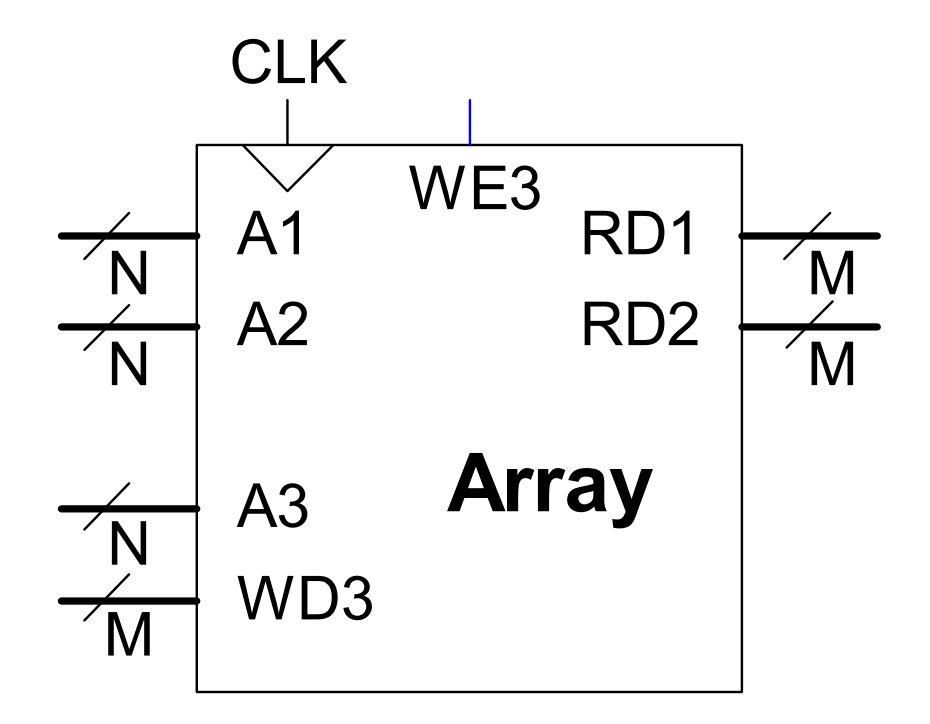

# Logic Arrays: PLAs & FPGAs **Logic Arrays: PLAs & FPGAs**<br>DDCA Ch5 - Part 17: Logic Arrays <u>https://www.youtube.com/watch?v=fP-oQ7vz\_4c</u><br>Computer Systems

- PLAs (Programmable logic arrays)
	- AND array followed by OR array
	- Combinational logic only
	- Fixed internal connections

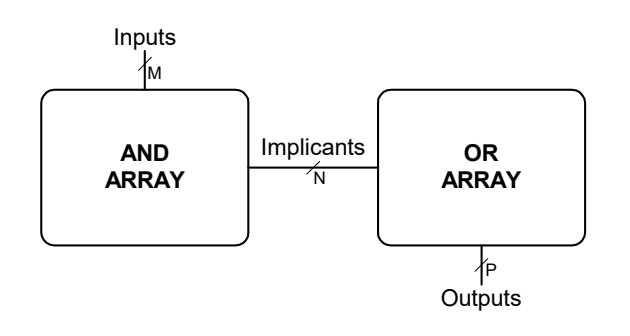

- FPGAs (Field programmable gate arrays)
	- Array of Logic Elements (LEs)
	- Combinational and sequential logic
	- Programmable internal connections

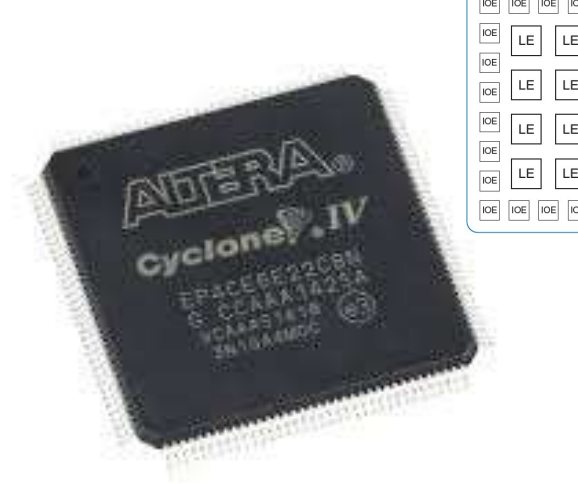

## PLAs: Programmable Logic Arrays

- -
- 
- 

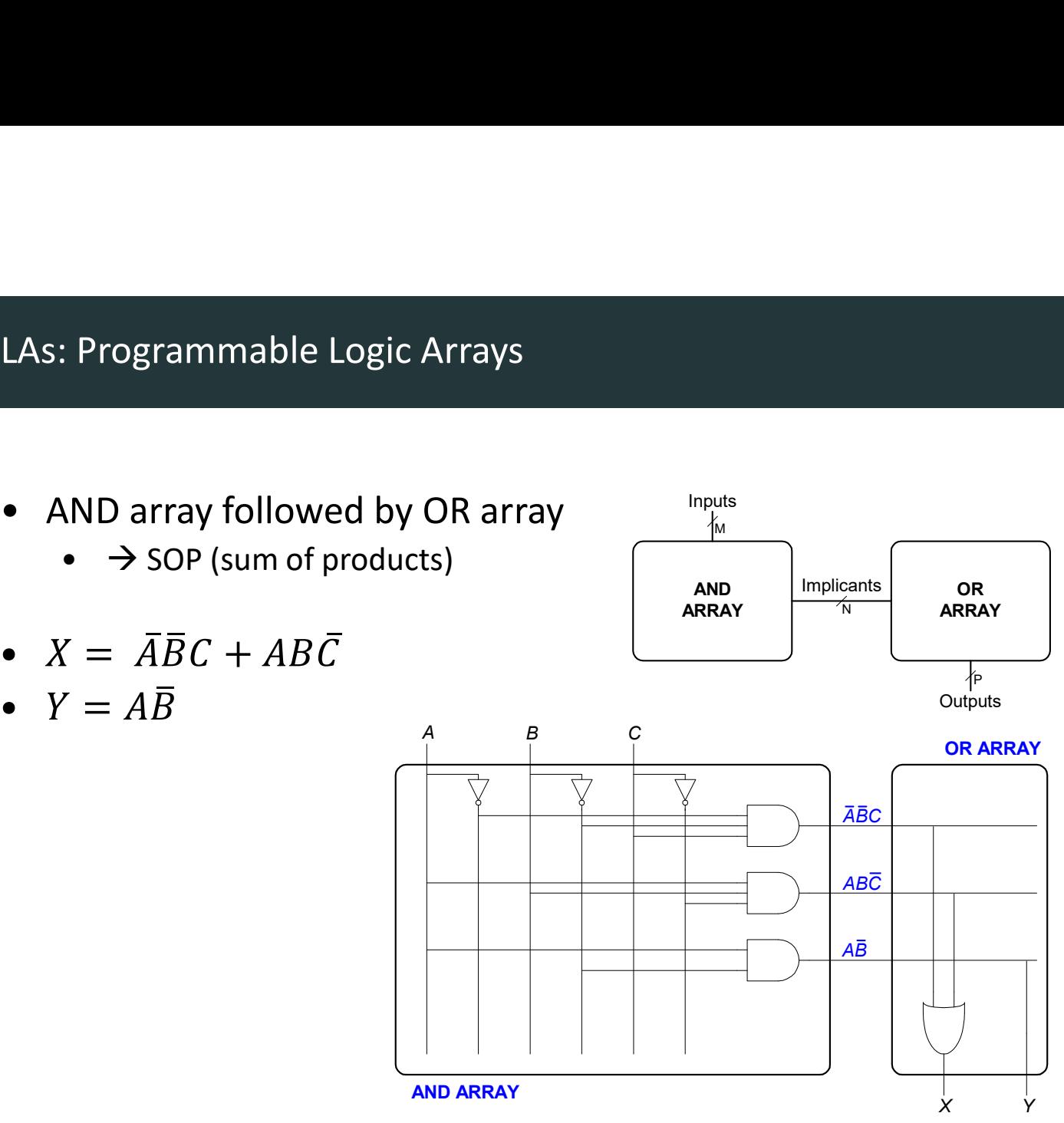

## PLAs: Programmable Logic Arrays

- -
- 

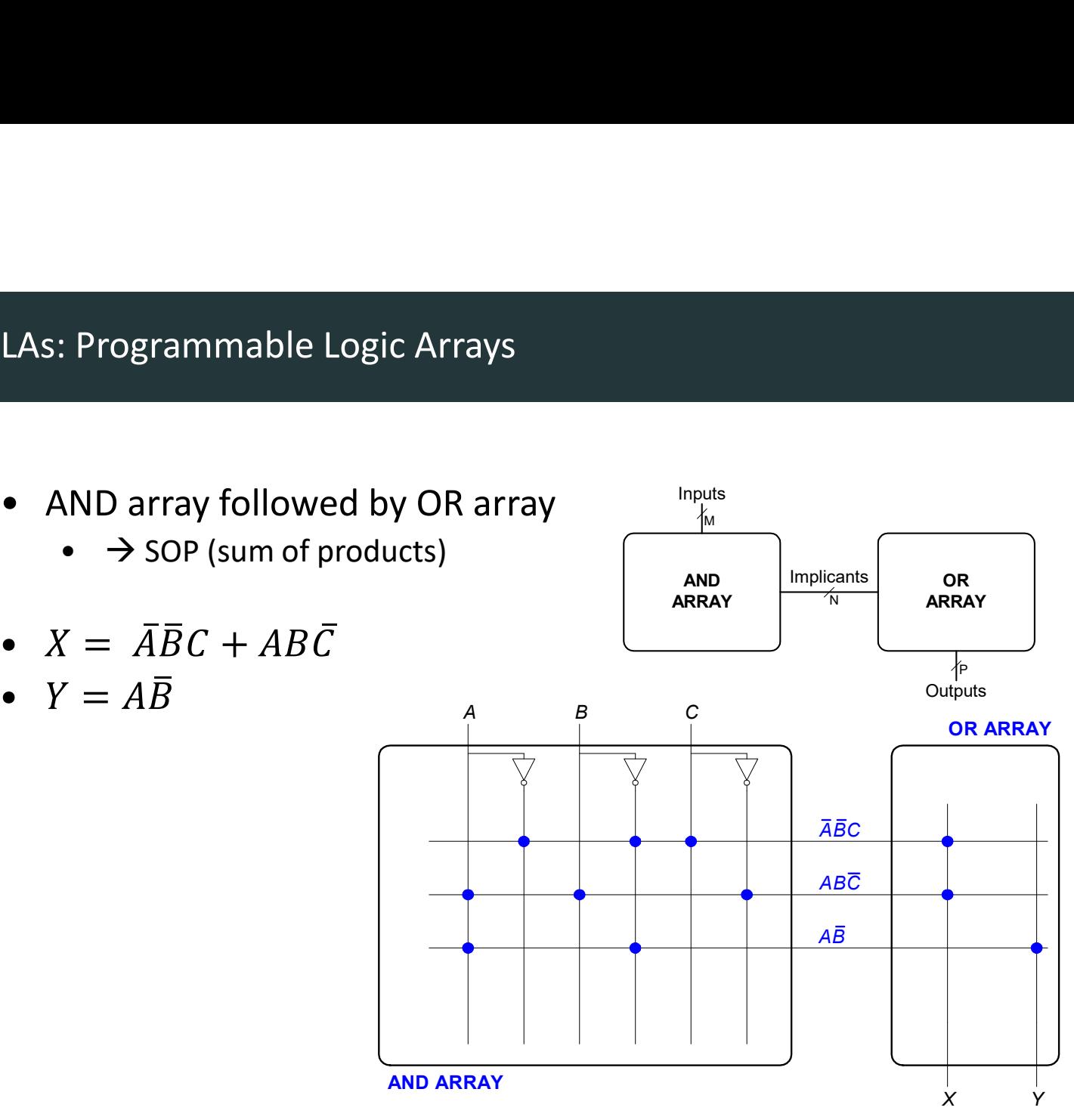

### FPGAs: Field Programmable Gate Arrays

- FPGAs are composed of:
	- LEs (Logic elements): perform logic
	- IOEs (Input/output elements): interface with <br>Quiteds world outside world
	- Programmable interconnection: connect LEs and IOEs
	- Some FPGAs include other building blocks such as multipliers and RAMs

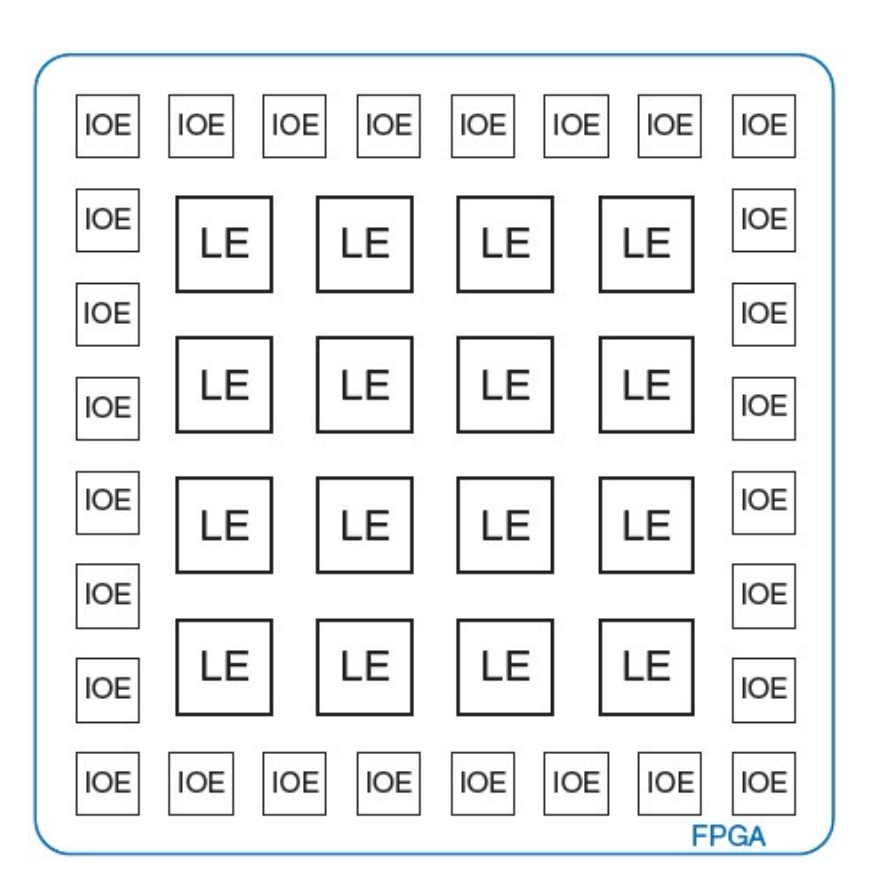

### LE: Logic Element

LEs are composed of:

- LUTs (lookup tables): perform combinational logic
- Flip-flops: perform sequential logic **subsets** data a
- Multiplexers: connect LUTs and flip-flops  $\frac{d}{\text{data 4}}$

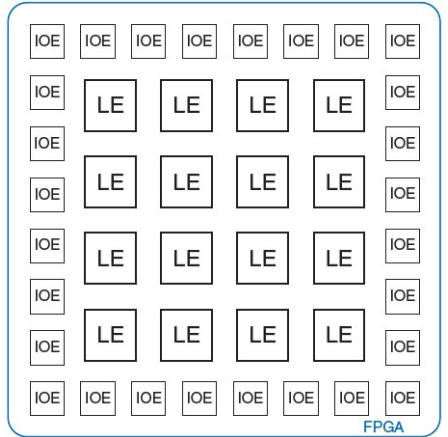

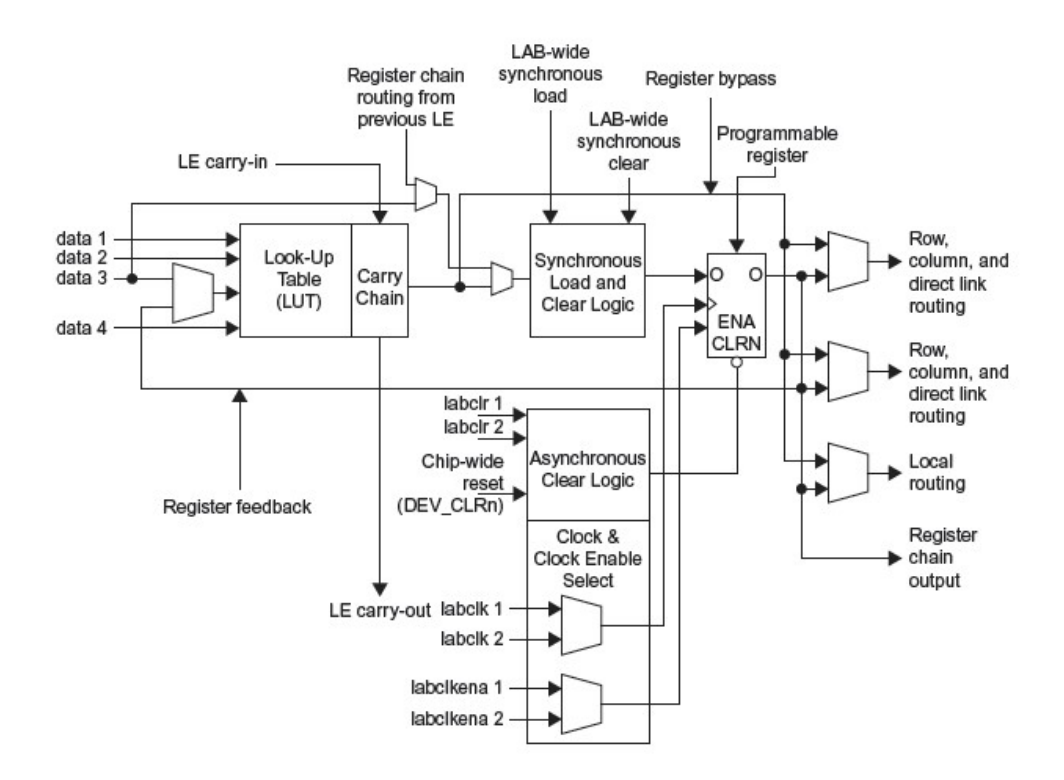

## Altera Cyclone IV LE

The Altera Cyclone IV LE has:

- 1 four-input LUT
- 1 registered output data 1 data 1
- 1 combinational output  $\int_{data 4}^{data 3}$

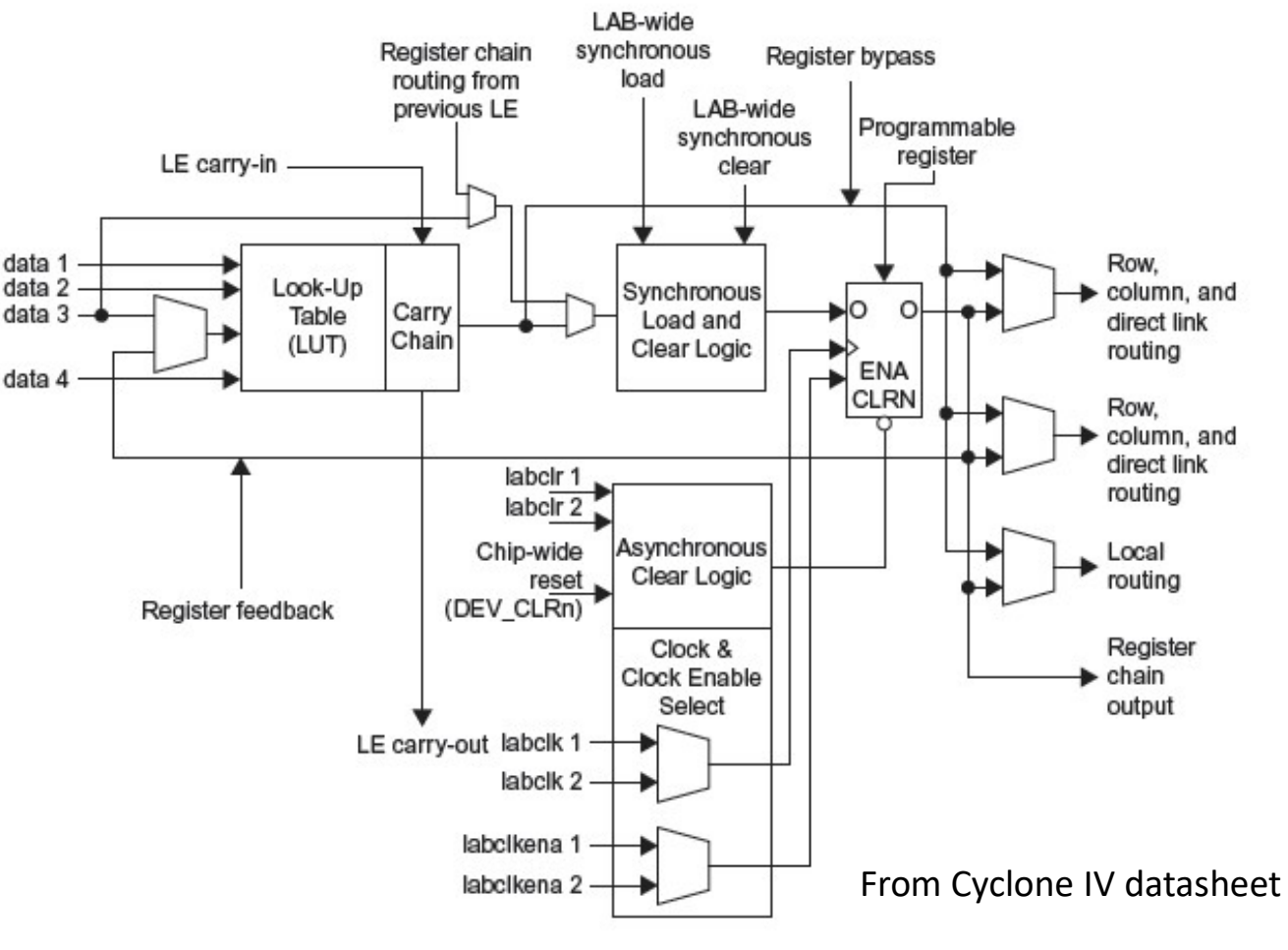

### LE Configuration Example

- Show how to configure a Cyclone IV LE to perform the following functions:
- 
- 

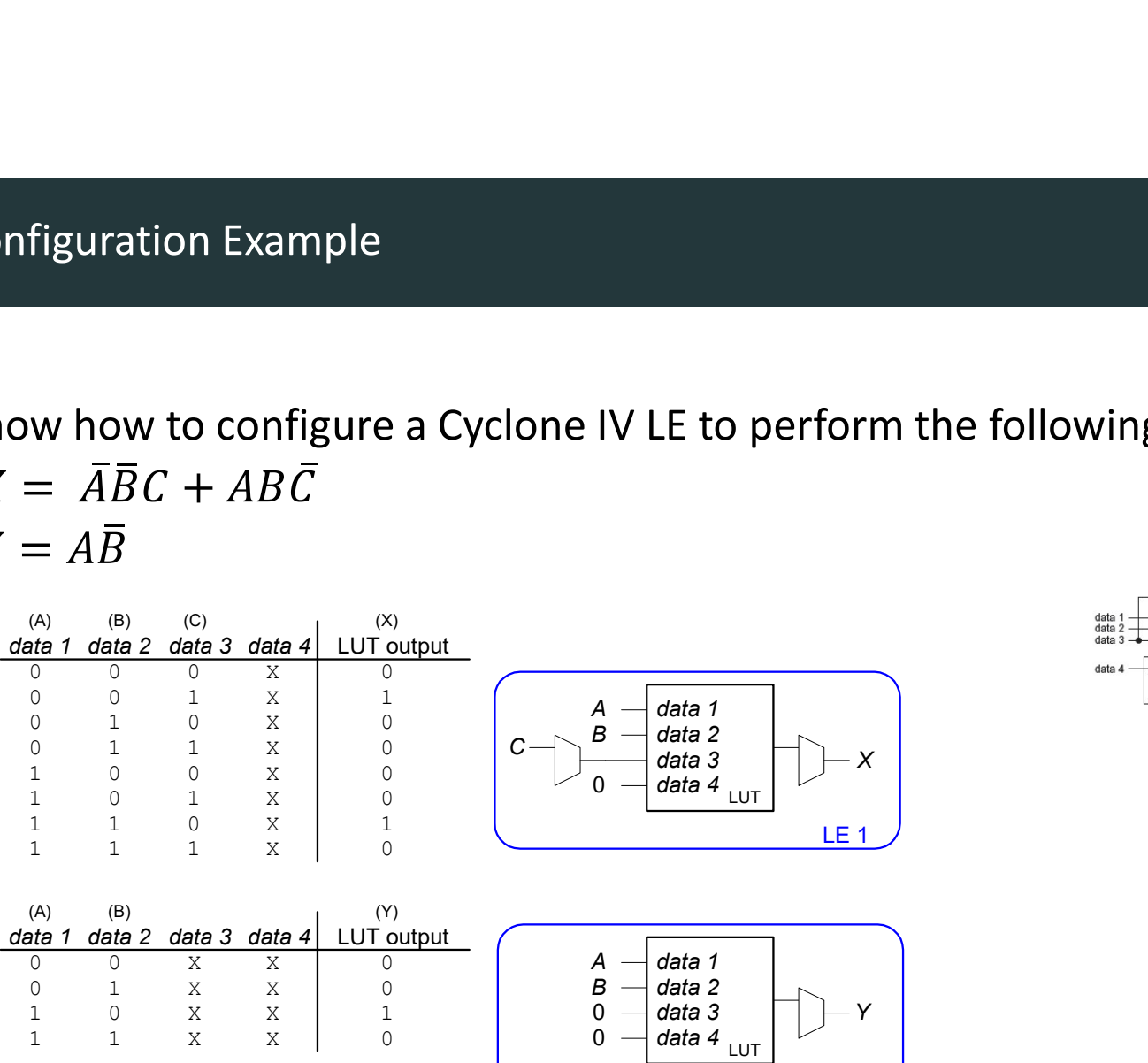

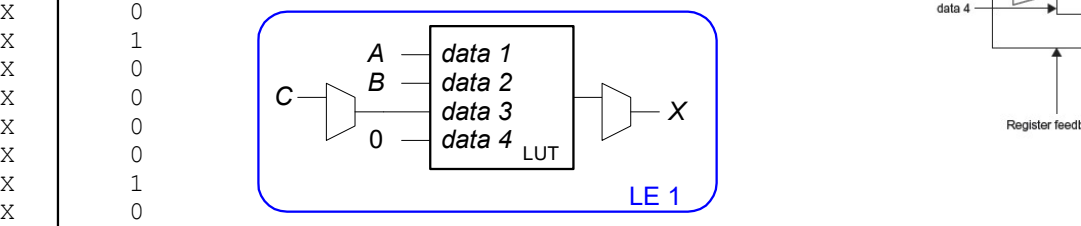

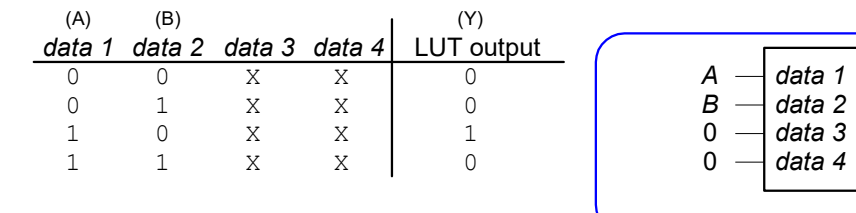

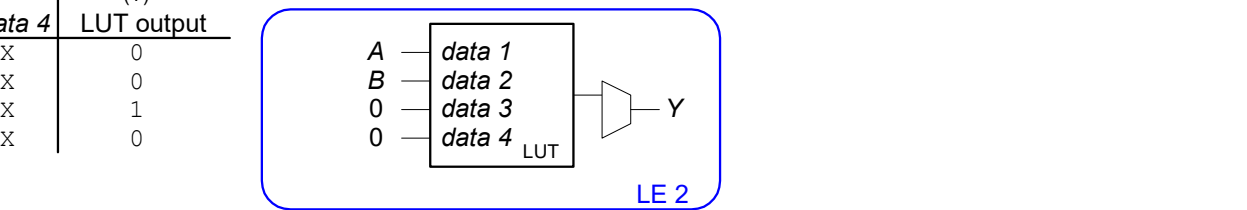

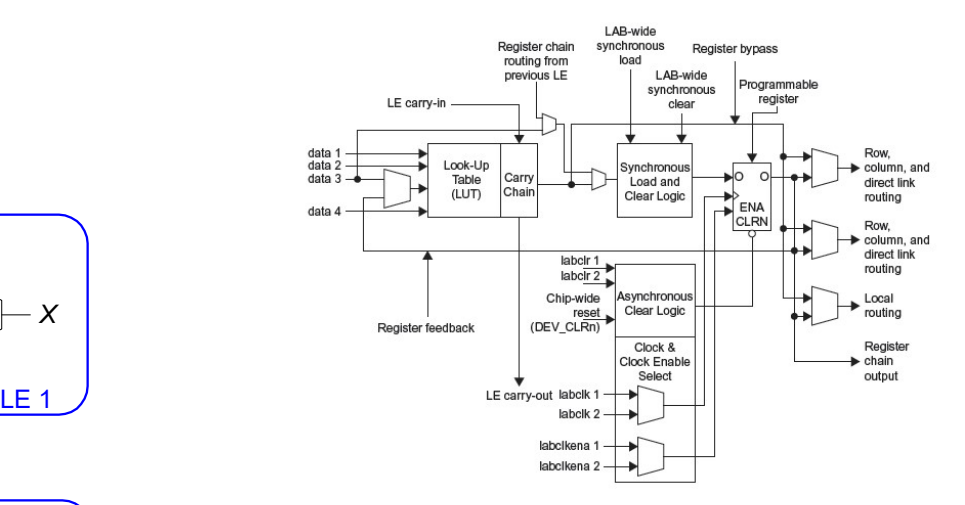

How many Cyclone IV LEs are required to build v many Cyclone IV LEs are required to build<br>  $Y = A1\oplus A2\oplus A3\oplus A4\oplus A5\oplus A6$ <br>
• 2 LEs<br>
• First computes  $Y = A1\oplus A2\oplus A3\oplus A4$  (function of 4 variables)<br>
• Second computes  $Y = Y1\oplus A5\oplus A6$  (function of 3 variables)

Solution:

- 2 LEs
- 
- 

• How many Cyclone IV LEs are required to build

32-bit 2:1 multiplexer

Solution:

- 32 LEs
- A 1-bit mux is a function of 3 variables and fits in one LE
- A 32-bit mux requires 32 copies

• How many Cyclone IV LEs are required to build

Arbitrary FSM with 2 bits of state, 2 inputs, 3 outputs

Solution:

- 5 LEs
- One LE can hold a bit of state and the next state logic, which is a function of 4 variables (2 inputs, 2 bits of state)
- One LE can compute a bit of output, which is a function of 2 variables (2 bits of state)
- Thus 2 LEs are needed for state and 3 LEs for outputs

Using a CAD tool (such as Altera's Quartus II)

- Enter the design using schematic entry or an HDL
- Simulate the design
- Synthesize design and map it onto FPGA
- Download the configuration onto the FPGA
- Test the design

# Now we know all parts

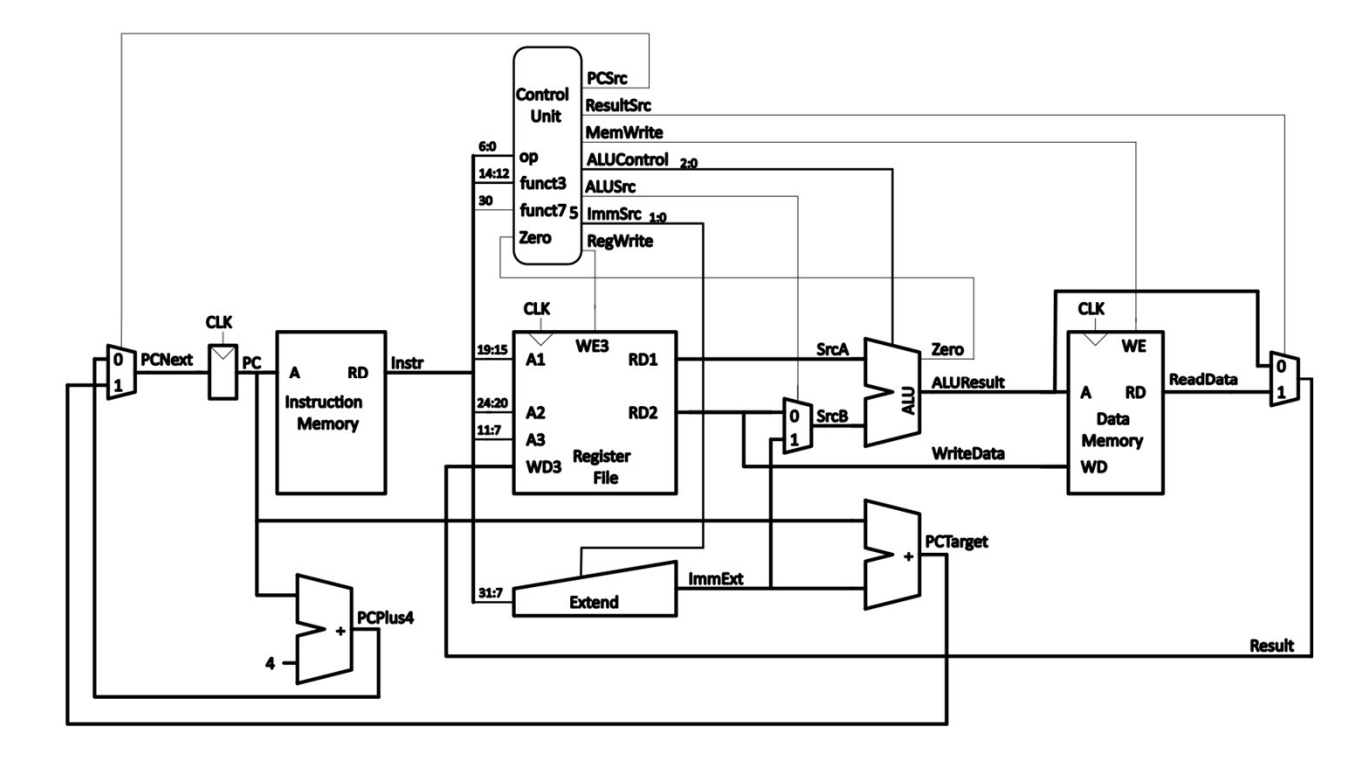

Digital Design and Computer Architecture Lecture Notes

© 2021 Sarah Harris and David Harris

These notes may be used and modified for educational and/or non-commercial purposes so long as the source is attributed.